## **Airline Processing Using the Simple Order API**

**Supplement to** *Credit Card Services Using the Simple Order API*

August 2019

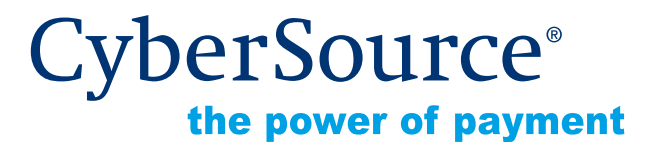

CyberSource Corporation HQ | P.O. Box 8999 | San Francisco, CA 94128-8999 | Phone: 800-530-9095

### **CyberSource Contact Information**

For general information about our company, products, and services, go to [http://www.cybersource.com.](http://www.cybersource.com)

For sales questions about any CyberSource Service, email [sales@cybersource.com](mailto:sales@cybersource.com) or call 650-432-7350 or 888-330-2300 (toll free in the United States).

For support information about any CyberSource Service, visit the Support Center at [http://www.cybersource.com/support](http://www.cybersource.com/support/).

## **Copyright**

© 2019 CyberSource Corporation. All rights reserved. CyberSource Corporation ("CyberSource") furnishes this document and the software described in this document under the applicable agreement between the reader of this document ("You") and CyberSource ("Agreement"). You may use this document and/or software only in accordance with the terms of the Agreement. Except as expressly set forth in the Agreement, the information contained in this document is subject to change without notice and therefore should not be interpreted in any way as a guarantee or warranty by CyberSource. CyberSource assumes no responsibility or liability for any errors that may appear in this document. The copyrighted software that accompanies this document is licensed to You for use only in strict accordance with the Agreement. You should read the Agreement carefully before using the software. Except as permitted by the Agreement, You may not reproduce any part of this document, store this document in a retrieval system, or transmit this document, in any form or by any means, electronic, mechanical, recording, or otherwise, without the prior written consent of CyberSource.

### **Restricted Rights Legends**

**For Government or defense agencies.** Use, duplication, or disclosure by the Government or defense agencies is subject to restrictions as set forth the Rights in Technical Data and Computer Software clause at DFARS 252.227-7013 and in similar clauses in the FAR and NASA FAR Supplement.

**For civilian agencies.** Use, reproduction, or disclosure is subject to restrictions set forth in subparagraphs (a) through (d) of the Commercial Computer Software Restricted Rights clause at 52.227-19 and the limitations set forth in CyberSource Corporation's standard commercial agreement for this software. Unpublished rights reserved under the copyright laws of the United States.

## **Trademarks**

Authorize.Net, eCheck.Net, and The Power of Payment are registered trademarks of CyberSource Corporation.

CyberSource, CyberSource Payment Manager, CyberSource Risk Manager, CyberSource Decision Manager, and CyberSource Connect are trademarks and/or service marks of CyberSource Corporation.

All other brands and product names are trademarks or registered trademarks of their respective owners.

## **Contents**

## **[Recent Revisions to This Document](#page-6-0) 7**

### **[About This Guide](#page-7-0) 8**

[Audience and Purpose](#page-7-1) **8** [Conventions](#page-7-2) **8** [Related Documentation](#page-8-0) **9** [Customer Support](#page-8-1) **9**

## **[Chapter 1](#page-9-0) [Working with Airline Data](#page-9-1) 10**

[Prerequisites](#page-9-2) **10** [Supported Processors and Card Types](#page-9-3) **10** [CyberSource Airline Data Processing](#page-11-0) **12** [Relaxed Requirements for Address Data and Expiration Date](#page-11-1) **12** [Special Characters](#page-11-2) **12** [Numbered Elements](#page-12-0) **13** [Requesting Authorizations with Airline Data](#page-13-0) **14** [Requesting Captures and Credits with Airline Data](#page-14-0) **15**

## **[Chapter 2](#page-16-0) [American Express Brighton Airline Data](#page-16-1) 17**

[Airline Data Processing](#page-16-2) **17** [If You Do Not Issue Ticket Numbers](#page-17-0) **18** [Request Fields](#page-18-0) **19** [Examples](#page-21-0) **22** [Name-Value Pair Examples](#page-21-1) **22** [XML Examples](#page-22-0) **23**

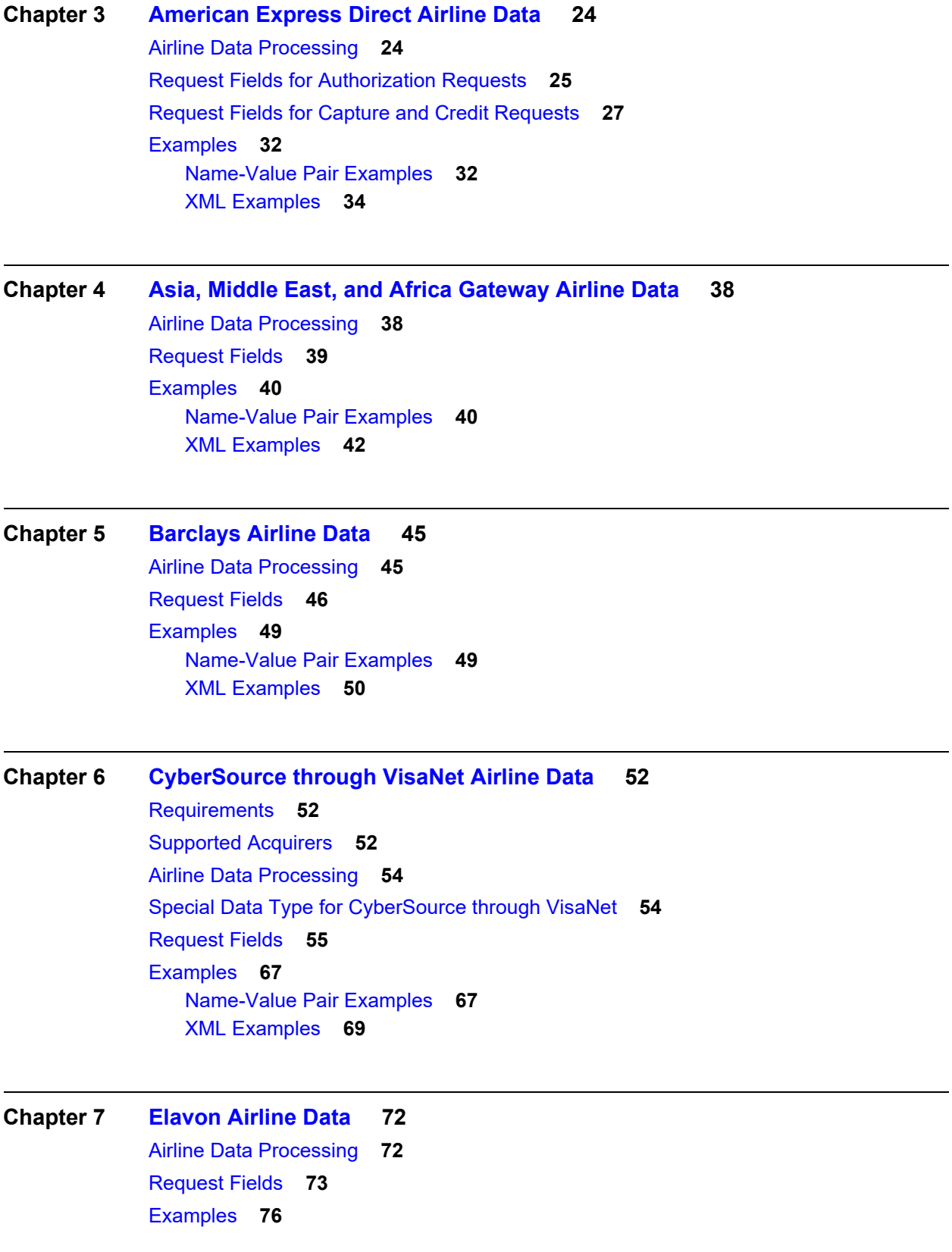

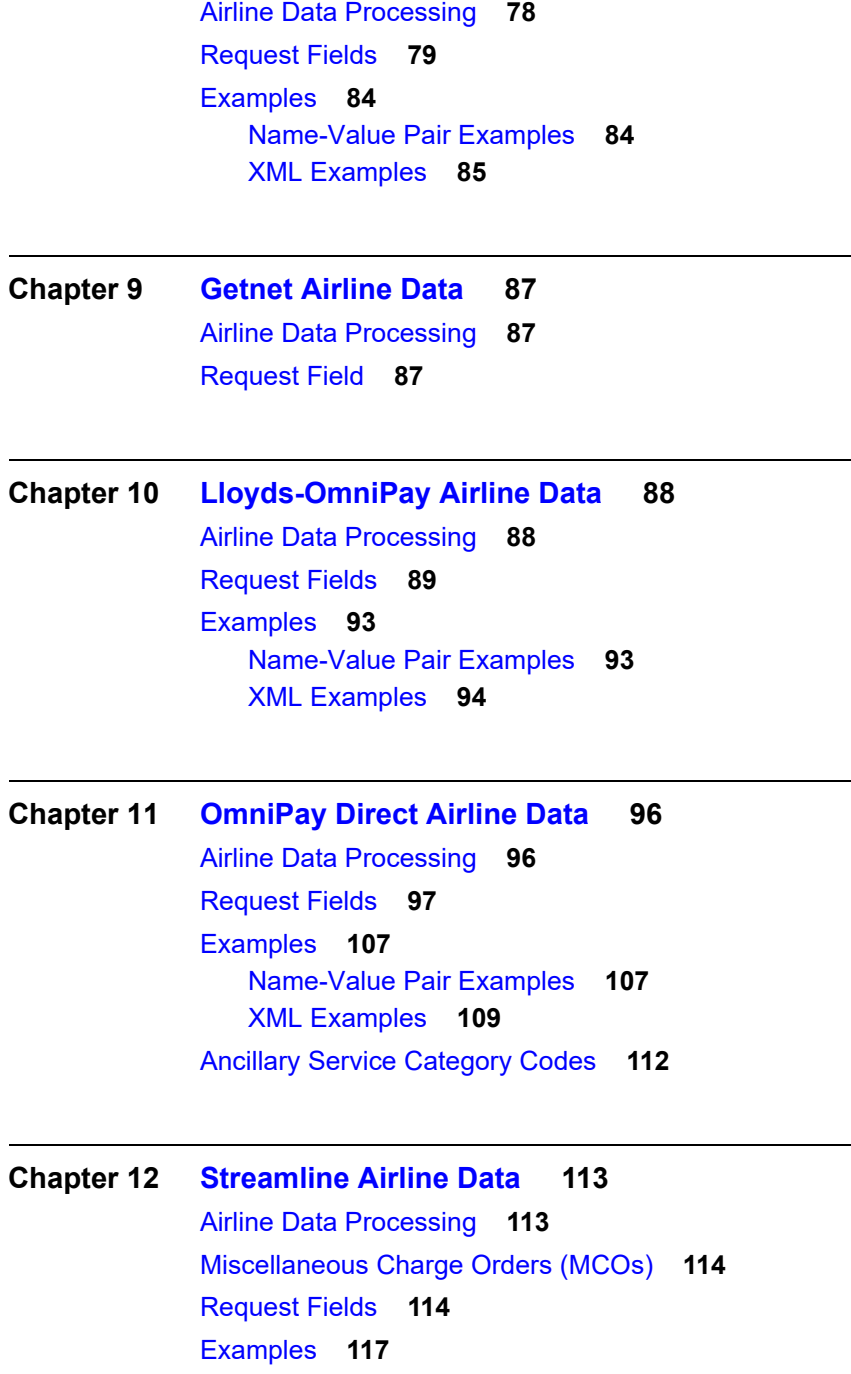

**[Chapter 8](#page-77-0) [FDC Nashville Global Airline Data](#page-77-1) 78**

**[Chapter 13](#page-118-0) [TSYS Acquiring Solutions Airline Data](#page-118-1) 119** [Airline Data Processing](#page-118-2) **119** [Multiple Captures](#page-119-0) **120** [Request Fields for Authorization Requests](#page-120-0) **121** [Request Fields for Capture and Credit Requests](#page-122-0) **123** [Examples](#page-125-0) **126** [Name-Value Pair Examples](#page-125-1) **126** [XML Examples](#page-127-0) **128**

## **[Chapter 14](#page-130-0) [UATP Airline Data](#page-130-1) 131**

[Airline Data Processing](#page-130-2) **131** [Invoice Number](#page-130-3) **131** [Request Fields](#page-131-0) **132** [Examples](#page-133-0) **134** [Name-Value Pair Examples](#page-133-1) **134** [XML Examples](#page-134-0) **135**

**[Appendix A](#page-135-0) [Airline Document Type Codes](#page-135-1) 136**

## <span id="page-6-0"></span>Recent Revisions to This **Document**

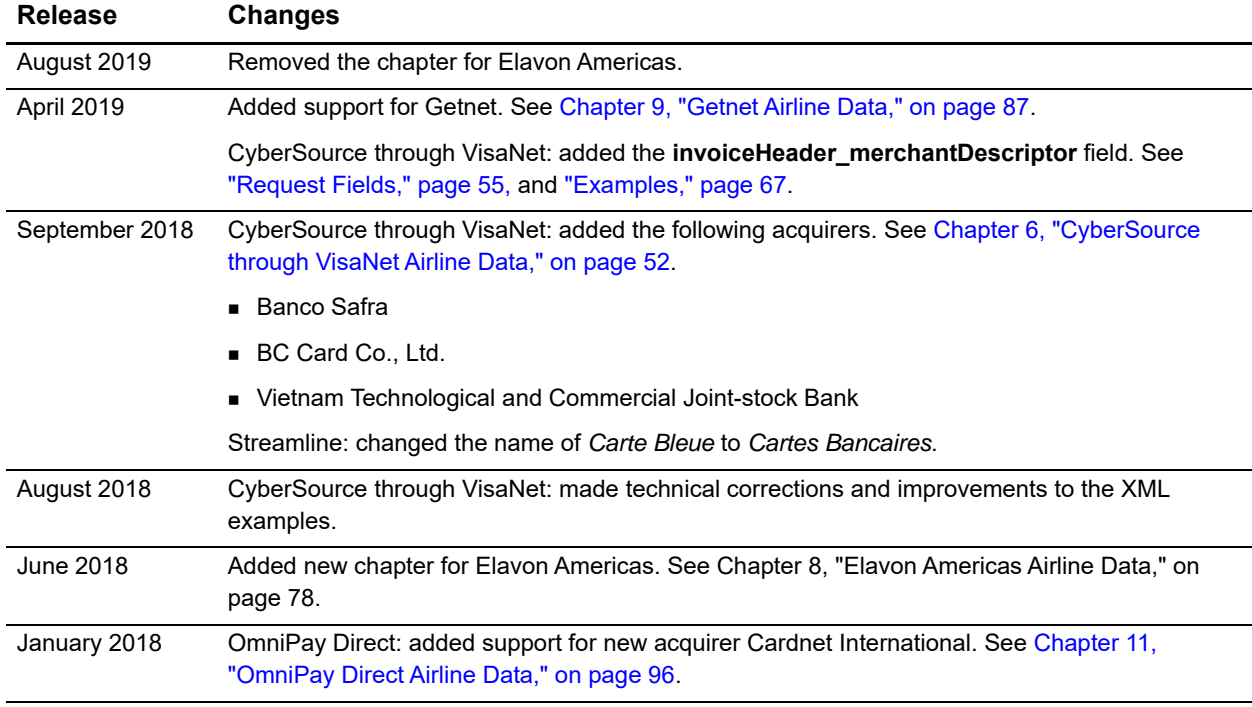

# <span id="page-7-0"></span>About This Guide

## <span id="page-7-1"></span>**Audience and Purpose**

This guide is written for application developers who want to use the CyberSource Simple Order API to integrate credit card processing with airline data into their order management system.

Implementing the CyberSource credit card services requires software development skills. You must write code that uses the API request and reply fields to integrate the credit card services into your existing order management system.

## <span id="page-7-2"></span>**Conventions**

The following special statements are used in this document:

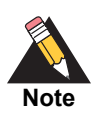

A *Note* contains helpful suggestions or references to material not contained in this document.

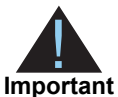

An *Important* statement contains information essential to successfully completing a task or learning a concept.

The following text conventions are used in this document:

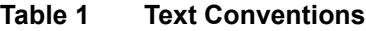

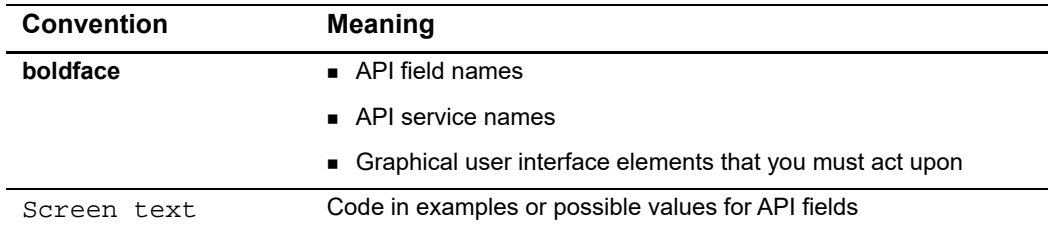

## <span id="page-8-0"></span>**Related Documentation**

- **6** Getting Started with CyberSource Advanced for the Simple Order API [\(PDF](http://apps.cybersource.com/library/documentation/dev_guides/Getting_Started_SO/Getting_Started_SO_API.pdf) [| HTML](http://apps.cybersource.com/library/documentation/dev_guides/Getting_Started_SO/html/wwhelp/wwhimpl/js/html/wwhelp.htm#href=cover.html)) describes how to get started using the Simple Order API.
- **F** Credit Card Services Using the Simple Order API [\(PDF](http://apps.cybersource.com/library/documentation/dev_guides/CC_Svcs_SO_API/Credit_Cards_SO_API.pdf) | [HTML\)](http://apps.cybersource.com/library/documentation/dev_guides/CC_Svcs_SO_API/html/wwhelp/wwhimpl/js/html/wwhelp.htm#href=cover_standard.html) describes how to integrate CyberSource payment processing services into your business.

Refer to the Support Center for complete CyberSource technical documentation: [http://www.cybersource.com/support\\_center/support\\_documentation](http://www.cybersource.com/support_center/support_documentation)

## <span id="page-8-1"></span>**Customer Support**

For support information about any CyberSource service, visit the Support Center:

[http://www.cybersource.com/support](http://www.cybersource.com/support/)

# Working with Airline Data

This addendum to *[Credit Card Services Using the Simple Order API](http://apps.cybersource.com/library/documentation/dev_guides/CC_Svcs_SO_API/Credit_Cards_SO_API.pdf)* describes airline data processing with CyberSource. After this introductory chapter, there is a chapter for each processor that supports airline data processing.

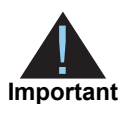

<span id="page-9-0"></span>This CyberSource document provides guidelines based on industry information that indicates which fields are needed to obtain the best interchange rate. The payment card companies can change their requirements at any time; contact your acquirer for the latest information.

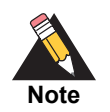

To use CyberSource Decision Manager for transactions that include airline data, you must use the item-level passenger fields that are listed in the *[Decision Manager Using the Simple Order API Developer Guide](http://apps.cybersource.com/library/documentation/dev_guides/DM_Dev_Guide_SO_API/DM_developer_guide_SO_API.pdf)*.

## <span id="page-9-2"></span>**Prerequisites**

When you are ready to go live with airline data processing, contact CyberSource Customer Support to have your account configured to process airline data. If your account is not enabled, and you try to send airline transactions, you will receive an error for invalid data.

## <span id="page-9-3"></span>**Supported Processors and Card Types**

<span id="page-9-1"></span>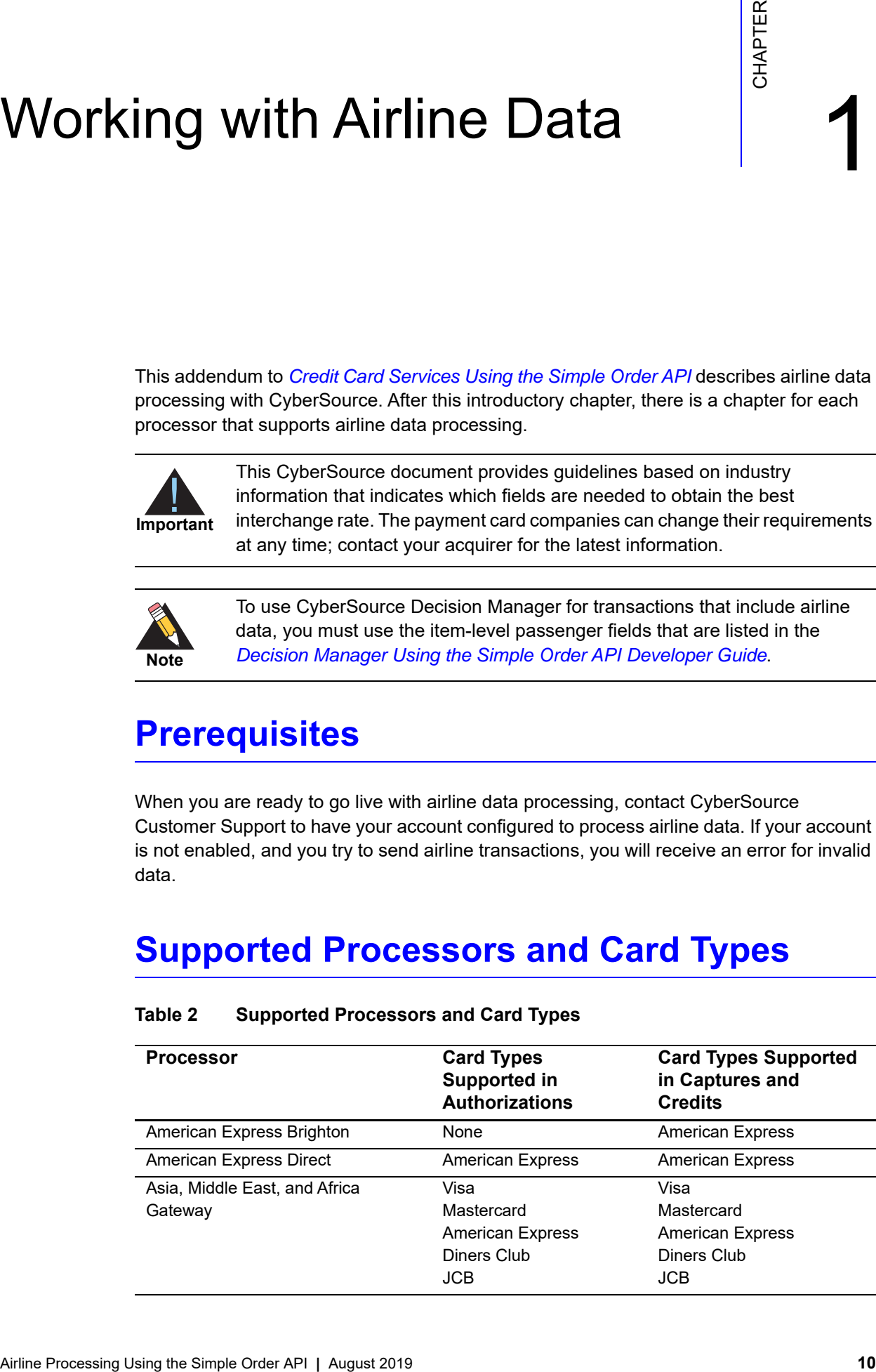

#### **Table 2 Supported Processors and Card Types**

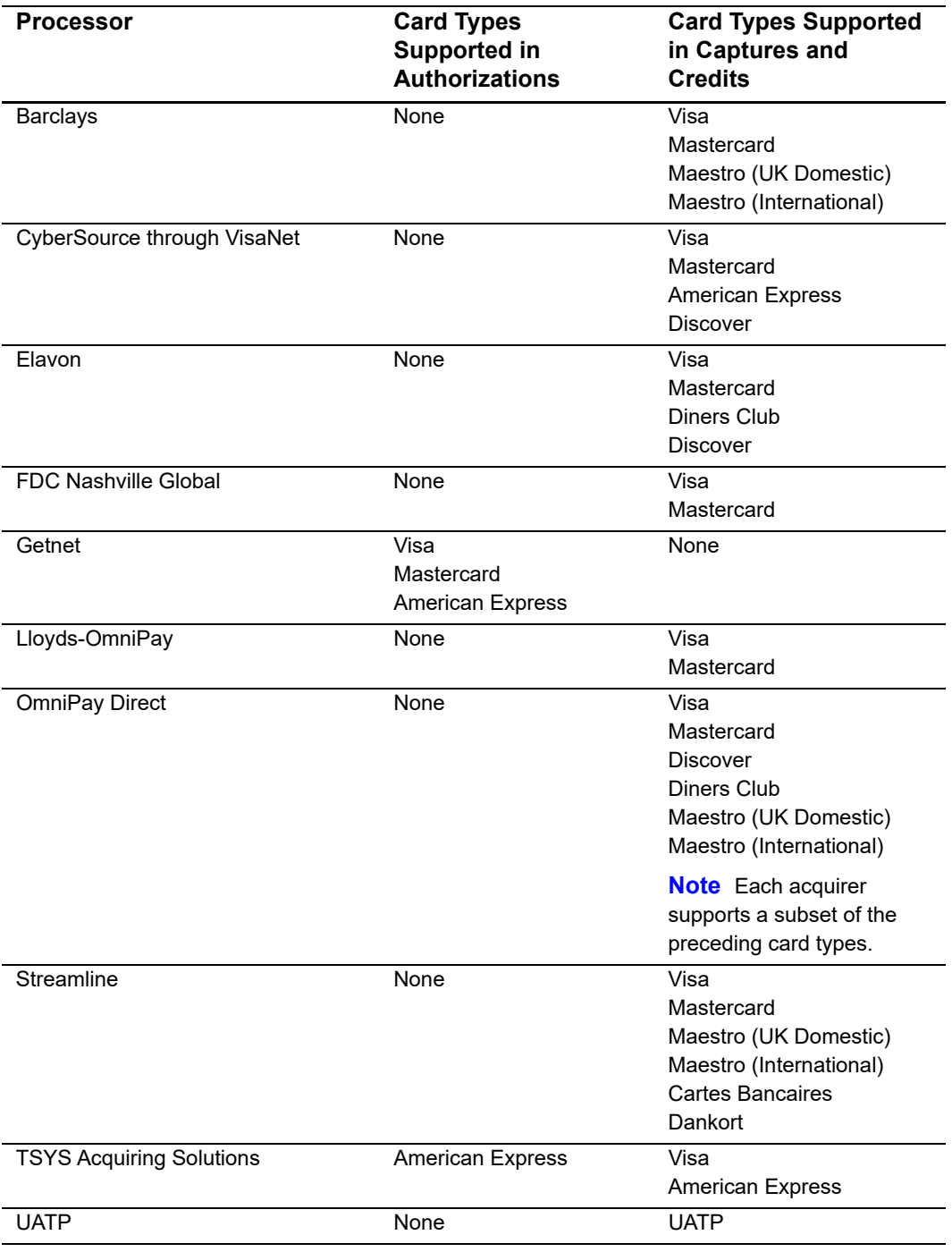

## **Table 2 Supported Processors and Card Types (Continued)**

## <span id="page-11-0"></span>**CyberSource Airline Data Processing**

CyberSource does not store the airline data. Instead, it functions as a pass-through service for the data. CyberSource enforces only the minimal level of field validation.

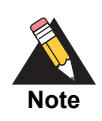

CyberSource temporarily disables your account's airline data processing capability and contacts you if your airline data transactions produce batching errors when the information is sent to the processor. If this happens, your request is not rejected, but you receive a field in the reply indicating that the airline data in the request has been ignored and not sent to the processor.

- For authorizations, the reply field is **ccAuthReply\_ enhancedDataEnabled**.
- For captures, the reply field is **ccCaptureReply\_enhancedDataEnabled**.
- For credits, the reply field is **ccCreditReply\_enhancedDataEnabled**.

The possible values for the reply field are:

- Y: the airline data was included in the request to the processor.
- N: the airline data was not included in the request to the processor.

## <span id="page-11-1"></span>**Relaxed Requirements for Address Data and Expiration Date**

To enable relaxed requirements for address data and expiration date, contact CyberSource Customer Support to have your account configured for this feature. For details about relaxed requirements, see the [Relaxed Requirements for Address Data and](https://www.cybersource.com/developers/integration_methods/relax_avs/)  [Expiration Date page](https://www.cybersource.com/developers/integration_methods/relax_avs/).

## <span id="page-11-2"></span>**Special Characters**

Only ASCII characters are supported in airline data. Special characters are not supported. For example, in the passenger name field, you should not include the apostrophe, hyphen, or comma for the names in the following table.

| <b>Incorrect</b>           | <b>Correct</b>             |
|----------------------------|----------------------------|
| Tom D'Angelo               | Tom D Angelo               |
| <b>Susan Smith-Hawkins</b> | <b>Susan Smith Hawkins</b> |
| Jones, Linda               | Jones Linda                |

**Table 3 Special Characters in Names**

## <span id="page-12-0"></span>**Numbered Elements**

The CyberSource XML schema includes several numbered elements. You can include these complex elements more than once in a request. For example, when a customer order includes more than one item, you must include multiple <item> elements in your request. Each item is numbered, starting with 0. The XML schema uses an id attribute in the item's opening tag to indicate the number. For example:

<item id="0">

As a name-value pair field name, this tag is represented as **item\_0**. In this portion of the field name, the underscore before the number does not indicate hierarchy in the XML schema. The item fields are generically referred to as **item\_#\_<element name>** in the documentation.

Below is an example of the numbered  $\langle$  item> element and the corresponding namevalue pair field names. If you are using the Simple Object Access Protocol (SOAP), the client contains a corresponding Item class.

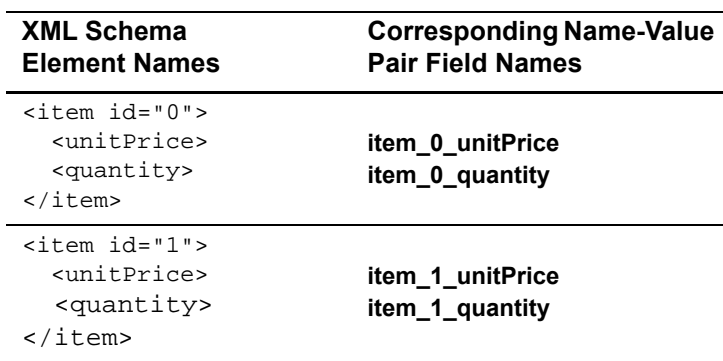

#### **Example 1 Numbered XML Schema Element Names and Name-Value Pair Field Names**

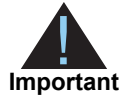

When a request is in XML format and includes an  $\leq$ item belement, the element must include an id attribute. For example: <item id="0">.

## <span id="page-13-0"></span>**Requesting Authorizations with Airline Data**

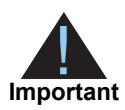

To send airline data, you must set the industry data type field to  $airline$ . If this field is not set to  $airline$  or is not included in the request, no airline data is sent to the processor.

### **To include airline data in an authorization:**

**Step 1** Request a credit card authorization.

Include the following information in the authorization request:

- **Airline data: see the chapter in this document for the processor you are using. Do not** include special characters in the airline data. For more information, see ["Special](#page-11-2)  [Characters," page 12](#page-11-2).
- **Industry data type field: the field name is ccAuthService\_industryDatatype.** Set this field to airline to indicate that the request includes airline data.
- Basic fields required for every authorization request.

For more information, see *[Credit Card Services Using the Simple Order API](http://apps.cybersource.com/library/documentation/dev_guides/CC_Svcs_SO_API/Credit_Cards_SO_API.pdf)*.

**Step 2** Check the authorization reply message.

The reply message includes a field that indicates whether CyberSource sent the airline information to the processor. The field name is **ccAuthReply\_enhancedDataEnabled**. The possible values are:

- $\blacksquare$   $\blacksquare$   $\blacksquare$ : the account and card type are enabled for airline data. The airline data was included in the request to the processor.
- N: the account or the card type is not enabled for airline data. The airline data was not included in the request to the processor.

If your account is not enabled for airline data or if you did not include the industry data type field in your request, CyberSource does not include the airline data in the request sent to the processor.

#### **Step 3** Request a credit card capture.

Capture the authorization using the basic fields required for every capture request. For more information, see *[Credit Card Services Using the Simple Order API](http://apps.cybersource.com/library/documentation/dev_guides/CC_Svcs_SO_API/Credit_Cards_SO_API.pdf)*.

## <span id="page-14-0"></span>**Requesting Captures and Credits with Airline Data**

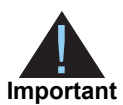

To send airline data, the industry data type field must be set to  $airline$ . If this field is not set to  $airline$  or is not included in the request, no airline data is sent to the processor. The only exception is UATP: you do not need to send the industry data type for UATP.

## **To include airline data in a capture or credit:**

- **Step 1** Authorize a credit card payment.
- **Step 2** Capture the authorization.

Include the following information in the capture request:

- Airline data: see the chapter in this document for the processor you are using. Do not include special characters in the airline data. For more information, see ["Special](#page-11-2)  [Characters," page 12](#page-11-2).
- Industry data type field: the field name is **ccCaptureService\_industryDatatype**. Set this field to airline to indicate that the request includes airline data.

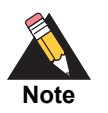

You do not need to include the industry data type field for UATP.

- **Basic fields required for every capture request.** For more information, see *[Credit Card Services Using the Simple Order API](http://apps.cybersource.com/library/documentation/dev_guides/CC_Svcs_SO_API/Credit_Cards_SO_API.pdf)*.
- On CyberSource through VisaNet you can optionally include fields for card-present transactions.

For more information, see *[Card-Present Processing Using the Simple Order API](http://apps.cybersource.com/library/documentation/dev_guides/Retail_SO_API/Retail_SO_API.pdf)*.

#### **Step 3** Check the capture reply message.

The reply message includes a field that indicates whether CyberSource sent the airline information to the processor. The field name is **ccCaptureReply\_ enhancedDataEnabled**. The possible values are:

- Y: the account and card type are enabled for airline data. The airline data was included in the request to the processor.
- N: the account or the card type is not enabled for airline data. The airline data was not included in the request to the processor.

If your account is not enabled for airline data, or if you did not include the industry data type field in your request, CyberSource does not include the airline data in the request sent to the processor.

**Step 4** If necessary, credit the payment.

Include the following information in the credit request:

- Airline data: see the chapter in this document for the processor you are using. Do not include special characters in the airline data. For more information, see ["Special](#page-11-2)  [Characters," page 12](#page-11-2).
- **Industry data type field: the field name is ccCreditService\_industryDatatype.** Set this field to airline to indicate that the request includes airline data.

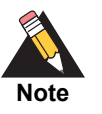

You do not need to include the industry data type field for UATP.

Basic fields required for every credit request.

For more information, see *[Credit Card Services Using the Simple Order API](http://apps.cybersource.com/library/documentation/dev_guides/CC_Svcs_SO_API/Credit_Cards_SO_API.pdf)*.

**Step 5** If you credited the payment, check the credit reply message.

The reply message includes a field that indicates whether CyberSource sent the airline information to the processor. The field name is **ccCreditReply\_enhancedDataEnabled**. The possible values are:

- Y: the account and card type are enabled for airline data. The airline data was included in the request to the processor.
- N: the account or the card type is not enabled for airline data. The airline data was not included in the request to the processor.

If your account is not enabled for airline data, or if you did not include the industry data type field in your request, CyberSource does not include the airline data in the request sent to the processor.

# American Express Brighton Airline Data

## <span id="page-16-2"></span><span id="page-16-0"></span>**Airline Data Processing**

The following table describes various features for airline data processing with American Express Brighton.

<span id="page-16-1"></span>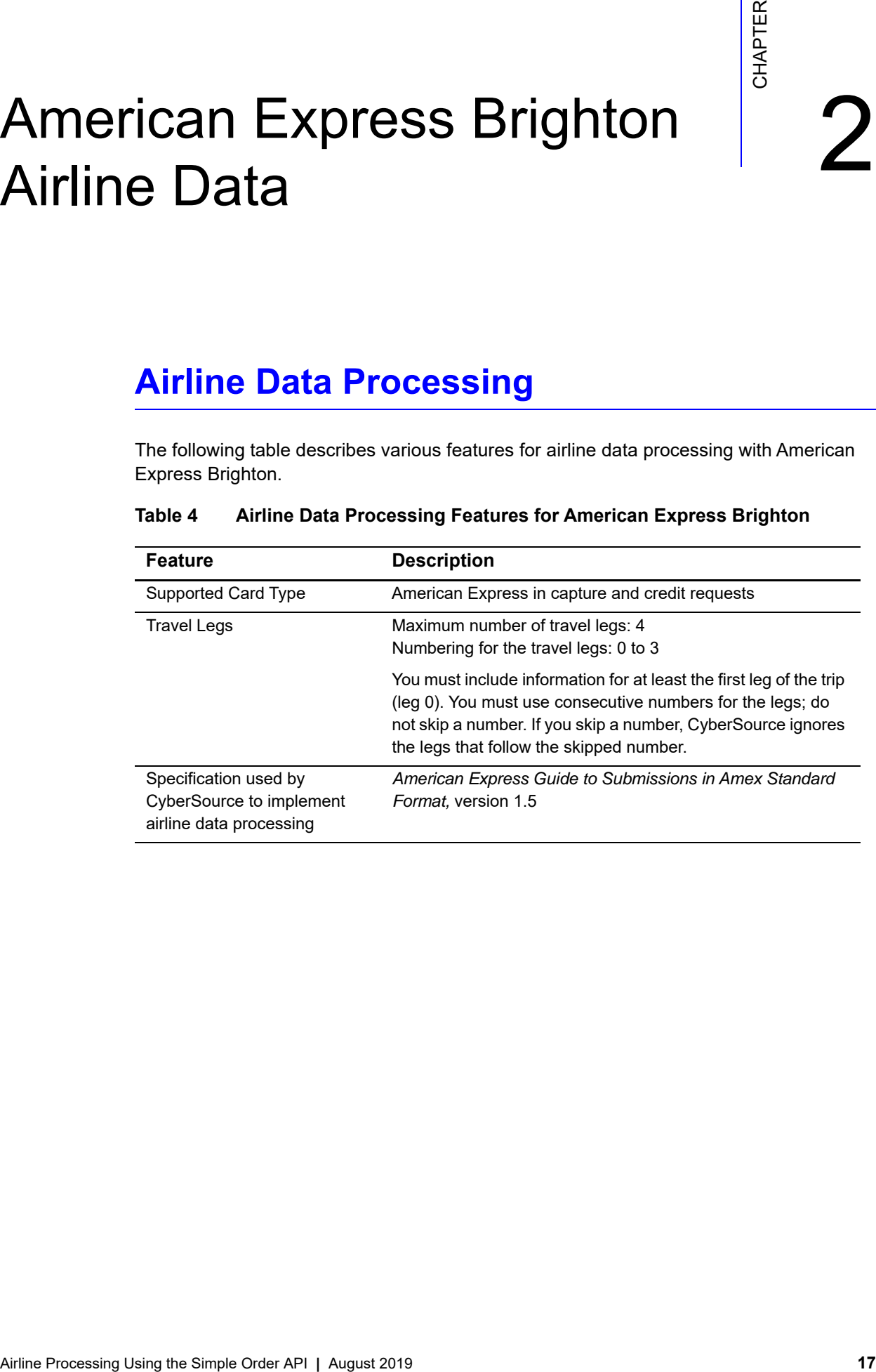

#### **Table 4 Airline Data Processing Features for American Express Brighton**

## <span id="page-17-0"></span>**If You Do Not Issue Ticket Numbers**

American Express Brighton expects you to provide a 14-digit ticket number. CyberSource requires you to provide a value in the ticket number field. If you issue booking reference numbers instead of ticket numbers, you must:

- Set **airlineData\_ticketNumber** to a value that looks like a valid ticket number.
- Set **airlineData\_bookingReference** to the booking reference number.

The following table describes how to create a valid ticket number.

#### **Table 5 Steps for Creating a Valid Ticket Number**

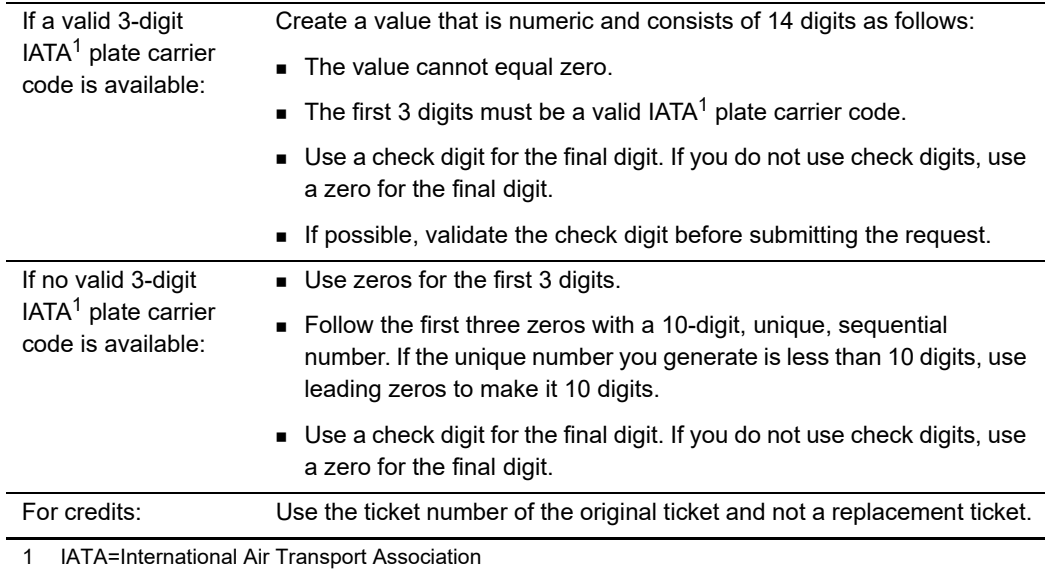

## <span id="page-18-0"></span>**Request Fields**

The tables in this section describe the airline request fields to use with a capture or credit request.

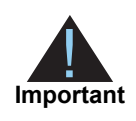

When you send a capture or credit request with airline data, you must include the basic fields required for every capture or credit request. For information about the non-airline-data fields required for capture and credit requests, see *[Credit Card Services Using the Simple Order API](http://apps.cybersource.com/library/documentation/dev_guides/CC_Svcs_SO_API/Credit_Cards_SO_API.pdf)*.

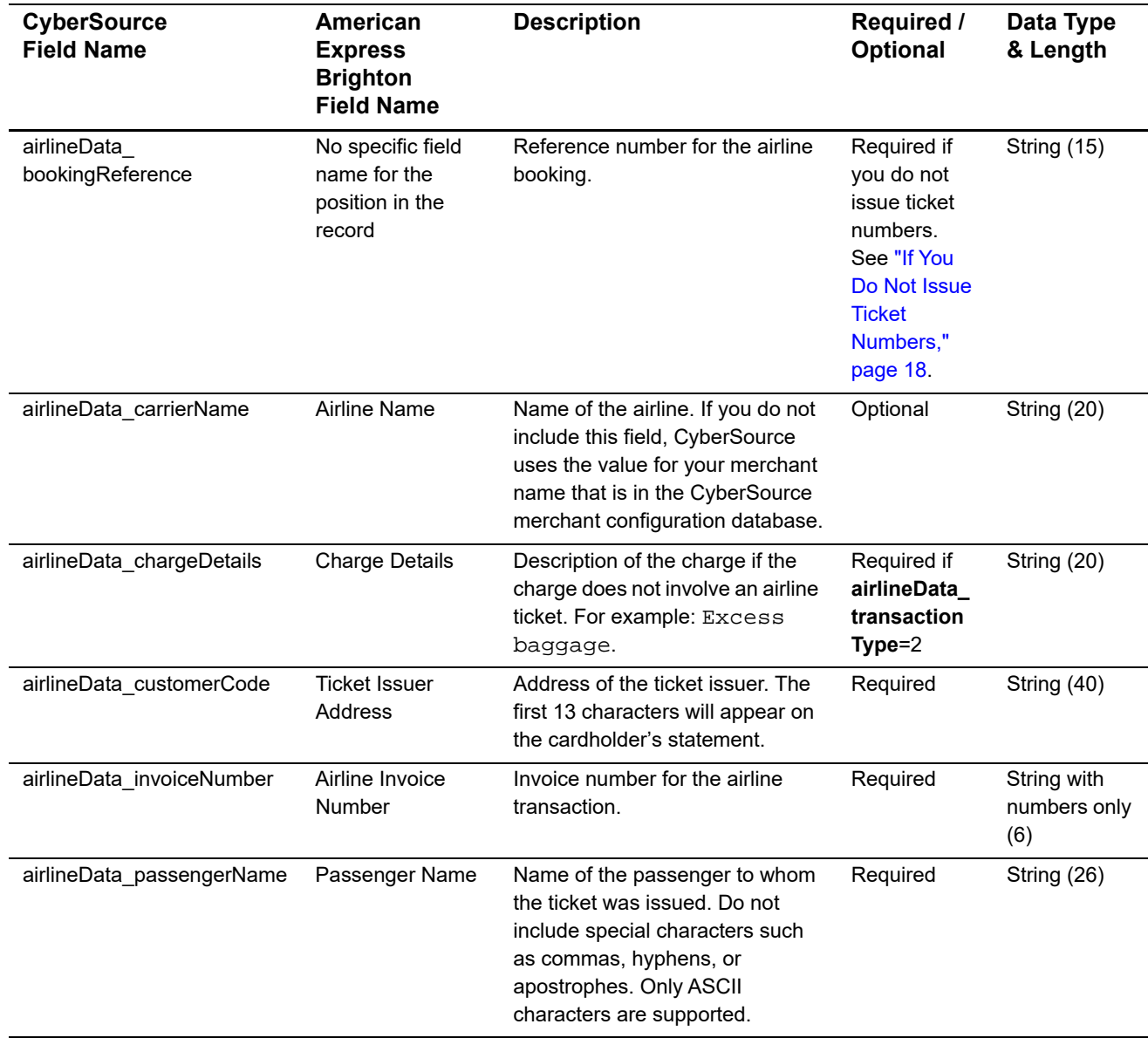

#### **Table 6 General Request Fields**

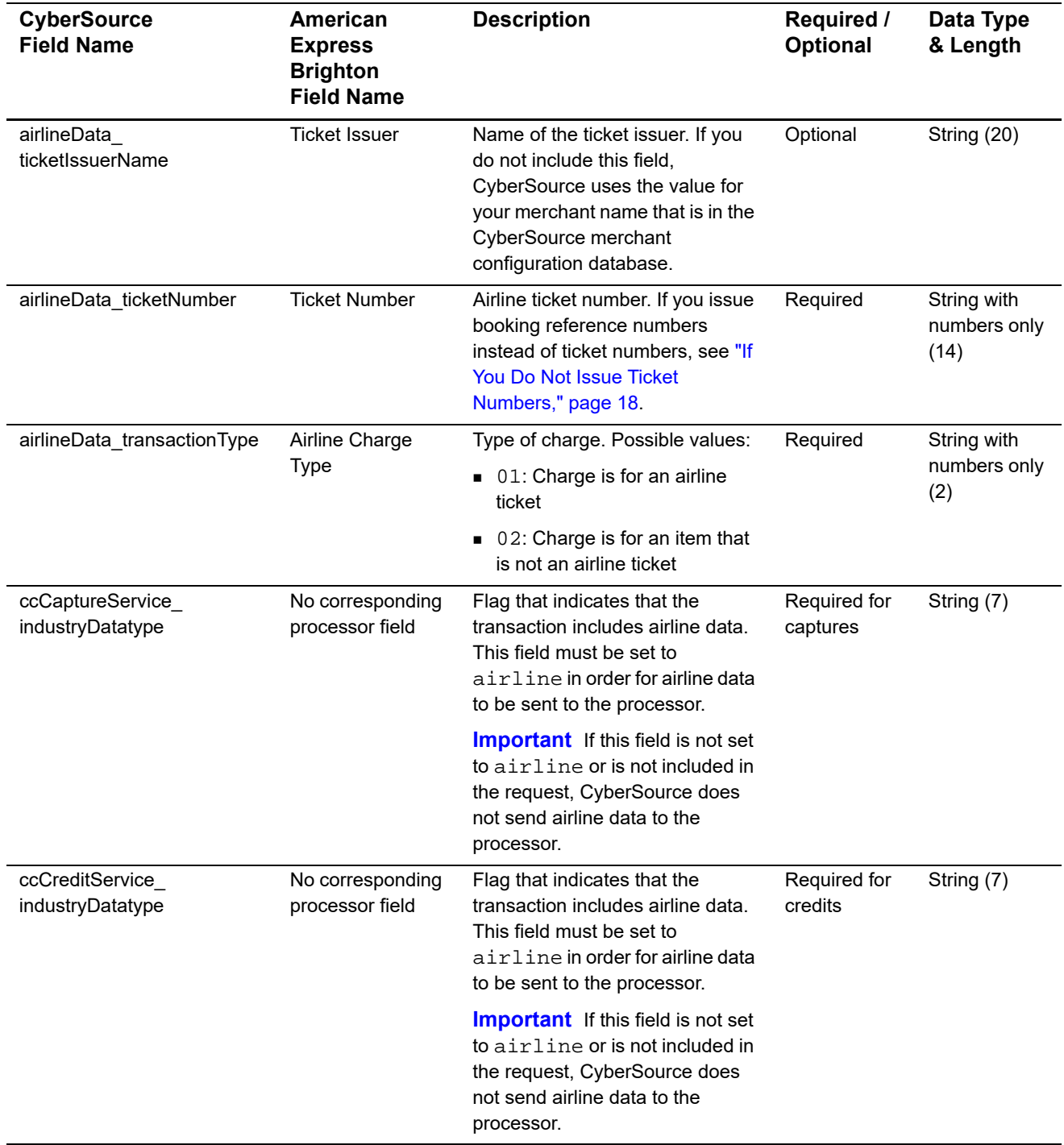

## **Table 6 General Request Fields (Continued)**

You must include information for at least the first leg of the trip (leg 0). You must use consecutive numbers for the legs; do not skip a number. If you skip a number, CyberSource ignores the legs that follow the skipped number.

| <b>CyberSource</b><br><b>Field Name</b>      | American<br><b>Express</b><br><b>Brighton</b><br><b>Field Name</b> | <b>Description</b>                                                                                            | <b>Required /</b><br>Optional                                        | Data Type<br>& Length |
|----------------------------------------------|--------------------------------------------------------------------|----------------------------------------------------------------------------------------------------|----------------------------------------------------------------------|-----------------------|
| airlineData_leg_#_<br>carrierCode            | <b>Carrier Code</b>                                                | $IATA1$ code for the carrier for this<br>leg of the trip.                                                     | Required for<br>the first leg;<br>optional for<br>additional<br>legs | String (2)            |
| airlineData_leg_#_class                      | <b>Airline Class</b>                                               | IATA <sup>1</sup> code for the class of<br>service for this leg of the trip,<br>such as coach or first class. | Required for<br>the first leg;<br>optional for<br>additional<br>legs | String (2)            |
| airlineData_leg_#_<br>destination            | <b>Arrival Airport</b>                                             | IATA <sup>1</sup> code for the destination<br>airport for this leg of the trip.                               | Required for<br>the first leg;<br>optional for<br>additional<br>legs | String (3)            |
| airlineData_leg_#_<br>originatingAirportCode | Departure Airport                                                  | $IATA1$ code for the originating<br>airport for this leg of the trip.                                         | Required for<br>the first leg;<br>optional for<br>additional<br>legs | String (3)            |

**Table 7 Request Fields for Travel Legs**

## <span id="page-21-0"></span>**Examples**

## <span id="page-21-1"></span>**Name-Value Pair Examples**

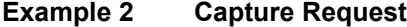

```
ccCaptureService_run=true
merchantID=okgo
merchantReferenceCode=R98TV09EN200W
ccCaptureService_industryDatatype=airline
ccCaptureService_authRequestID=0839543530000172034078
purchaseTotals_currency=USD
purchaseTotals_grandTotalAmount=204.78
airlineData_customerCode=New York NY
airlineData_invoiceNumber=906372
airlineData_passengerName=Jane Smith
airlineData_ticketIssuerName=Cyber Vacations
airlineData_ticketNumber=02721187251
airlineData_transactionType=01
airlineData_leg_0_carrierCode=AA
airlineData_leg_0_class=H
airlineData_leg_0_originatingAirportCode=SJC
airlineData_leg_0_destination=SEA
airlineData_leg_1_originatingAirportCode=SEA
airlineData_leg_1_destination=SJC
```
#### **Example 3 Capture Reply**

```
requestID=0305782650000167905080
decision=ACCEPT
reasonCode=100
merchantReferenceCode=R98TV09EN200W
purchaseTotals_currency=USD
ccCaptureReply_reasonCode=100
ccCaptureReply_amount=204.78
ccCaptureReply_reconciliationID=1094820975023470
ccCaptureReply_enhancedDataEnabled=y
```
## <span id="page-22-0"></span>**XML Examples**

#### **Example 4 Capture Request**

```
<requestMessage xmlns="urn:schemas-cybersource-com:transaction-data-1.23">
   <merchantID>okgo</merchantID>
   <merchantReferenceCode>R98TV09EN200W</merchantReferenceCode>
   <ccCaptureService run="true">
      <industryDatatype>airline</industryDatatype>
      <authRequestID>0839543530000172034078</authRequestID>
   </ccCaptureService>
   <purchaseTotals>
      <currency>USD</currency>
      <grandTotalAmount>204.78</grandTotalAmount>
   </purchaseTotals>
   <airlineData>
      <customerCode>New York NY</customerCode>
      <invoiceNumber>906372</invoiceNumber>
      <passengerName>Jane Smith</passengerName>
      <ticketIssuerName>Cyber Vacations</ticketIssuerName>
      <ticketNumber>02721187251</ticketNumber>
      <transactionType>01</transactionType>
      <leg id="0">
         <carrierCode>AA</carrierCode>
         <class>H</class>
         <originatingAirportCode>SJC</originatingAirportCode>
         <destination>SEA</destination>
      </leg>
      <leg id="1">
         <originatingAirportCode>SEA</originatingAirportCode>
         <destination>SJC</destination>
      \langleleg>
   </airlineData>
</requestMessage>
```
#### **Example 5 Capture Reply**

```
<c:replyMessage xmlns:c="urn:schemas-cybersource-com:transaction-data-1.23">
   <c:requestID>0305782650000167905080</c:requestID>
   <c:decision>ACCEPT</c:decision>
   <c:reasonCode>100</c:reasonCode>
   <c:merchantReferenceCode>R98TV09EN200W</c:merchantReferenceCode>
   <c:purchaseTotals><c:currency>USD</c:currency></c:purchaseTotals>
   <c:ccCaptureReply>
      <c:reasonCode>100</c:reasonCode>
      <c:amount>204.78</c:amount>
      <c:reconciliationID>1094820975023470</c:reconciliationID>
      <c:enhancedDataEnabled>y</c:enhancedDataEnabled>
   </c:ccCaptureReply>
</c:replyMessage>
```
# American Express Direct Airline Data

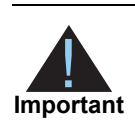

<span id="page-23-0"></span>Airline data must be included in both the authorization request and the capture request.

## <span id="page-23-2"></span>**Airline Data Processing**

The following table describes various features for airline data processing with American Express Direct.

<span id="page-23-1"></span>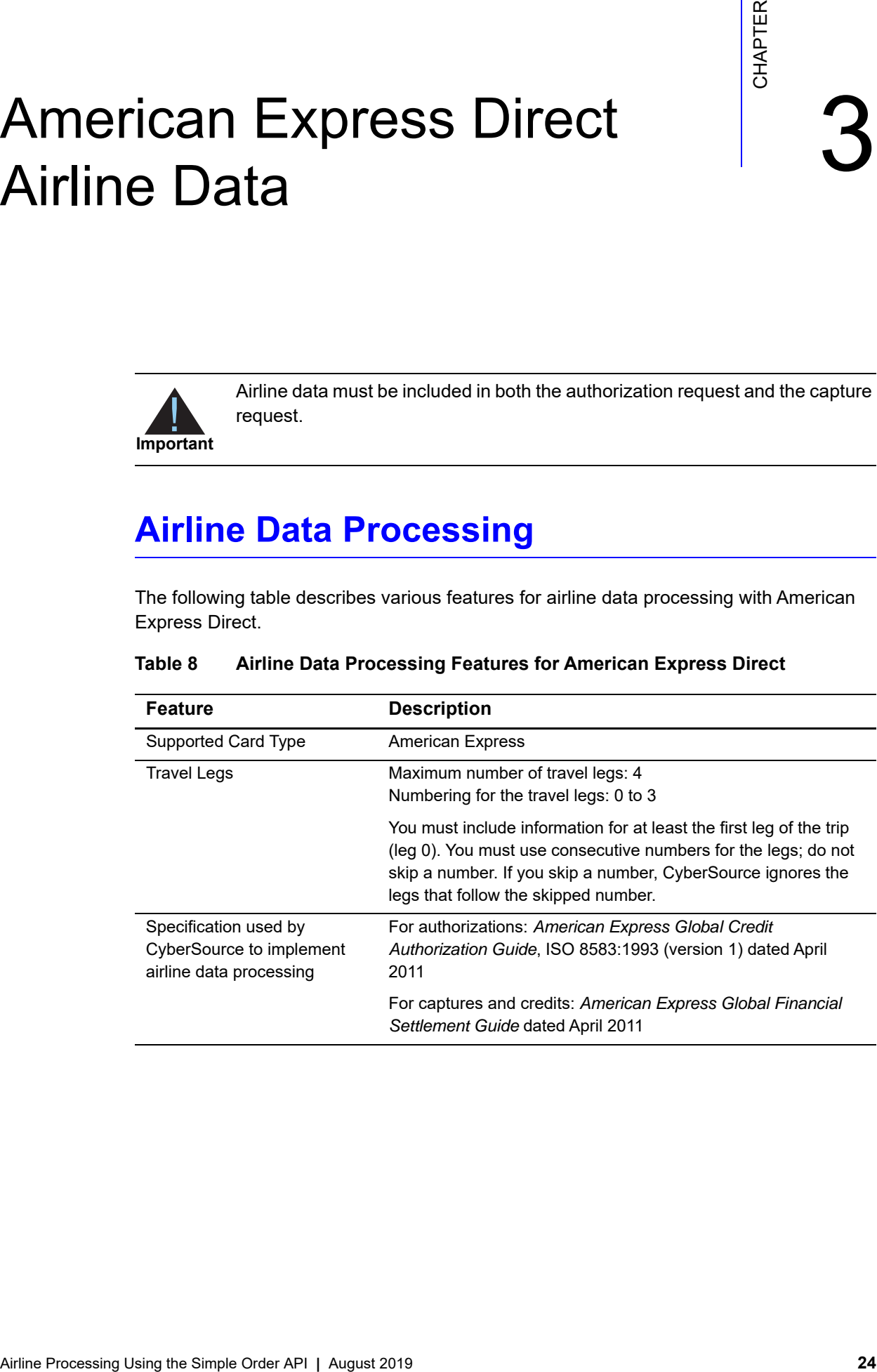

### **Table 8 Airline Data Processing Features for American Express Direct**

## <span id="page-24-0"></span>**Request Fields for Authorization Requests**

The tables in this section describe the airline request fields to use with an authorization request.

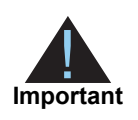

When you send an authorization request with airline data, you must include the basic fields required for every authorization request. For information about the non-airline-data fields required for authorization requests, see *[Credit Card](http://apps.cybersource.com/library/documentation/dev_guides/CC_Svcs_SO_API/Credit_Cards_SO_API.pdf)  [Services Using the Simple Order API](http://apps.cybersource.com/library/documentation/dev_guides/CC_Svcs_SO_API/Credit_Cards_SO_API.pdf)*.

#### **Table 9 General Request Fields for Authorization Requests**

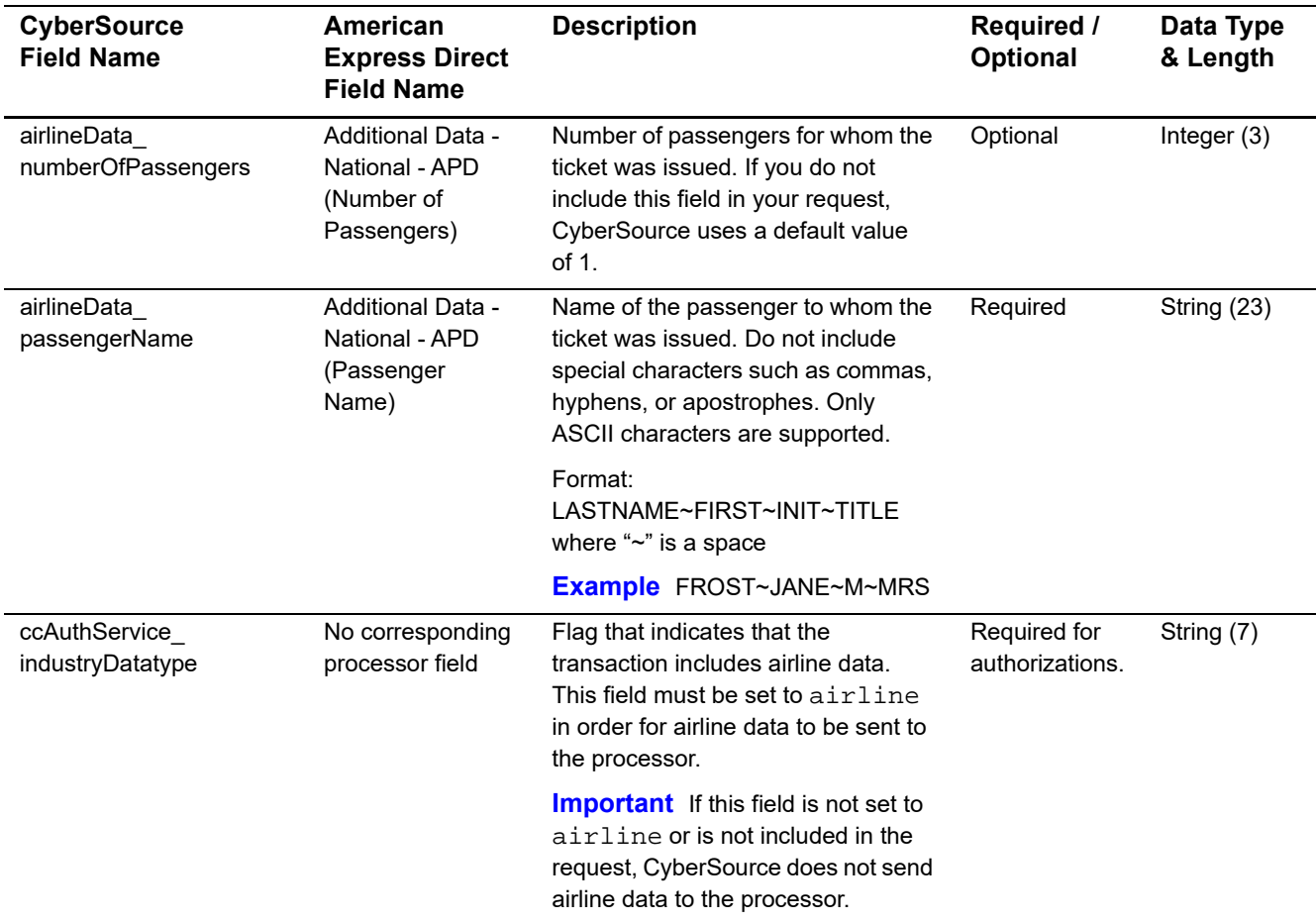

You must include information for at least the first leg of the trip (leg 0). You must use consecutive numbers for the legs; do not skip a number. If you skip a number, CyberSource ignores the legs that follow the skipped number.

| <b>CyberSource</b><br><b>Field Name</b>      | American<br><b>Express Direct</b><br><b>Field Name</b>                                  | <b>Description</b>                                                                                                    | Required /<br>Optional    | Data Type<br>& Length |  |
|----------------------------------------------|-----------------------------------------------------------------------------------------|----------------------------------------------------------------------------------------------------|---------------------------|-----------------------|--|
| airlineData_leg_#_<br>carrierCode            | Airline Data -<br>National - APD<br>(Airline Carriers)                                  | $IATA1$ code for the carrier for this leg<br>of the trip.                                                                                                    | Required for<br>each leg. | String (2)            |  |
| airlineData_leg_#_<br>departureDate          | Additional Data -<br>National - APD<br>(Departure Date)                                 | Departure date for the first leg of the<br>trip. Format: YYYYMMDD.                                                                                                    | Required                  | Integer $(8)$         |  |
| airlineData_leg_#_<br>destination            | Additional Data -<br>National - APD<br>(Destination<br>Airport) and<br>(Routing Cities) | IATA <sup>1</sup> code for the destination airport<br>for this leg of the trip.                                                                                                    | Required for<br>each leg. | String (5)            |  |
| airlineData_leg_#_<br>fareBasis              | Additional Data -<br>National - APD<br>(Fare Basis)                                     | Code for the fare basis for the first<br>leg of the trip. The fare basis is<br>assigned by the carriers and<br>indicates a particular ticket type,<br>such as business class or<br>discounted/nonrefundable. | Required                  | String (24)           |  |
| airlineData_leg_#_<br>originatingAirportCode | Additional Data -<br>National - APD<br>(Origin Airport)                                 | $IATA1$ code for the originating airport<br>for the first leg of the trip.                                                                                                    | Required                  | String (5)            |  |
| IATA=International Air Transport Association |                                                                                         |                                                                                                    |                           |                       |  |

**Table 10 Travel Leg Request Fields for Authorization Requests**

## <span id="page-26-0"></span>**Request Fields for Capture and Credit Requests**

The tables in this section describe the airline request fields to use with a capture or credit request.

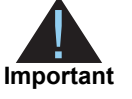

When you send a capture or credit request with airline data, you must include the basic fields required for every capture or credit request. For information about the non-airline-data fields required for capture and credit requests, see *[Credit Card Services Using the Simple Order API](http://apps.cybersource.com/library/documentation/dev_guides/CC_Svcs_SO_API/Credit_Cards_SO_API.pdf)*.

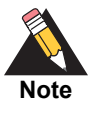

If you are using the Simple Order API in XML format, you must use version 1.63 or later of the XML schema to implement airline data in capture and credit requests for American Express Direct.

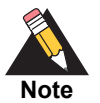

When you include airline data in a capture or credit request, you have the option of using the reconciliation ID to provide an airline booking number for the transaction. The fields you can use are **ccCaptureService\_reconciliationID** and **ccCreditService\_reconciliationID**. For information about including a reconciliation ID in a request, contact CyberSource Customer Support.

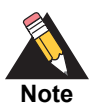

The **airlineData\_iataNumericCode** field was renamed to **airlineData\_ agentCode**. For a new implementation you must use the new field name.

If you already implemented airline data processing with the old field name, CyberSource continues to support the field name for a limited period of time and recommends that you update your code to support the new field name at your earliest convenience.

#### **Table 11 General Request Fields for Capture and Credit Requests**

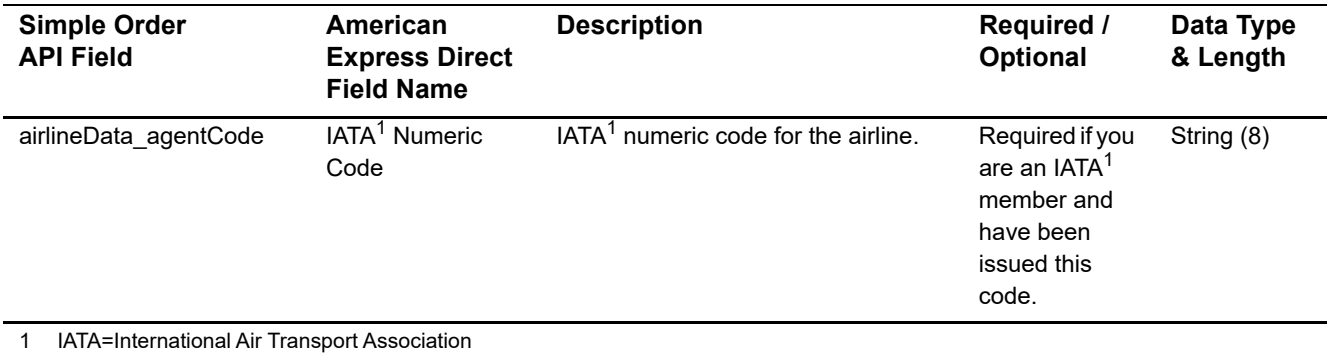

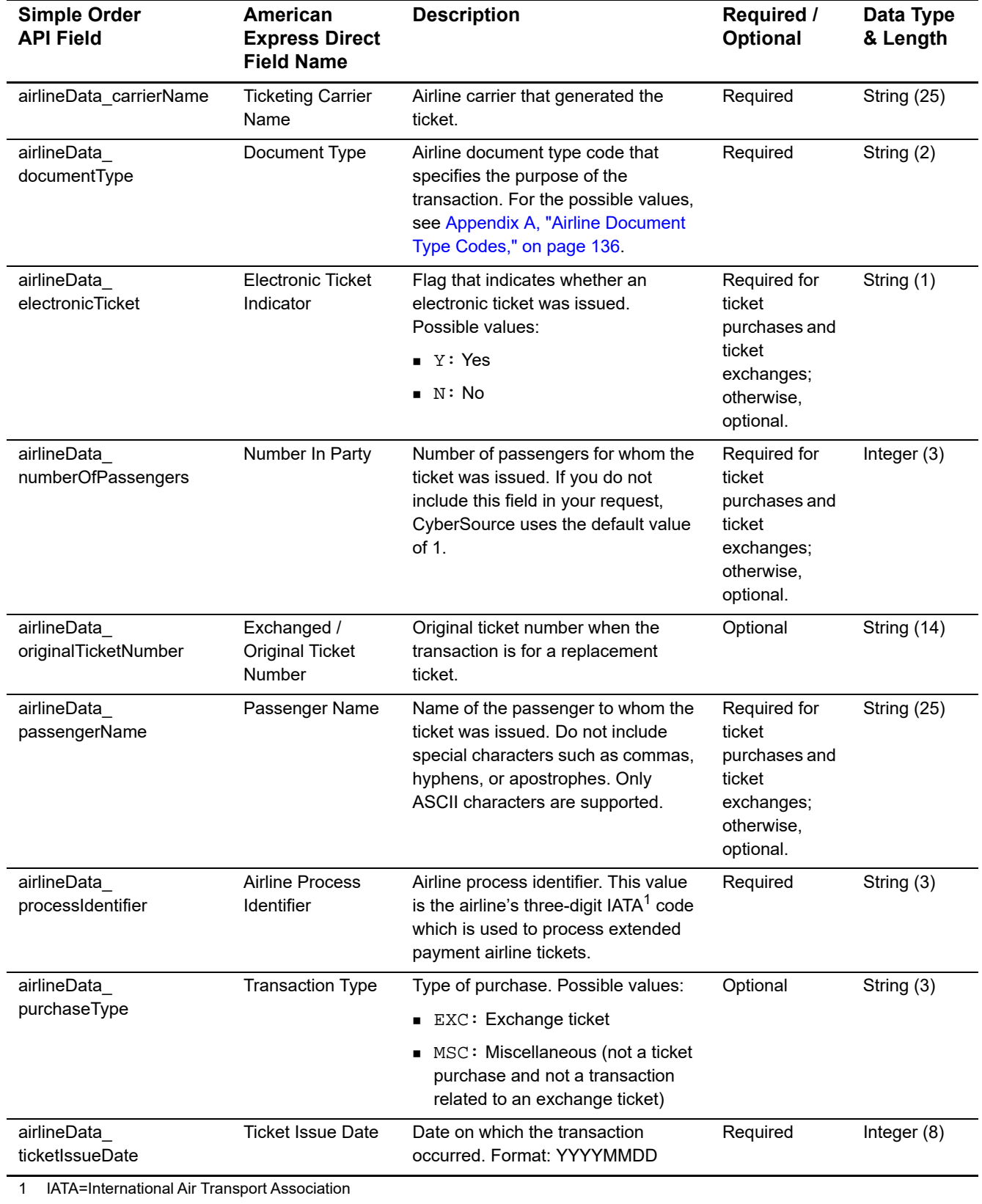

## **Table 11 General Request Fields for Capture and Credit Requests (Continued)**

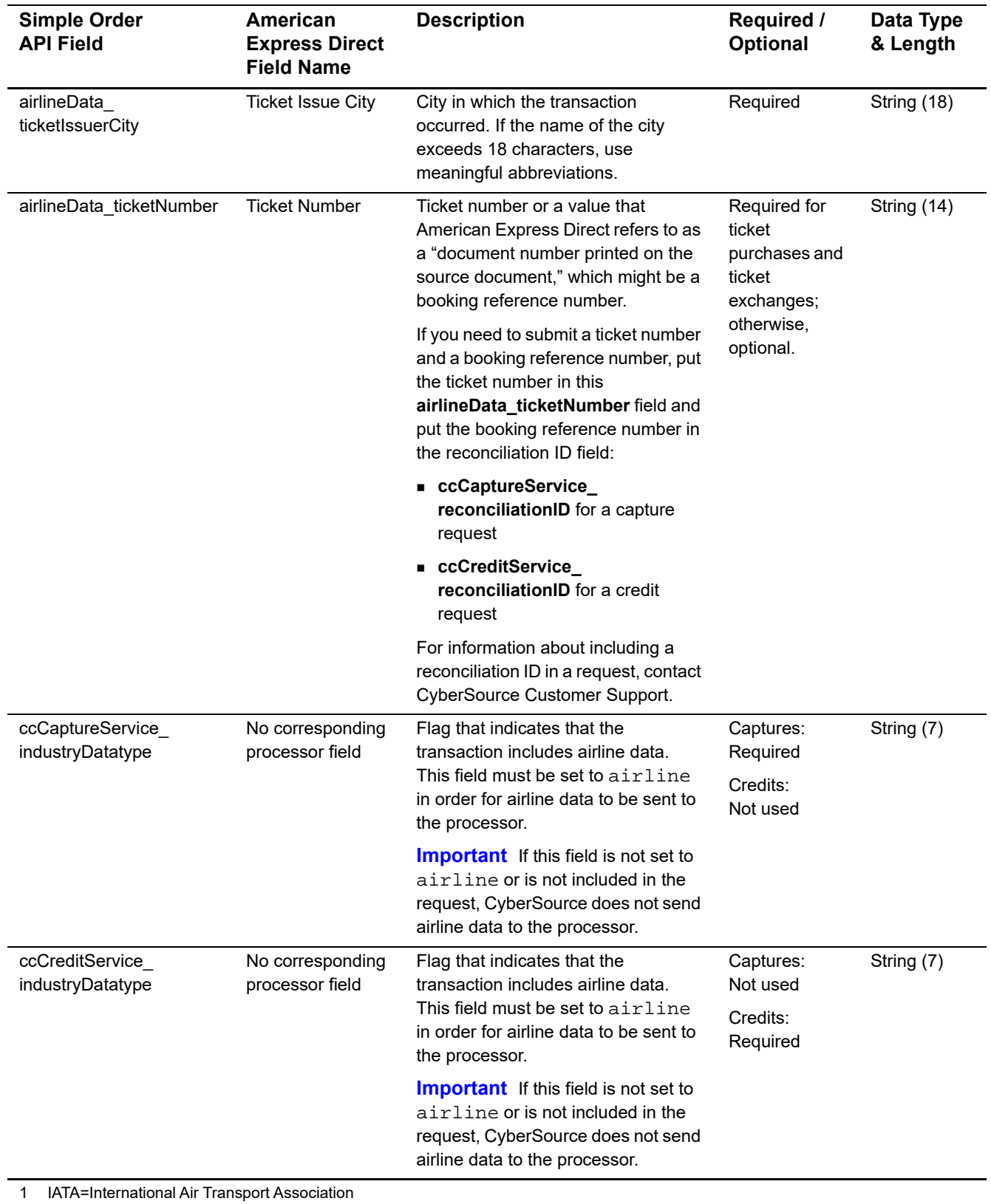

## **Table 11 General Request Fields for Capture and Credit Requests (Continued)**

Airline Processing Using the Simple Order API **|** August 2019 **29**

You must include information for at least the first leg of the trip (leg 0). You must use consecutive numbers for the legs; do not skip a number. If you skip a number, CyberSource ignores the legs that follow the skipped number.

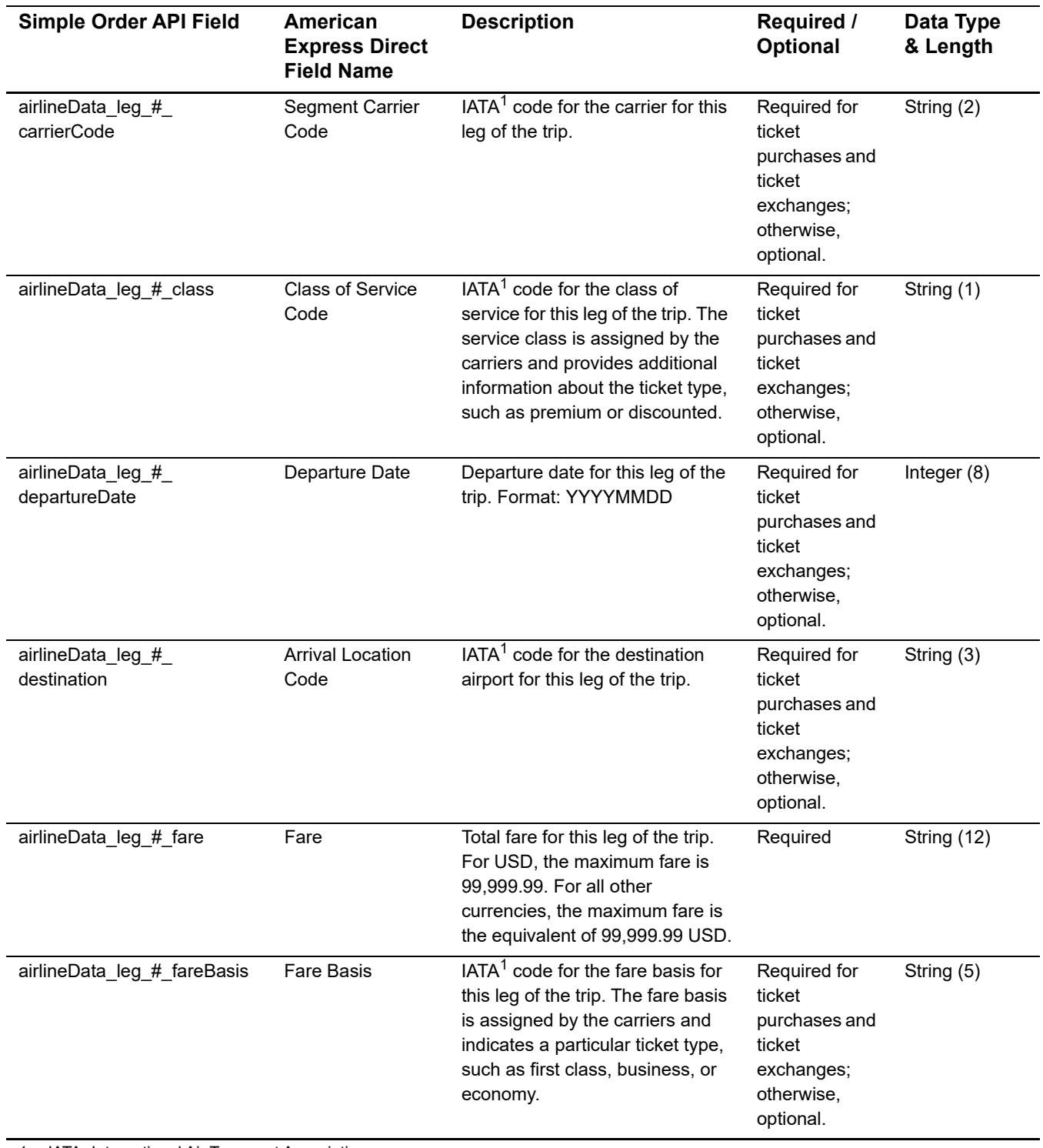

#### **Table 12 Travel Leg Request Fields for Capture and Credit Requests**

1 IATA=International Air Transport Association

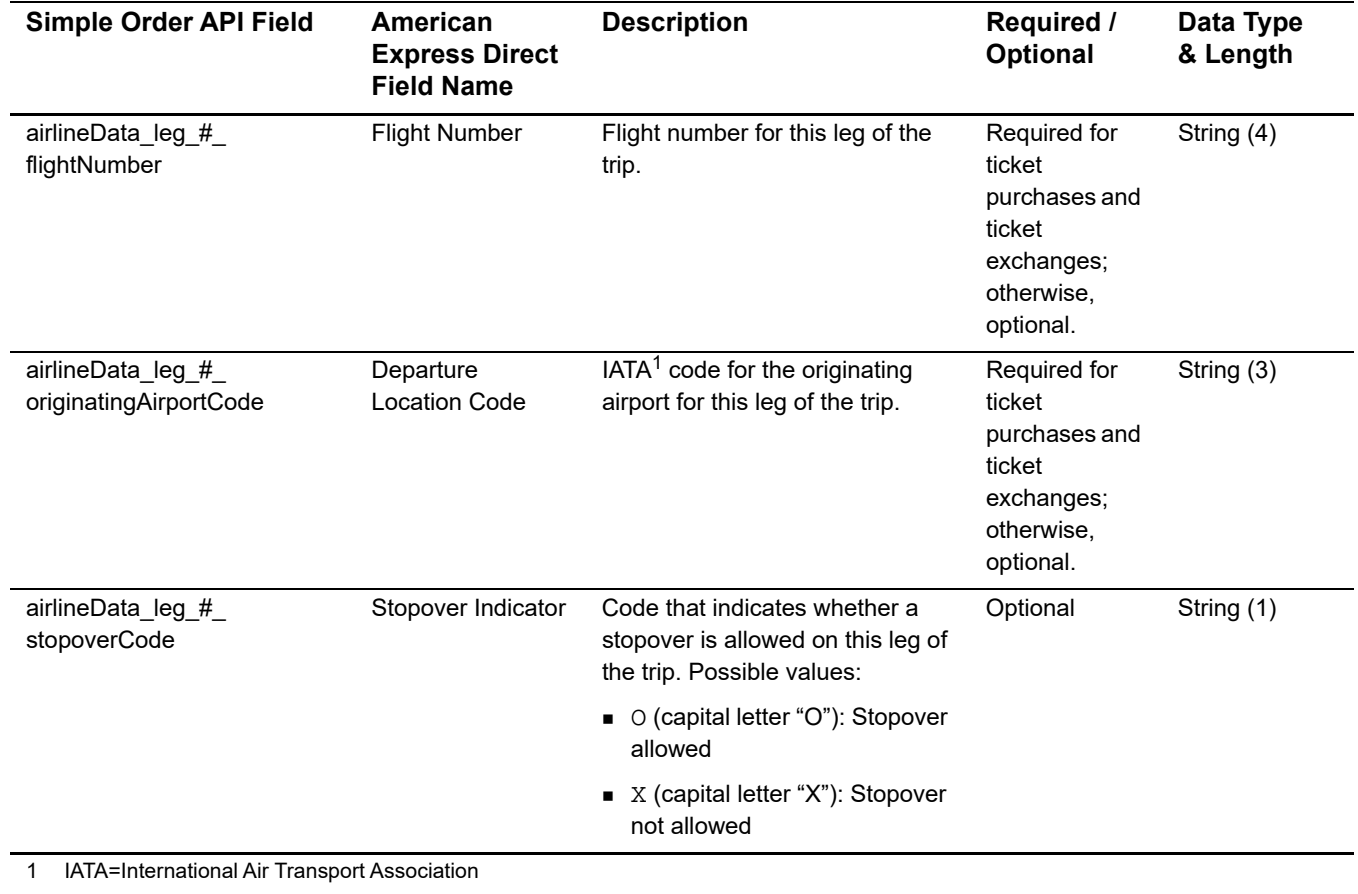

## **Table 12 Travel Leg Request Fields for Capture and Credit Requests (Continued)**

## <span id="page-31-0"></span>**Examples**

## <span id="page-31-1"></span>**Name-Value Pair Examples**

```
Example 6 Authorization Request
```

```
merchantID=okgo
merchantReferenceCode=R98TV09EN200W
billTo_firstName=Jane
billTo_lastName=Smith
billTo_street1=1295 Charleston Rd.
billTo_city=Mountain View
billTo_state=CA
billTo_postalCode=94043
billTo_country=US
billTo_phoneNumber=650-965-6000
billTo_email=jsmith@example.com
purchaseTotals_currency=USD
purchaseTotals_grandTotalAmount=204.78
card_accountNumber=4111111111111111
card_expirationMonth=09
card_expirationYear=2013
card_cardType=Visa
ccAuthService_run=true
ccAuthService_industryDatatype=airline
airlineData_passengerName=Jane Smith
airlineData_leg_0_carrierCode=AA
airlineData_leg_0_originatingAirportCode=SJC
airlineData_leg_0_departureDate=20110930
airlineData_leg_0_destination=SEA
airlineData_leg_0_fareBasis=HL7WNR
airlineData_leg_1_carrierCode=AA
airlineData_leg_1_destination=SJC
airlineData_numberOfPassengers=1
```
#### **Example 7 Authorization Reply**

```
merchantReferenceCode=R98TV09EN200W
requestID=0305782650000167905080
decision=ACCEPT
reasonCode=100
purchaseTotals_currency=USD
ccAuthReply_reasonCode=100
ccAuthReply_amount=204.78
ccAuthReply_authorizationCode=123456
ccAuthReply_avsCode=Y
ccAuthReply_processorResponse=A
```
#### **Example 8 Capture Request**

```
merchantID=okgo
merchantReferenceCode=R98TV09EN200W
purchaseTotals_currency=USD
purchaseTotals_grandTotalAmount=204.78
ccCaptureService_run=true
ccCaptureService_authRequestID=0305782650000167905080
ccCaptureService_industryDatatype=airline
airlineData_ticketIssuerCity=Mountain View
airlineData_ticketIssueDate=20110825
airlineData_ticketNumber=02721187251
airlineData_carrierName=CyberSource Airways
airlineData_passengerName=Jane Smith
airlineData_documentType=01
airlineData_processIdentifier=CYB
airlineData_leg_0_carrierCode=AA
airlineData_leg_0_flightNumber=1234
airlineData_leg_0_originatingAirportCode=SJC
airlineData_leg_0_class=H
airlineData_leg_0_departureDate=20110930
airlineData_leg_0_destination=SEA
airlineData_leg_0_fareBasis=HL7WNR
airlineData_leg_0_fare=101.00
airlineData_leg_1_carrierCode=AA
airlineData_leg_1_flightNumber=4321
airlineData_leg_1_originatingAirportCode=SEA
airlineData_leg_1_class=H
airlineData_leg_1_departureDate=20111012
airlineData_leg_1_destination=SJC
airlineData_leg_1_fareBasis=HL7WNR
airlineData_leg_1_fare=103.78
```
#### **Example 9 Capture Reply**

```
merchantReferenceCode=R98TV09EN200W
requestID=0305782650000178916199
decision=ACCEPT
reasonCode=100
purchaseTotals_currency=USD
ccCaptureReply_reasonCode=100
ccCaptureReply_amount=204.78
ccCaptureReply_reconciliationID=1094820975023470
ccCaptureReply_enhancedDataEnabled=y
```
## <span id="page-33-0"></span>**XML Examples**

#### **Example 10 Authorization Request**

```
<requestMessage xmlns="urn:schemas-cybersource-com:transaction-data-1.28">
   <merchantID>okgo</merchantID>
   <merchantReferenceCode>R98TV09EN200W</merchantReferenceCode>
   <billTo>
      <firstName>Jane</firstName>
      <lastName>Smith</lastName>
      <street1>1295 Charleston Rd.</street1>
      <city>Mountain View</city>
      <state>CA</state>
      <postalCode>94043</postalCode>
      <country>US</country>
      <phoneNumber>650-965-6000</phoneNumber>
      <email>jsmith@example.com</email>
   </billTo>
   <purchaseTotals>
      <currency>USD</currency>
      <grandTotalAmount>204.78</grandTotalAmount>
   </purchaseTotals>
   <card>
      <accountNumber>4111111111111111</accountNumber>
      <expirationMonth>09</expirationMonth>
      <expirationYear>2013</expirationYear>
      <cardType>Visa</cardType>
   </card>
   <ccAuthService run="true">
      <industryDatatype>airline</industryDatatype>
   </ccAuthService>
   <airlineData>
      <passengerName>Jane Smith</passengerName>
      <leg id="0">
         <carrierCode>AA</carrierCode>
         <originatingAirportCode>SJC</originatingAirportCode>
         <departureDate>20110930</departureDate>
         <destination>SEA</destination>
         <fareBasis>HL7WNR></fareBasis>
      </leg>
      <leg id="1">
         <carrierCode>AA</carrierCode>
         <destination>SJC</destination>
      </leg>
      <numberOfPassengers>1</numberOfPassengers>
   </airlineData>
</requestMessage>
```
#### **Example 11 Authorization Reply**

```
<c:replyMessage xmlns:c="urn:schemas-cybersource-com:transaction-data-1.28">
   <c:merchantReferenceCode>R98TV09EN200W</c:merchantReferenceCode>
   <c:requestID>0305782650000167905080</c:requestID>
   <c:decision>ACCEPT</c:decision>
   <c:reasonCode>100</c:reasonCode>
   <c:purchaseTotals><c:currency>USD</c:currency></c:purchaseTotals>
   <c:ccAuthReply>
      <c:reasonCode>100</c:reasonCode>
      <c:amount>204.78</c:amount>
      <c:authorizationCode>123456</c:authorizationCode>
      <c:avsCode>Y</c:avsCode>
      <c:processorResponse>A</c:processorResponse>
   </c:ccAuthReply>
</c:replyMessage>
```
#### **Example 12 Capture Request**

```
<requestMessage xmlns="urn:schemas-cybersource-com:transaction-data-1.63">
  <merchantID>okgo</merchantID>
  <merchantReferenceCode>R98TV09EN200W</merchantReferenceCode>
  <purchaseTotals>
      <currency>USD</currency>
      <grandTotalAmount>204.78</grandTotalAmount>
  </purchaseTotals>
  <ccCaptureService run="true">
      <authRequestID>0305782650000167905080</authRequestID>
      <industryDatatype>airline</industryDatatype>
  </ccCaptureService>
   <airlineData>
      <ticketIssuerCity>Mountain View</ticketIssuerCity>
      <ticketIssueDate>20110825</ticketIssueDate>
      <ticketNumber>02721187251</ticketNumber>
      <carrierName>CyberSource Airways</carrierName>
      <passengerName>Jane Smith</passengerName>
      <documentType>01</documentType>
      <processIdentifier>CYB</processIdentifier>
      <leg id="0">
         <carrierCode>AA</carrierCode>
         <flightNumber>1234</flightNumber>
         <originatingAirportCode>SJC</originatingAirportCode>
         <class>H</class>
         <departureDate>20110930</departureDate>
         <destination>SEA</destination>
         <fareBasis>HL7WNR></fareBasis>
         <fare>101.00</fare>
      </leg>
      <leg id="1">
         <carrierCode>AA</carrierCode>
         <flightNumber>4321</flightNumber>
         <originatingAirportCode>SEA</originatingAirportCode>
         <class>H</class>
         <departureDate>20111012</departureDate>
         <destination>SJC</destination>
         <fareBasis>HL7WNR></fareBasis>
         <fare>103.78</fare>
      </leg>
  </airlineData>
</requestMessage>
```
# **Example 13 Capture Reply**

```
<c:replyMessage xmlns:c="urn:schemas-cybersource-com:transaction-data-1.63">
   <c:merchantReferenceCode>R98TV09EN200W</c:merchantReferenceCode>
   <c:requestID>0305782650000178916199</c:requestID>
   <c:decision>ACCEPT</c:decision>
   <c:reasonCode>100</c:reasonCode>
   <c:purchaseTotals><c:currency>USD</c:currency></c:purchaseTotals>
   <c:ccCaptureReply>
      <c:reasonCode>100</c:reasonCode>
      <c:amount>204.78</c:amount>
      <c:reconciliationID>1094820975023470</c:reconciliationID>
      <c:enhancedDataEnabled>y</c:enhancedDataEnabled>
   </c:ccCaptureReply>
```
</c:replyMessage>

# Asia, Middle East, and Africa Gateway Airline Data

# **Airline Data Processing**

The following table describes various features for airline data processing with the Asia, Middle East, and Africa Gateway.

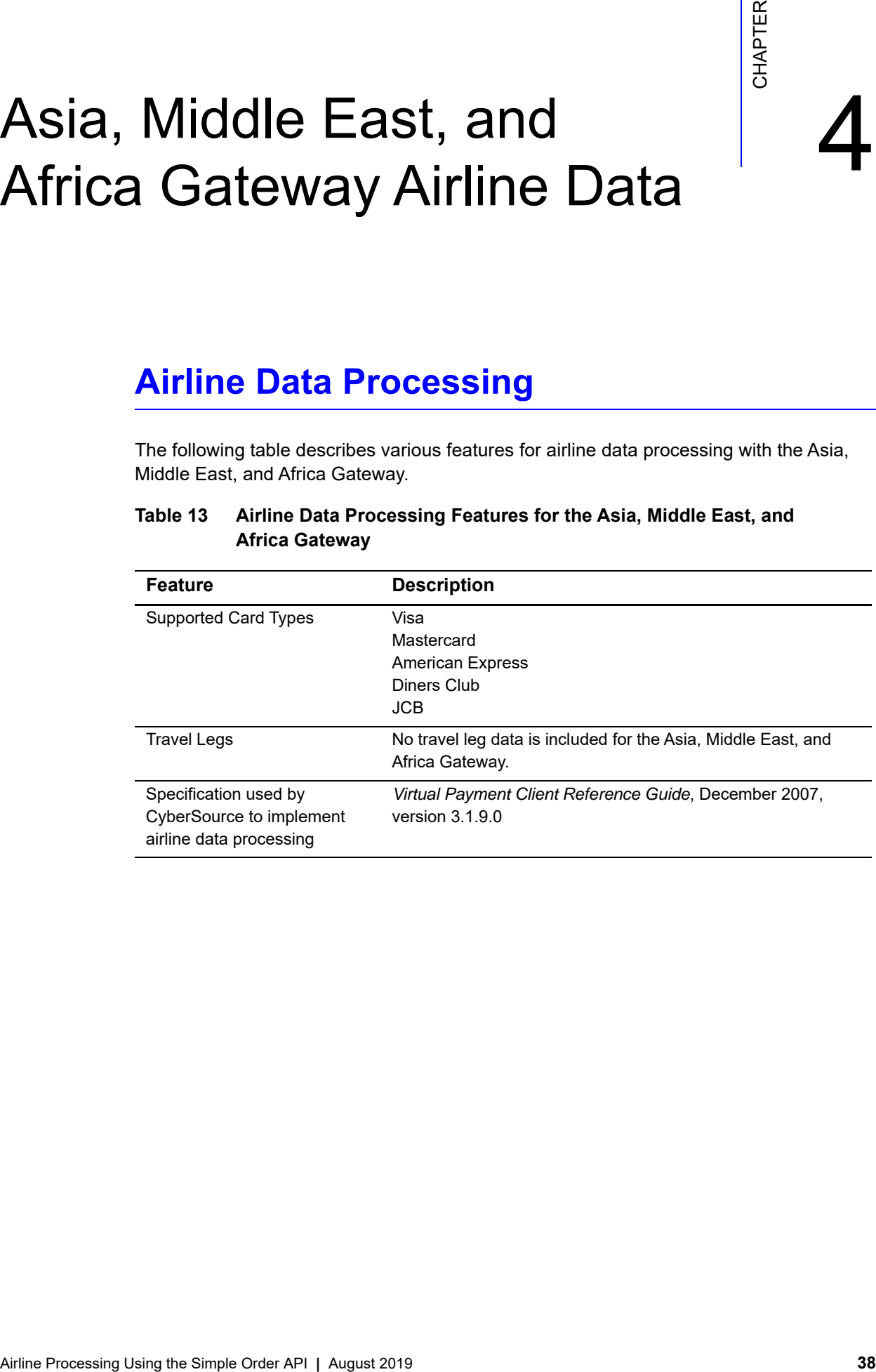

# **Table 13 Airline Data Processing Features for the Asia, Middle East, and Africa Gateway**

# **Request Fields**

The following table describes the airline request fields to use with an authorization, capture, or credit request.

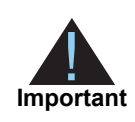

When you send a request with airline data, you must include the basic fields required for every authorization, capture, or credit request. For information about the non-airline-data fields required for these requests, see *[Credit Card](http://apps.cybersource.com/library/documentation/dev_guides/CC_Svcs_SO_API/Credit_Cards_SO_API.pdf)  [Services Using the Simple Order API](http://apps.cybersource.com/library/documentation/dev_guides/CC_Svcs_SO_API/Credit_Cards_SO_API.pdf)*.

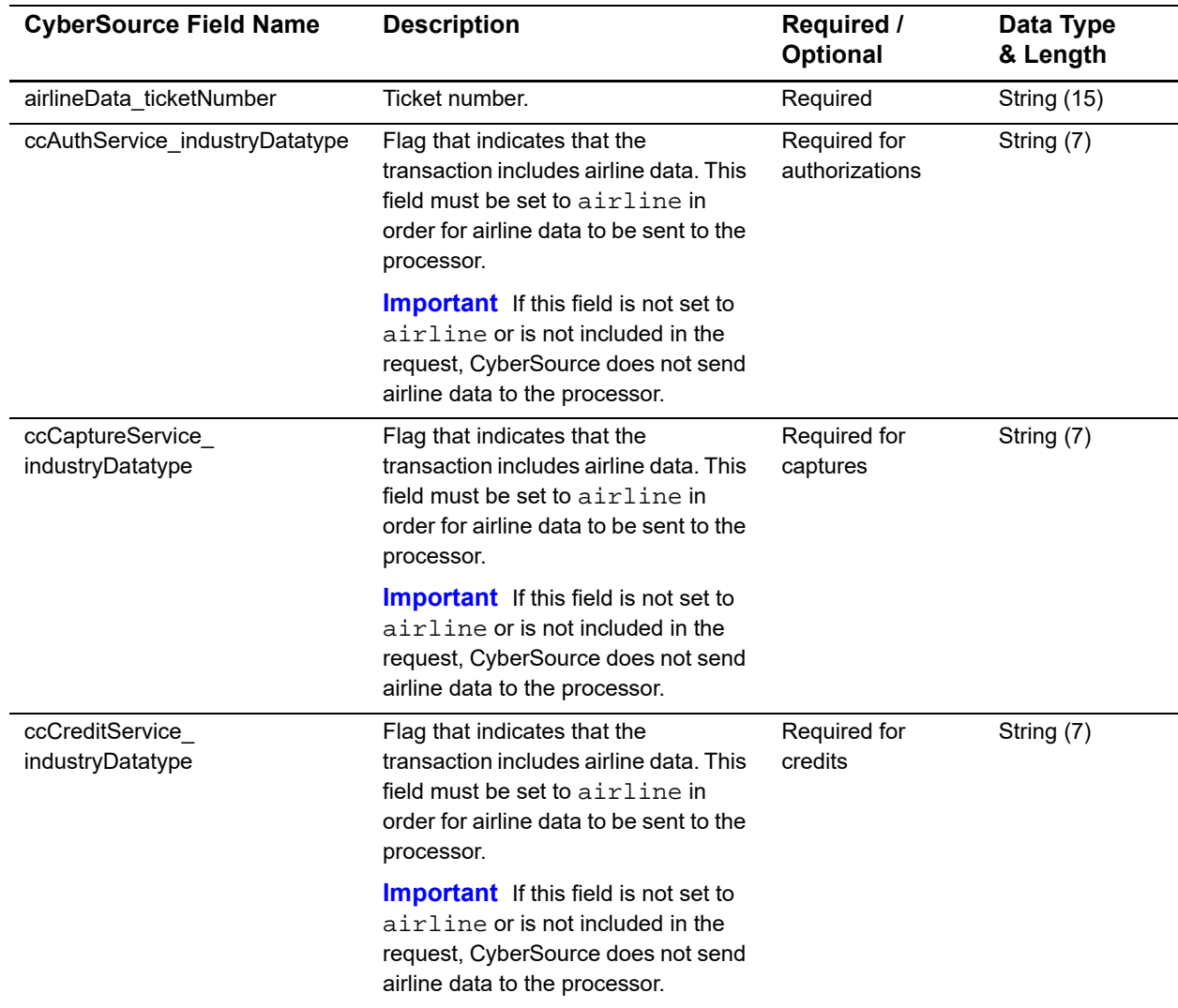

# **Table 14 General Request Fields**

# **Examples**

# **Name-Value Pair Examples**

```
Example 14 Authorization Request
```

```
shipTo_street1=123 Main Street
shipTo_city=Small Town
shipTo_state=CA
shipTo_country=US
shipTo_postalCode=98765
billTo_firstName=Jane
billTo_lastName=Smith
billTo_street1=123 Main Street
billTo_city=Small Town
billTo_state=CA
billTo_country=US
billTo_postalCode=98765
billTo_email=jsmith@example.com
merchantID=okgo
merchantReferenceCode=0123456789
purchaseTotals_currency=USD
card_accountNumber=4111111111111111
card_expirationMonth=12
card_expirationYear=2020
ccAuthService_run=true
ccAuthService_industryDatatype=airline
airlineData_ticketNumber=02721187251
item_0_unitPrice=112.34
```
#### **Example 15 Authorization Reply**

```
ccAuthReply_avsCode=2
ccAuthReply_amount=112.34
ccAuthReply_reasonCode=100
ccAuthReply_reconciliationID=19119123440
ccAuthReply_processorResponse=0
ccAuthReply_authorizationCode=ABC12345
ccAuthReply_enhancedDataEnabled=Y
requestID=1921371701234567904567
reasonCode=100
decision=ACCEPT
merchantReferenceCode=0123456789
purchaseTotals_currency=USD
```
#### **Example 16 Capture Request**

```
ccCaptureService_run=true
merchantID=okgo
merchantReferenceCode=R98TV09EN200W
ccCaptureService_industryDatatype=airline
ccCaptureService_authRequestID=0839543530000172034078
purchaseTotals_currency=USD
purchaseTotals_grandTotalAmount=204.78
airlineData_ticketNumber=02721187251
```
#### **Example 17 Capture Reply**

```
requestID=0305782650000167905080
decision=ACCEPT
reasonCode=100
merchantReferenceCode=0123456789
purchaseTotals_currency=USD
ccCaptureReply_reasonCode=100
ccCaptureReply_amount=204.78
ccCaptureReply_reconciliationID=1094820975023470
ccCaptureReply_enhancedDataEnabled=y
```
# **XML Examples**

#### **Example 18 Authorization Request**

```
<requestMessage xmlns="urn:schemas-cybersource-com:transaction-data-1.32">
   <shipTo>
      <street1>123 Main Street</street1>
      <city>Small Town</city>
      <state>CA</state>
      <postalCode>98765</postalCode>
      <country>US</country>
   </shipTo>
   <billTo>
      <firstName>Jane</firstName>
      <lastName>Smith</lastName>
      <street1>123 Main Street</street1>
      <city>Small Town</city>
      <state>CA</state>
      <postalCode>98765</postalCode>
      <country>US</country>
      <email>jsmith@example.com</email>
   </billTo>
   <merchantID>okgo</merchantID>
   <merchantReferenceCode>0123456789</merchantReferenceCode>
   <purchaseTotals><currency>USD</currency></purchaseTotals>
   <card>
      <accountNumber>4111111111111111</accountNumber>
      <expirationMonth>12</expirationMonth>
      <expirationYear>2020</expirationYear>
   </card>
   <ccAuthService run="true">
      <industryDatatype>airline</industryDatatype>
   </ccAuthService> 
   <airlineData>
      <ticketNumber>02721187251</ticketNumber>
   </airlineData>
   <item id="0"><unitPrice>112.34</unitPrice></item>
</requestMessage>
```
#### **Example 19 Authorization Reply**

```
<c:replyMessage xmlns:c="urn:schemas-cybersource-com:transaction-data-1.32">
   <c:ccAuthReply>
      <c:avsCode>2</c:avsCode>
      <c:amount>112.34</c:amount>
      <c:reasonCode>100</c:reasonCode>
      <c:reconciliationID>19119123438</c:reconciliationID>
      <c:processorResponse>0</c:processorResponse>
      <c:authorizationCode>ABC12345</c:authorizationCode>
      <c:enhancedDataEnabled>Y</c:enhancedDataEnabled>
   </c:ccAuthReply>
   <c:requestID>1921312345620167904567</c:requestID>
   <c:reasonCode>100</c:reasonCode>
   <c:decision>ACCEPT</c:decision>
   <c:merchantReferenceCode>0123456789</c:merchantReferenceCode>
   <c:purchaseTotals>
      <c:currency>USD</c:currency>
   </c:purchaseTotals>
</c:replyMessage>
```
# **Example 20 Capture Request**

```
<requestMessage xmlns="urn:schemas-cybersource-com:transaction-data-1.32">
   <merchantID>okgo</merchantID>
   <merchantReferenceCode>R98TV09EN200W</merchantReferenceCode>
   <ccCaptureService run="true">
      <industryDatatype>airline</industryDatatype>
      <authRequestID>0839543530000172034078</authRequestID>
   </ccCaptureService>
   <purchaseTotals>
      <currency>USD</currency>
      <grandTotalAmount>204.78</grandTotalAmount>
   </purchaseTotals>
   <airlineData>
      <ticketNumber>02721187251</ticketNumber>
   </airlineData>
</requestMessage>
```
#### **Example 21 Capture Reply**

```
<c:replyMessage xmlns:c="urn:schemas-cybersource-com:transaction-data-1.32">
   <c:requestID>0305782650000167905080</c:requestID>
   <c:decision>ACCEPT</c:decision>
   <c:reasonCode>100</c:reasonCode>
   <c:merchantReferenceCode>R98TV09EN200W</c:merchantReferenceCode>
   <c:purchaseTotals><c:currency>USD</c:currency></c:purchaseTotals>
   <c:ccCaptureReply>
      <c:reasonCode>100</c:reasonCode>
      <c:amount>204.78</c:amount>
      <c:reconciliationID>1094820975023470</c:reconciliationID>
      <c:enhancedDataEnabled>y</c:enhancedDataEnabled>
   </c:ccCaptureReply>
```
</c:replyMessage>

# Barclays Airline Data

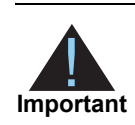

# **Airline Data Processing**

| You cannot process a cash advance and airline data in the same transaction.<br>Important<br><b>Airline Data Processing</b><br>The following table describes various features for airline data processing with Barclays.<br>Table 15<br><b>Airline Data Processing Features for Barclays</b><br><b>Feature</b><br><b>Description</b><br><b>Supported Card Types</b><br>Visa<br>Mastercard<br>Maestro (UK Domestic)<br>Maestro (International)<br><b>Travel Legs</b><br>Maximum number of travel legs: 99<br>Numbering for the travel legs: 0 to 98<br>You must include information for at least the first leg of the trip<br>(leg 0). You must use consecutive numbers for the legs; do not<br>skip a number. If you skip a number, CyberSource ignores the<br>legs that follow the skipped number.<br>Specification used by<br>APACS 29, version 18<br>CyberSource to implement<br>airline data processing |  |  |
|----------------------------------------------------------------------------------------------------|--|--|
|                                                                                                    |  |  |
|                                                                                                    |  |  |
|                                                                                                    |  |  |
|                                                                                                    |  |  |
|                                                                                                    |  |  |
|                                                                                                    |  |  |
|                                                                                                    |  |  |
|                                                                                                    |  |  |

**Table 15 Airline Data Processing Features for Barclays**

# **Request Fields**

The tables in this section describe the airline request fields to use with a capture or credit request.

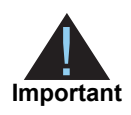

When you send a capture or credit request with airline data, you must include the basic fields required for every capture or credit request. For information about the non-airline-data fields required for capture and credit requests, see *[Credit Card Services Using the Simple Order API](http://apps.cybersource.com/library/documentation/dev_guides/CC_Svcs_SO_API/Credit_Cards_SO_API.pdf)*.

# **Table 16 General Request Fields**

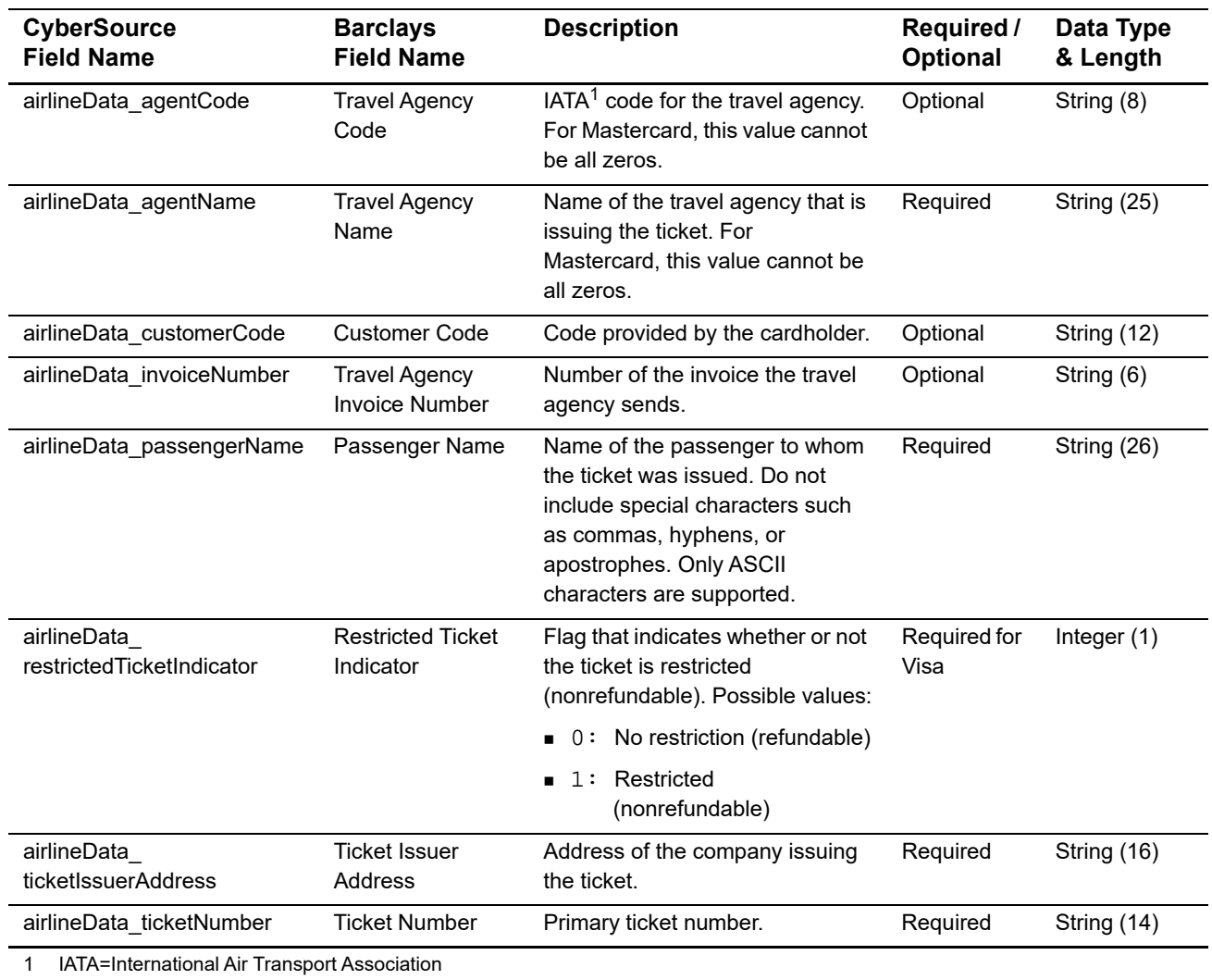

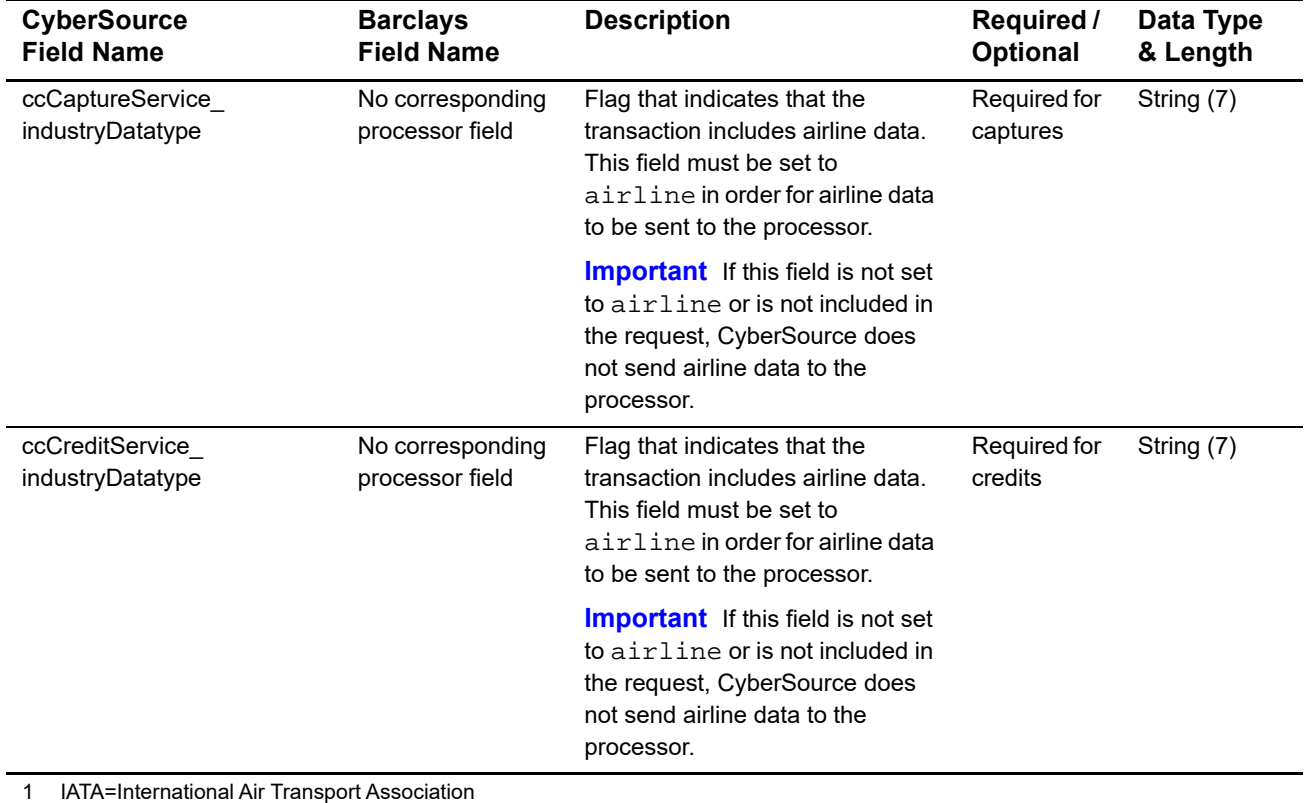

You must include information for at least the first leg of the trip (leg 0). You must use consecutive numbers for the legs; do not skip a number. If you skip a number, CyberSource ignores the legs that follow the skipped number.

# **Table 17 Request Fields for Travel Legs**

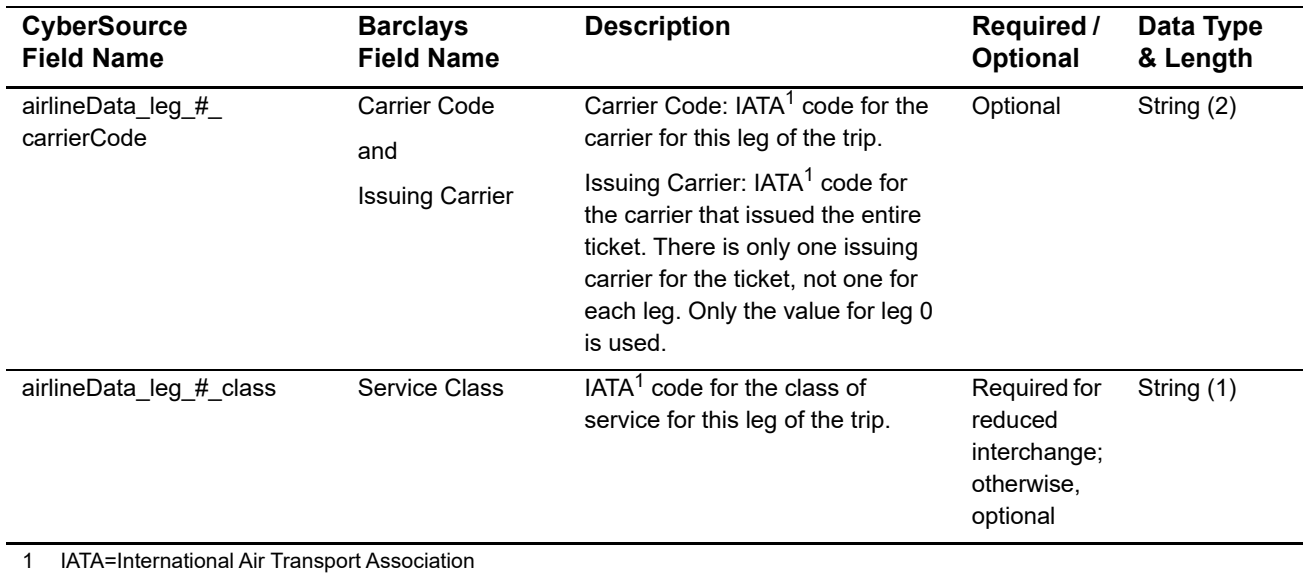

Airline Processing Using the Simple Order API **|** August 2019 **47**

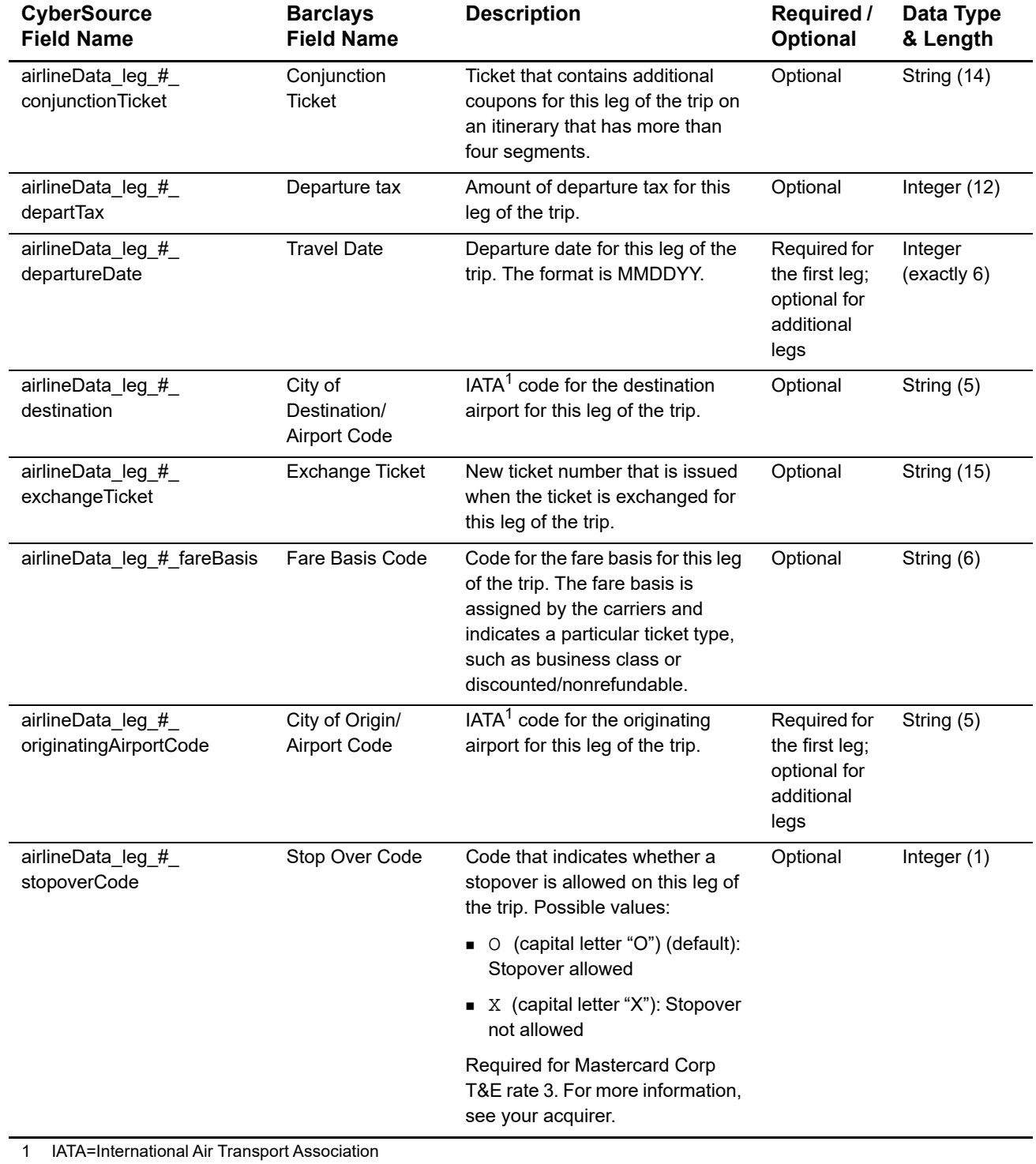

# **Table 17 Request Fields for Travel Legs (Continued)**

# **Examples**

# **Name-Value Pair Examples**

#### **Example 22 Capture Request**

```
ccCaptureService_run=true
merchantID=World Wide Travel
merchantReferenceCode=R98TV09EN200W
ccCaptureService_industryDatatype=airline
ccCaptureService_authRequestID=0839543530000172034078
purchaseTotals_currency=USD
purchaseTotals_grandTotalAmount=204.78
airlineData_agentCode=98222147
airlineData_agentName=Cyber Vacations
airlineData_passengerName=Johnny Smith
airlineData_restrictedTicketIndicator=0
airlineData_ticketIssuerAddress=123 Main Street
airlineData_ticketNumber=02721187251
airlineData_leg_0_departureDate=101512
airlineData_leg_0_originatingAirportCode=SJC
airlineData_leg_0_carrierCode=AA
airlineData_leg_0_destination=SEA
airlineData_leg_0_fareBasis=HL7WNR
airlineData_leg_1_departureDate=102012
airlineData_leg_1_originatingAirportCode=SEA
airlineData_leg_1_carrierCode=AA
airlineData_leg_1_destination=SJC
airlineData_leg_1_fareBasis=HL7WNR
```
# **Example 23 Capture Reply**

```
requestID=0305782650000167905080
decision=ACCEPT
reasonCode=100
merchantReferenceCode=R98TV09EN200W
purchaseTotals_currency=USD
ccCaptureReply_reasonCode=100
ccCaptureReply_amount=204.78
ccCaptureReply_reconciliationID=1094820975023470
ccCaptureReply_enhancedDataEnabled=y
```
# **XML Examples**

#### **Example 24 Capture Request**

```
<requestMessage xmlns="urn:schemas-cybersource-com:transaction-data-1.23">
   <merchantID>World Wide Travel</merchantID>
   <merchantReferenceCode>R98TV09EN200W</merchantReferenceCode>
   <purchaseTotals>
      <currency>USD</currency>
      <grandTotalAmount>204.78</grandTotalAmount>
   </purchaseTotals>
   <ccCaptureService run="true">
      <authRequestID>0839543530000172034078</authRequestID>
      <industryDatatype>airline</industryDatatype>
   </ccCaptureService>
   <airlineData>
      <agentCode>98222147</agentCode>
      <agentName>Cyber Vacations</agentName>
      <ticketIssuerAddress>123 Main Street</ticketIssuerAddress>
      <ticketNumber>02721187251</ticketNumber>
      <restrictedTicketIndicator>0</restrictedTicketIndicator>
      <passengerName>Johnny Smith</passengerName>
      <leg id="0">
         <carrierCode>AA</carrierCode>
         <originatingAirportCode>SJC</originatingAirportCode>
         <departureDate>101512</departureDate>
         <destination>SEA</destination>
         <fareBasis>HL7WNR</fareBasis>
      </leg>
      <leg id="1">
         <carrierCode>AA</carrierCode>
         <originatingAirportCode>SEA</originatingAirportCode>
         <departureDate>102012</departureDate>
         <destination>SJC</destination>
         <fareBasis>HL7WNR</fareBasis>
      </leg>
   </airlineData>
</requestMessage>
```
#### **Example 25 Capture Reply**

```
<c:replyMessage xmlns:c="urn:schemas-cybersource-com:transaction-data-1.23">
   <c:merchantReferenceCode>R98TV09EN200W</c:merchantReferenceCode>
   <c:requestID>0305782650000167905080</c:requestID>
   <c:decision>ACCEPT</c:decision>
   <c:reasonCode>100</c:reasonCode>
   <c:purchaseTotals><c:currency>USD</c:currency></c:purchaseTotals>
   <c:ccCaptureReply>
      <c:reasonCode>100</c:reasonCode>
      <c:amount>204.78</c:amount>
      <c:reconciliationID>1094820975023470</c:reconciliationID>
      <c:enhancedDataEnabled>y</c:enhancedDataEnabled>
   </c:ccCaptureReply>
```
</c:replyMessage>

# **Cyber Source through**<br>
Visa Net Airline Data<br>
When you are ready to go live with airing data processing contact<br> **A**<br> **A** *Characteristic Condition Superior Condition Superior Condition Superior Condition Superior Conditi* CyberSource through VisaNet Airline Data

# **Requirements**

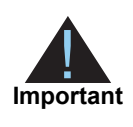

When you are ready to go live with airline data processing, contact CyberSource Customer Support to have your account configured to process airline data. If your account is not enabled, and you try to send airline transactions, you will receive an error for invalid data.

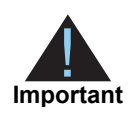

Values for all airline fields must consist of English characters.

# **Supported Acquirers**

The following CyberSource through VisaNet acquirers are supported for airline data processing:

- Agricultural Bank of China (ABC)
- **Ahli United Bank in Bahrain**
- **Arab African International Bank (AAIB)**
- Asia Commercial Bank (ACB)
- Auckland Savings Bank (ASB)
- Axis Bank Ltd. of India
- Bangkok Bank Ltd.
- **Bank Muscat of Oman**
- **Bank of Ayudhya (BAY)**
- Bank of China (BOC)
- Bank of Communications
- Bank Sinarmas (Omise Ltd.)
- Banque Pour Le Commerce Exterieur Lao (BCEL)
- **Barclays Bank Mauritius Ltd.**
- **Barclays Bank Botswana**
- Barclays Bank of Ghana Ltd., Barclays Bank of Tanzania Ltd., and Barclays Bank of Uganda Ltd.
- **Barclays Bank of Kenya**
- **Barclays Bank of Zambia**
- **Barclays Bank Seychelles**
- BC Card Co., Ltd.
- **BLOM Bank**
- Cathay United Bank (CUB)
- Citibank Hongkong and Macau
- **Citibank Singapore Ltd.**
- **Commercial Bank of Qatar**
- CrediMax (Bahrain)
- CTBC Bank Ltd.
- **FirstRand Bank**
- Global Payments Asia Pacific
- **Habib Bank Ltd. (HBL)**
- **HDFC Bank Ltd. of India**
- I&M Bank
- **ICICI of India**
- Korea Exchange Bank (KEB)
- **Mashreq**
- National Bank of Abu Dhabi (NBAD)
- National Bank of Kuwait (NBK)
- **National Commercial Bank**
- **Network International**
- Overseas Chinese Banking Corp (OCBC)
- **Promerica in Honduras and Nicaragua**
- Qatar National Bank (QNB Group)
- **Taishin Bank Ltd.**
- **United Overseas Bank (UOB) in Singapore and Vietnam**
- **United Overseas Bank (UOB) in Thailand**
- Vietcombank
- Wing Lung Bank

# <span id="page-53-0"></span>**Airline Data Processing**

The following table describes various features for airline data processing with CyberSource through VisaNet.

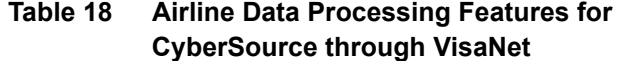

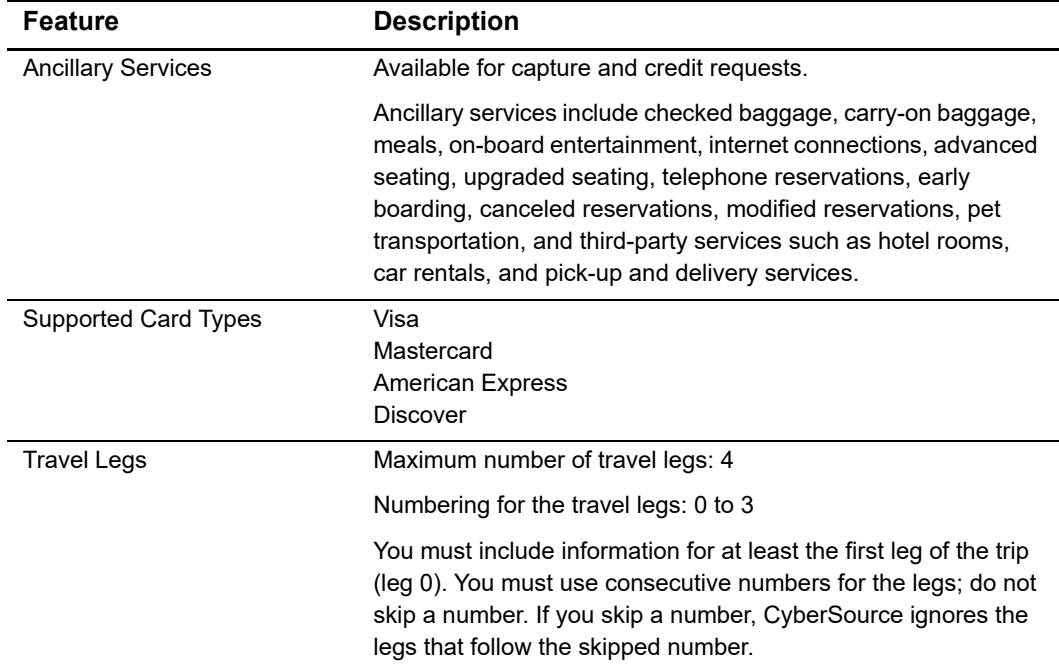

# <span id="page-53-1"></span>**Special Data Type for CyberSource through VisaNet**

Normally, the string data type indicates a sequence of letters, numbers, spaces, and special characters, such as @ and #. CyberSource through VisaNet also supports a restricted string data type that indicates a sequence of letters, numbers, and spaces; special characters are not included.

# **Request Fields**

The tables in this section describe the airline request fields to use with a capture or credit request.

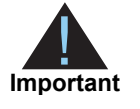

When you send a capture or credit request with airline data, you must include the basic fields required for every capture or credit request. For information about the non-airline-data fields required for capture and credit requests, see *[Credit Card Services Using the Simple Order API](http://apps.cybersource.com/library/documentation/dev_guides/CC_Svcs_SO_API/Credit_Cards_SO_API.pdf)*. You can also include fields for card-present transactions. See *[Card-Present Processing Using the Simple](http://apps.cybersource.com/library/documentation/dev_guides/Retail_SO_API/Retail_SO_API.pdf)  [Order API](http://apps.cybersource.com/library/documentation/dev_guides/Retail_SO_API/Retail_SO_API.pdf)*.

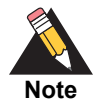

If you are using the Simple Order API in XML format, you must use version 1.121 or later of the XML schema to implement airline data in capture and credit requests for CyberSource through VisaNet.

## **Table 19 General Request Fields**

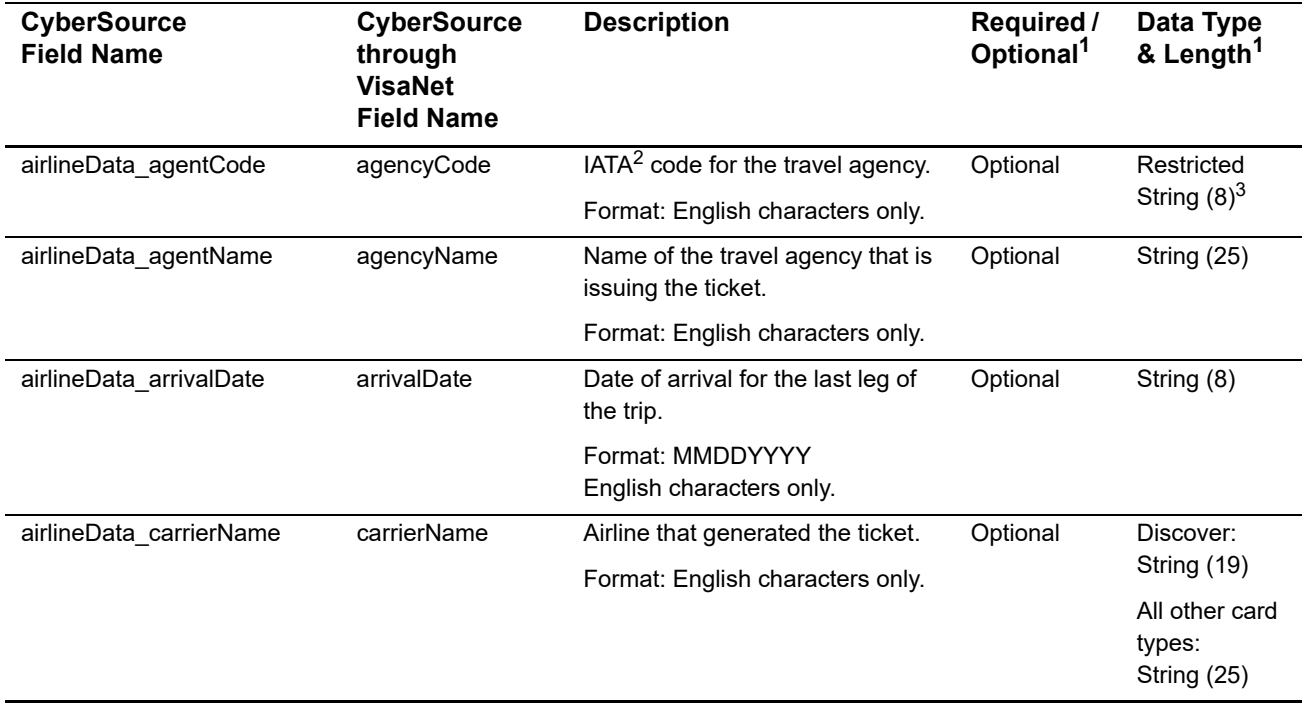

1 Unless otherwise indicated, the information in this column applies to all card types for which airline data is supported as described in ["Airline Data Processing," page 54.](#page-53-0)

2 IATA=International Air Transport Association

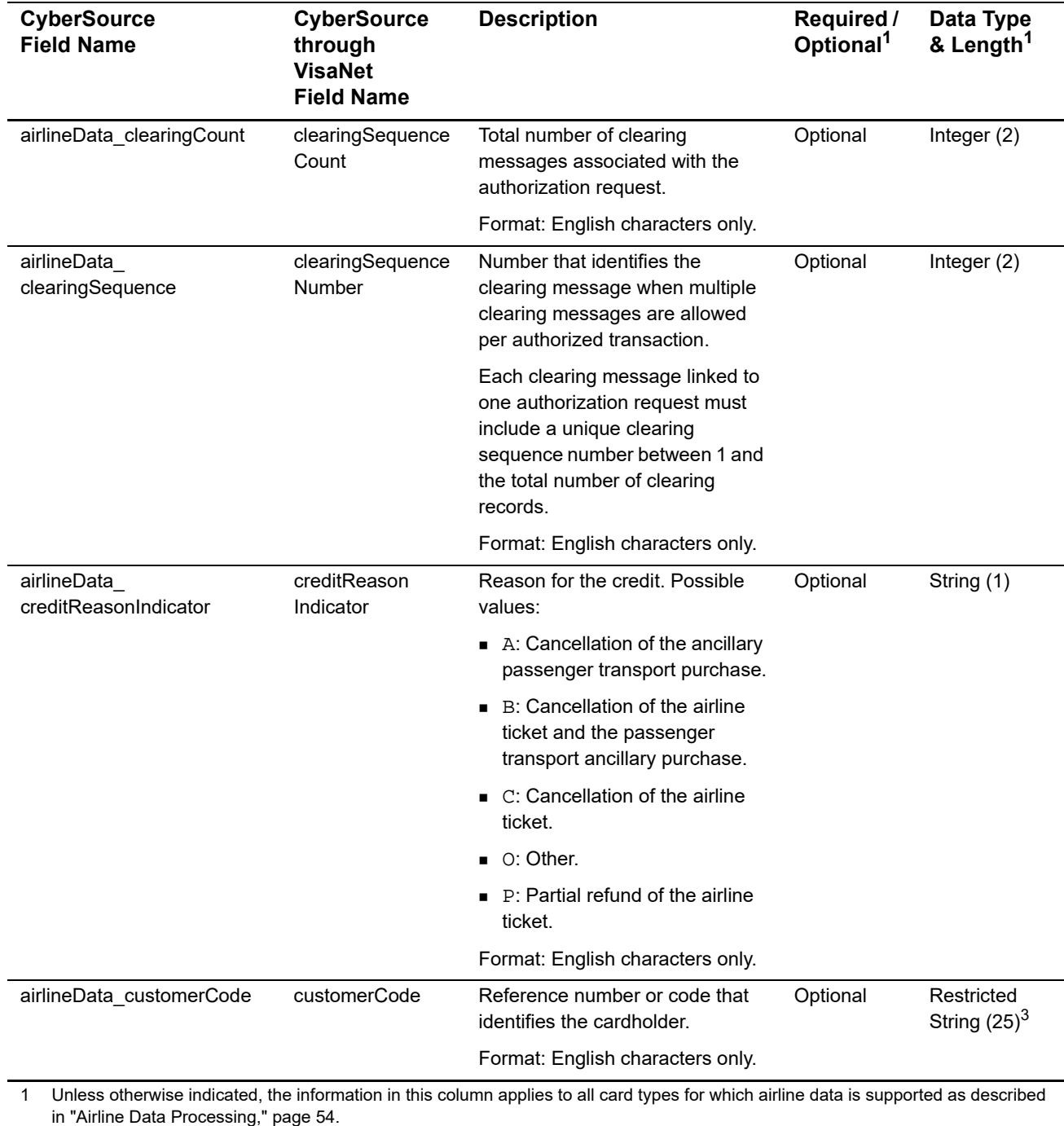

2 IATA=International Air Transport Association

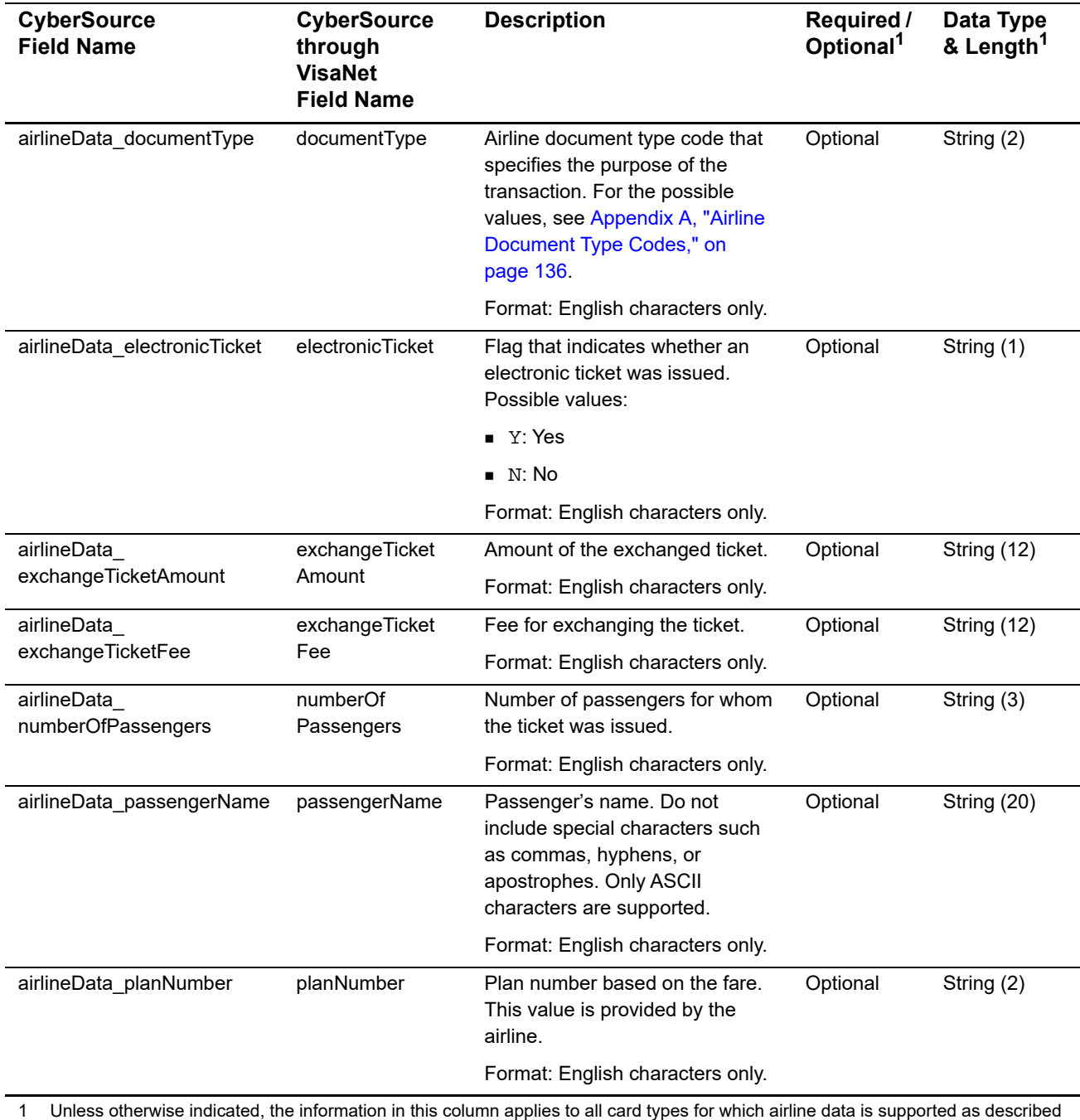

in "Airline Data Processing," page 54. 2 IATA=International Air Transport Association

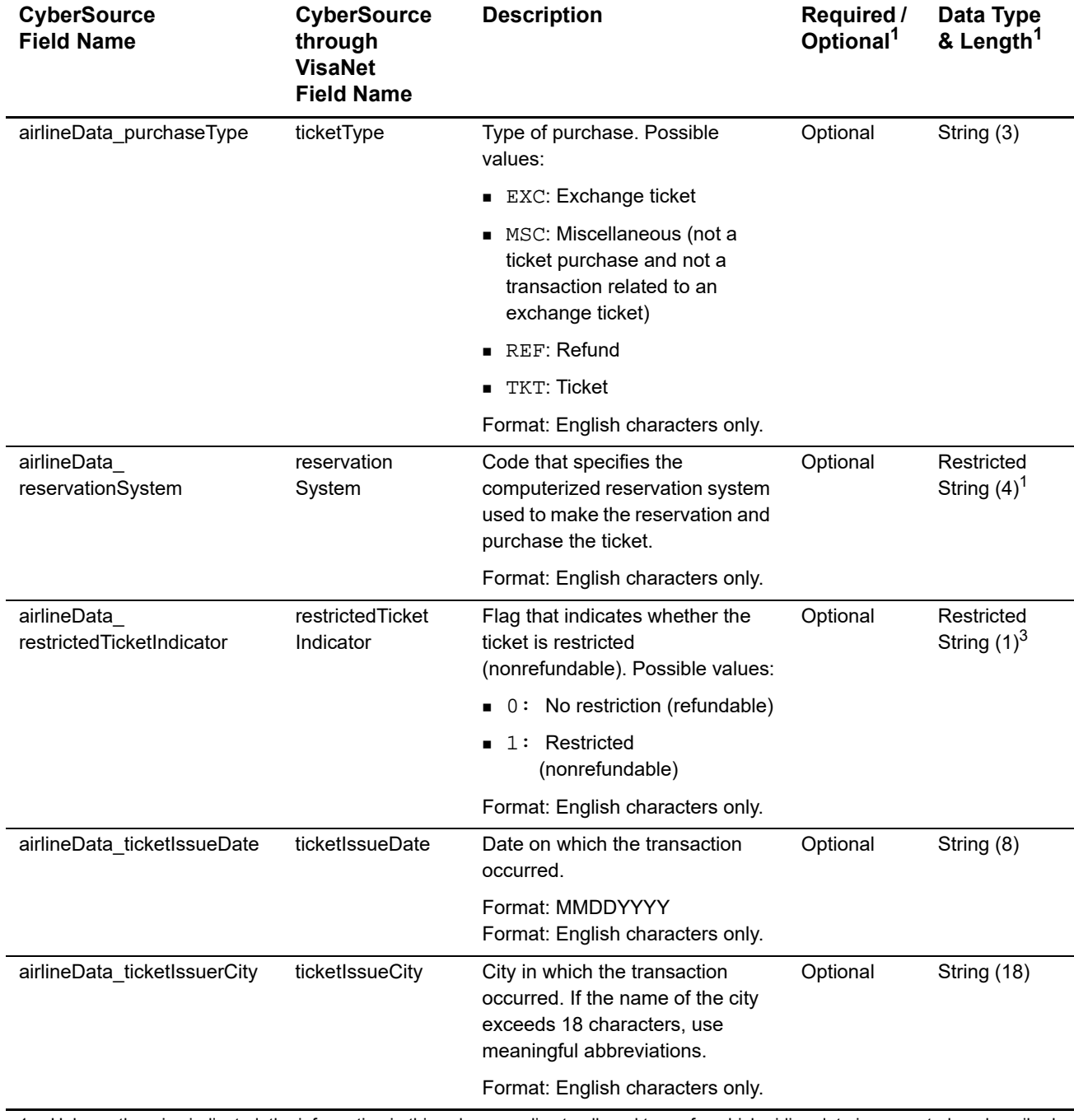

1 Unless otherwise indicated, the information in this column applies to all card types for which airline data is supported as described in "Airline Data Processing," page 54.

2 IATA=International Air Transport Association

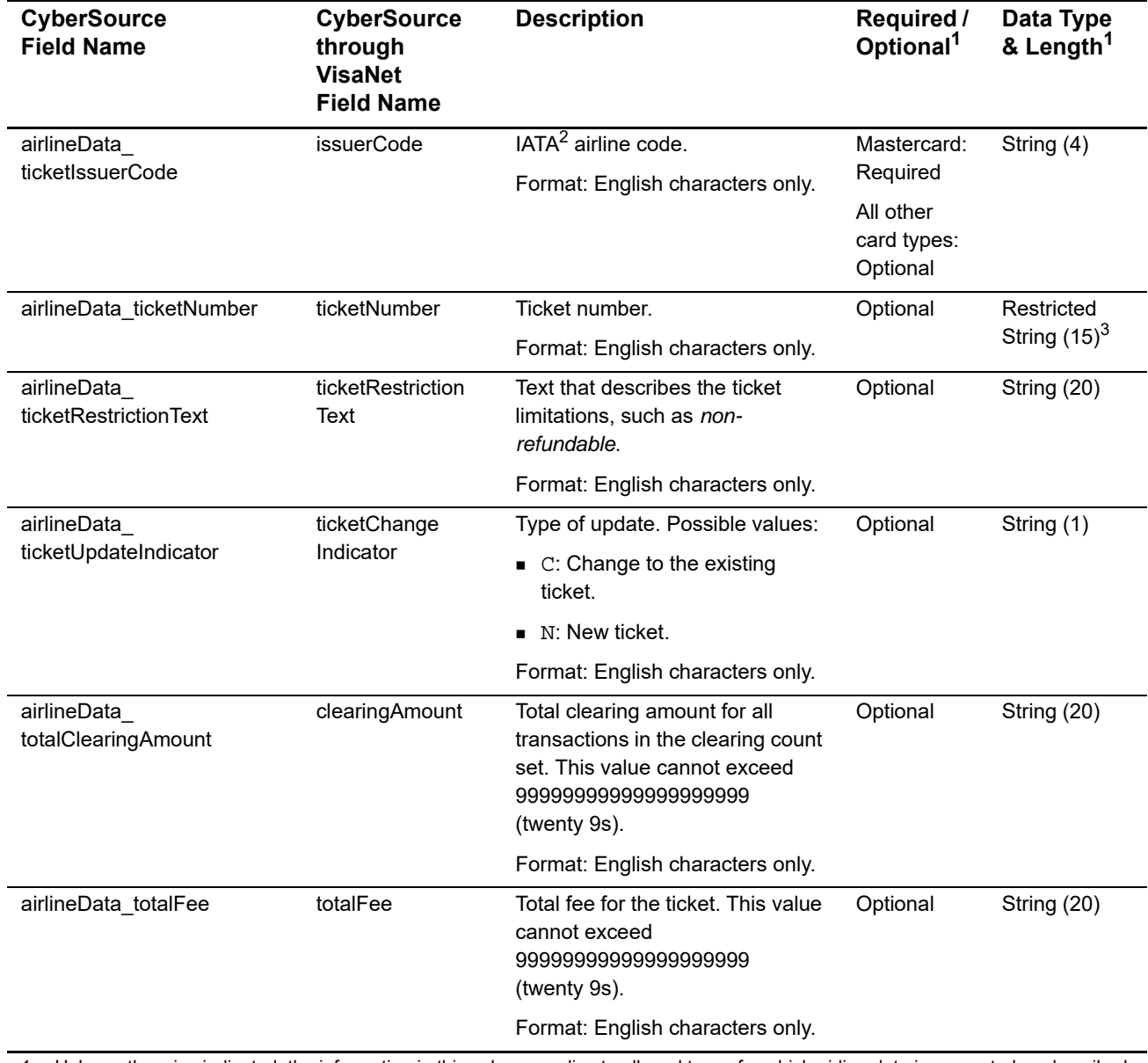

1 Unless otherwise indicated, the information in this column applies to all card types for which airline data is supported as described in "Airline Data Processing," page 54.

2 IATA=International Air Transport Association

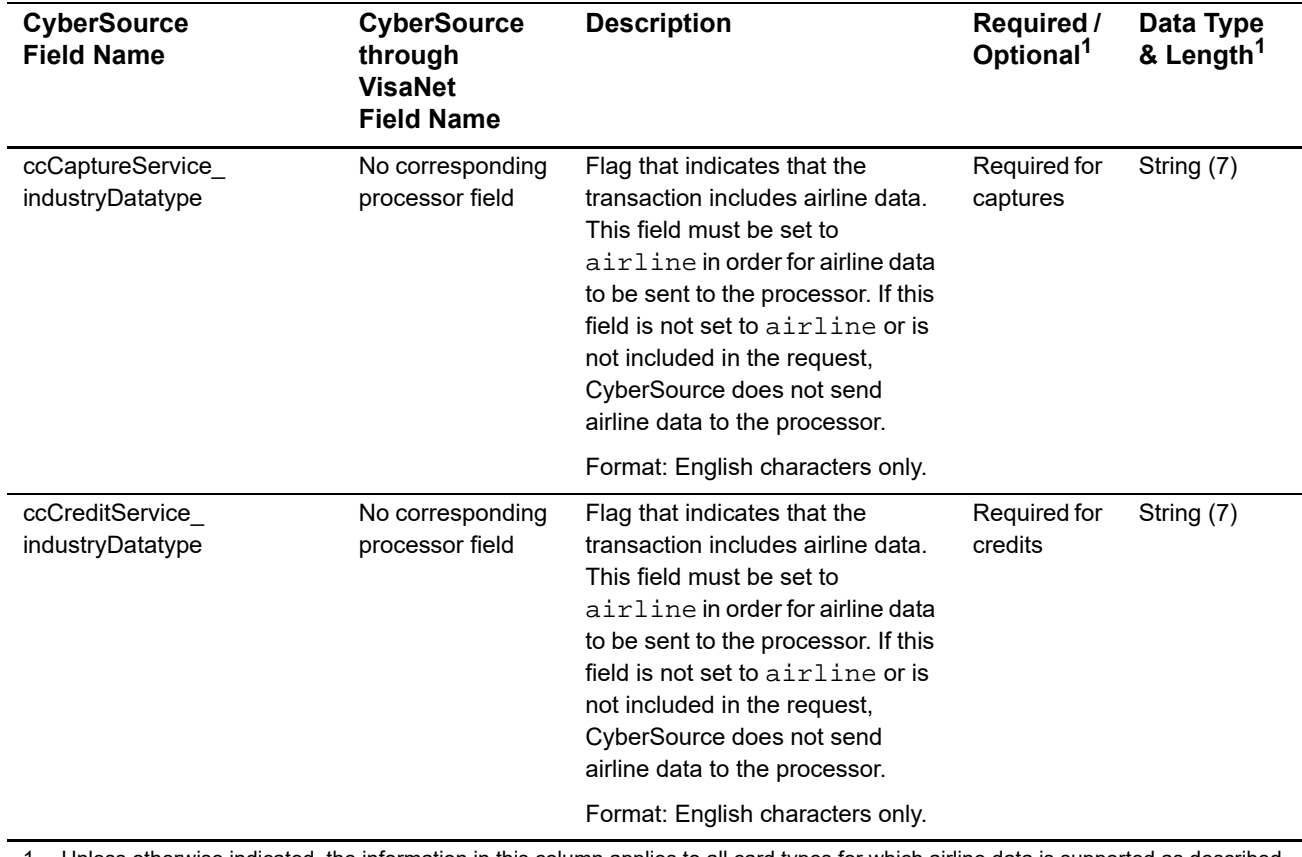

1 Unless otherwise indicated, the information in this column applies to all card types for which airline data is supported as described in "Airline Data Processing," page 54.

2 IATA=International Air Transport Association

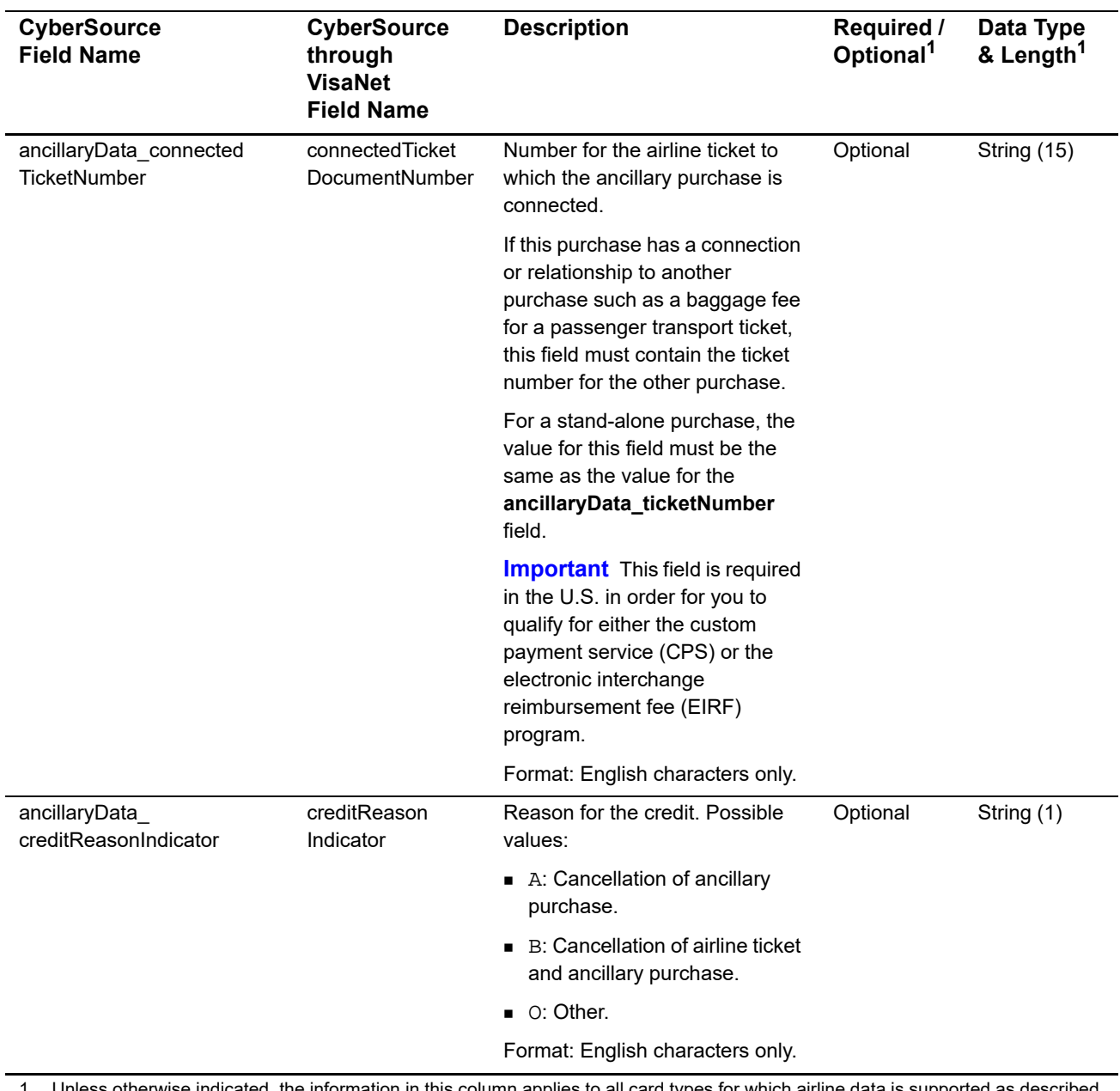

# **Table 20 Ancillary Request Fields**

Unless otherwise indicated, the information in this column applies to all card types for which airline data is supported as described in ["Airline Data Processing," page 54.](#page-53-0)

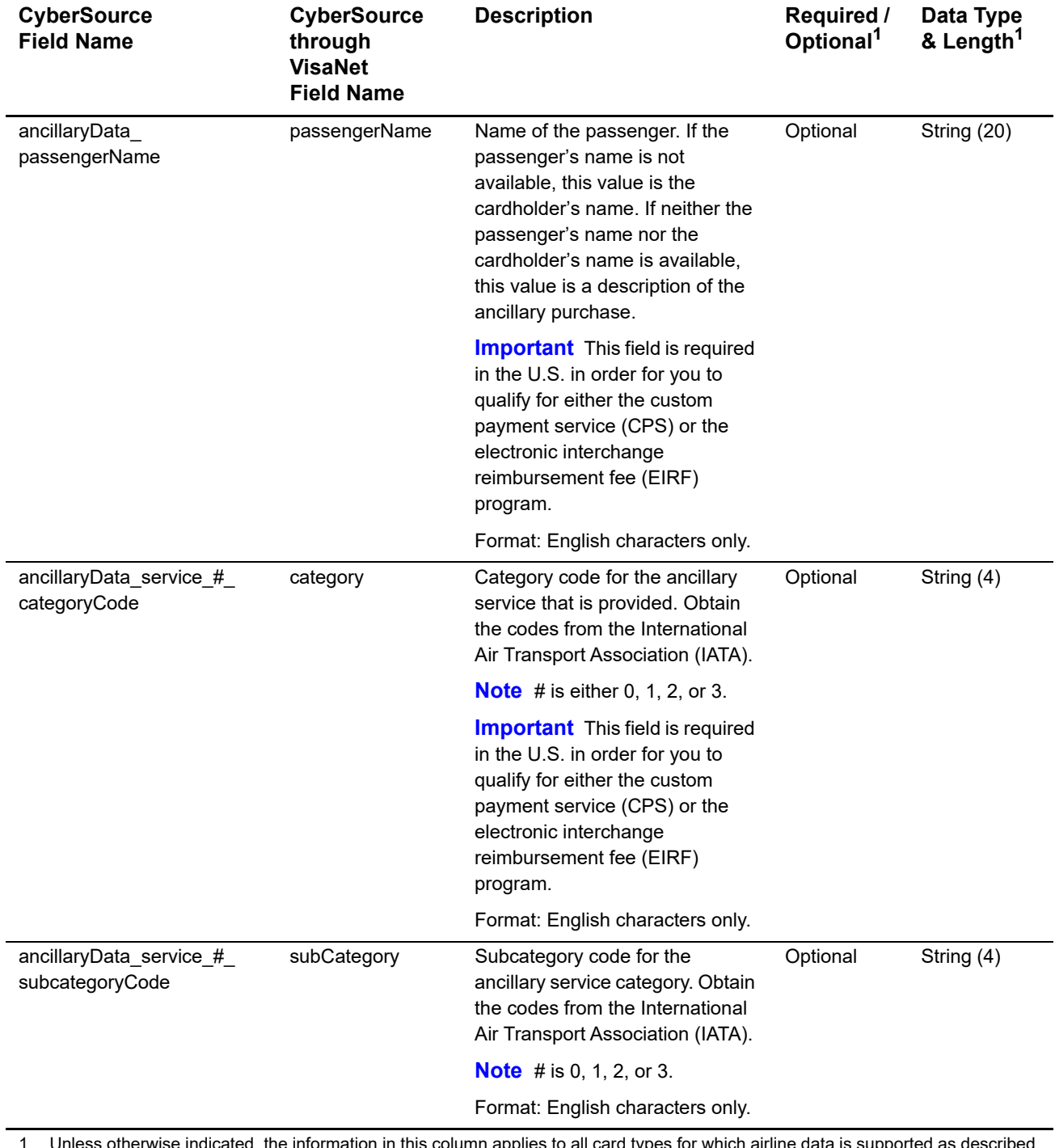

# **Table 20 Ancillary Request Fields (Continued)**

1 Unless otherwise indicated, the information in this column applies to all card types for which airline data is supported as described in "Airline Data Processing," page 54.

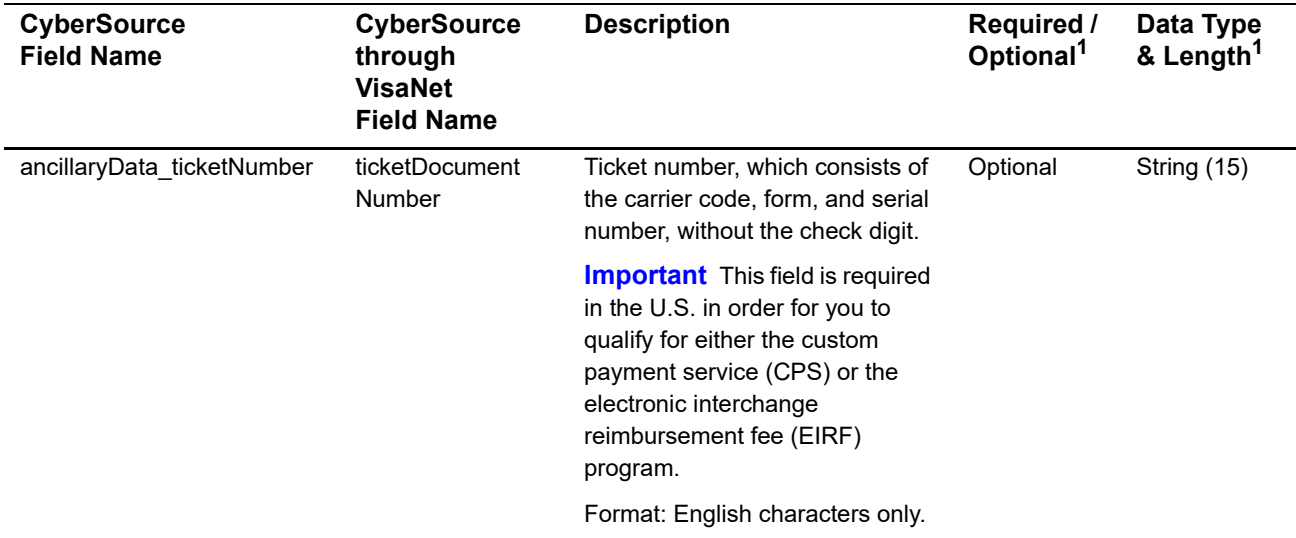

# **Table 20 Ancillary Request Fields (Continued)**

1 Unless otherwise indicated, the information in this column applies to all card types for which airline data is supported as described in "Airline Data Processing," page 54.

# **Table 21 Request Fields for Travel Legs**

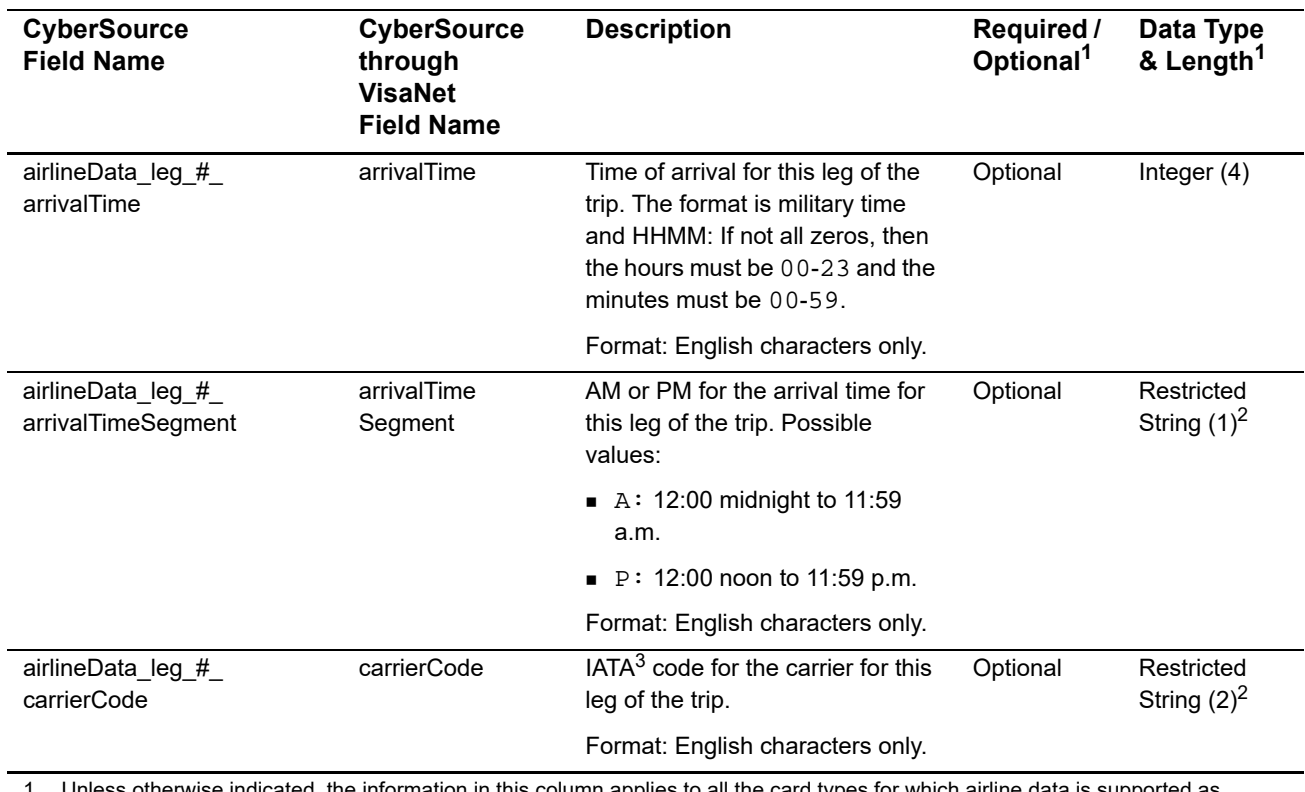

1 Unless otherwise indicated, the information in this column applies to all the card types for which airline data is supported as described in ["Airline Data Processing," page 54.](#page-53-0)

2 See ["Special Data Type for CyberSource through VisaNet," page 54](#page-53-1).

3 IATA=International Air Transport Association

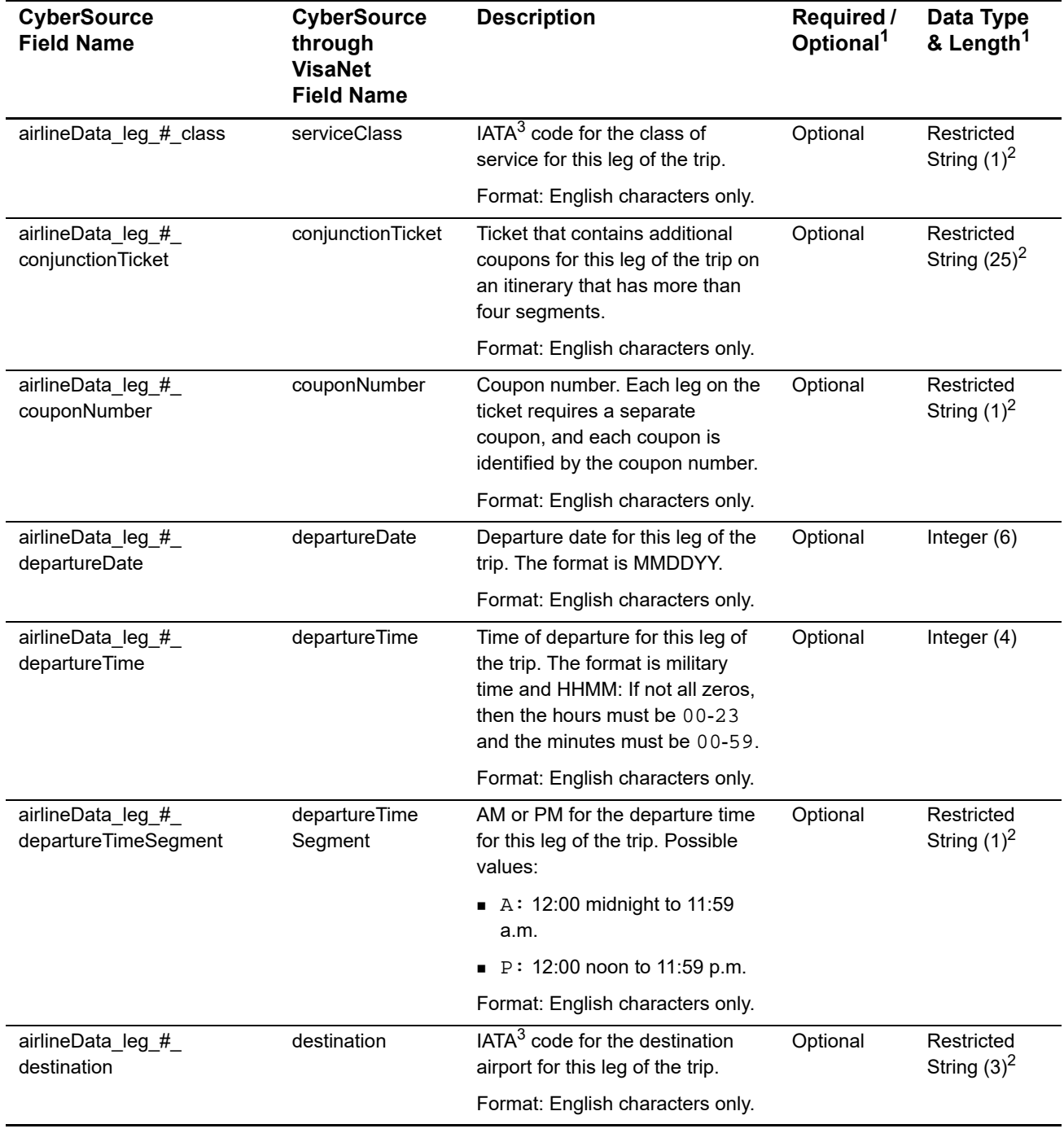

# **Table 21 Request Fields for Travel Legs (Continued)**

1 Unless otherwise indicated, the information in this column applies to all the card types for which airline data is supported as described in "Airline Data Processing," page 54.

2 See "Special Data Type for CyberSource through VisaNet," page 54.

3 IATA=International Air Transport Association

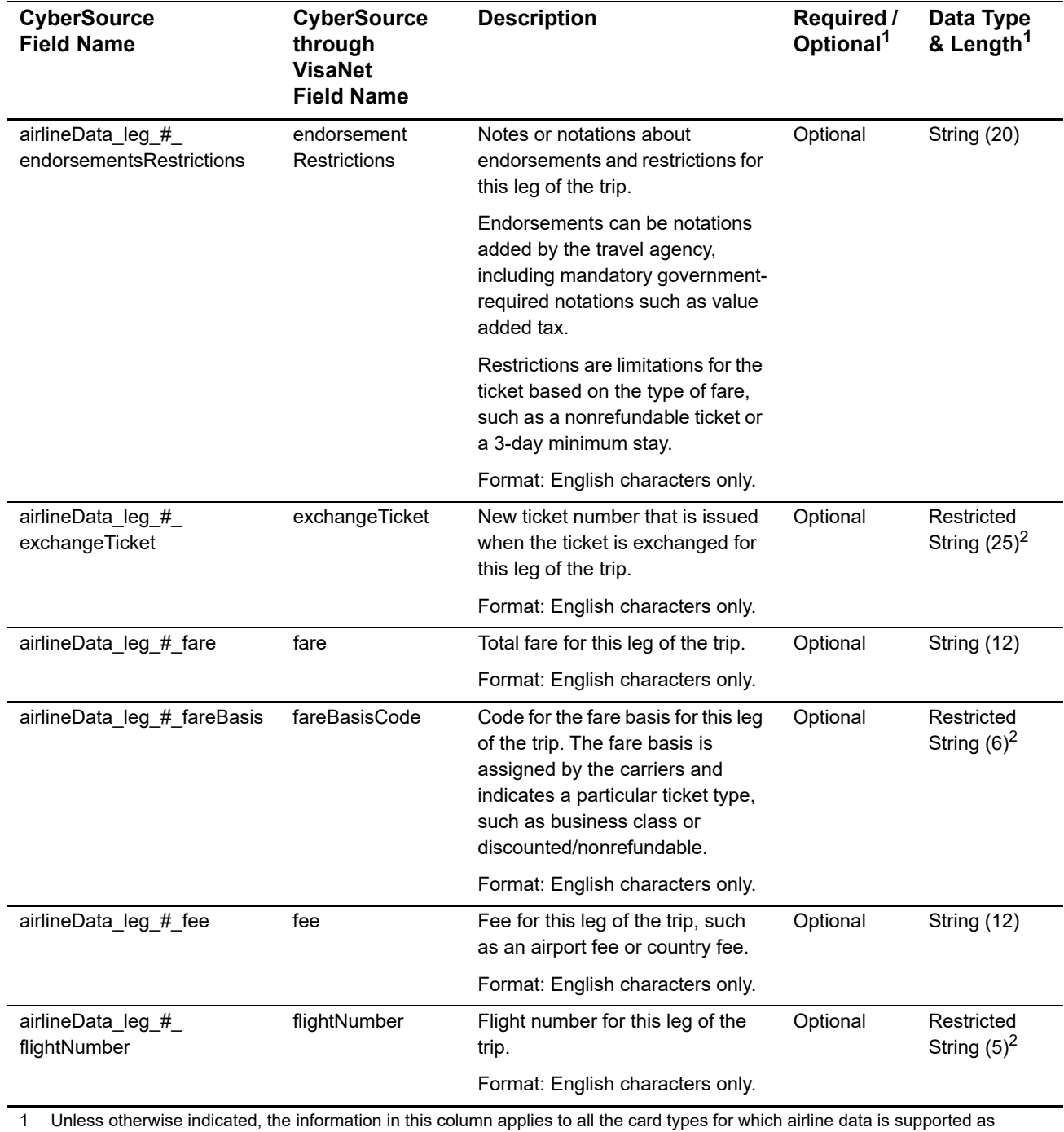

# **Table 21 Request Fields for Travel Legs (Continued)**

described in "Airline Data Processing," page 54.

2 See "Special Data Type for CyberSource through VisaNet," page 54.

3 IATA=International Air Transport Association

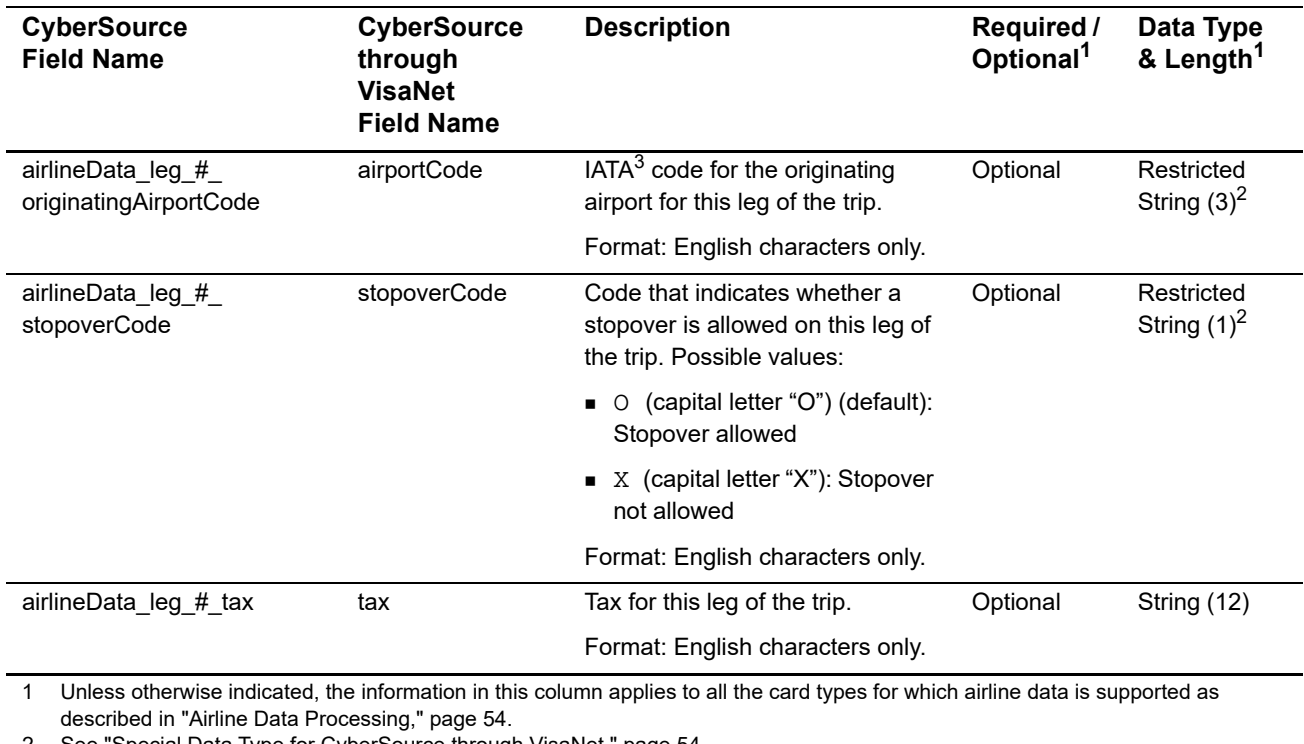

# **Table 21 Request Fields for Travel Legs (Continued)**

2 See "Special Data Type for CyberSource through VisaNet," page 54.

3 IATA=International Air Transport Association

#### **Table 22 Item-Level Field**

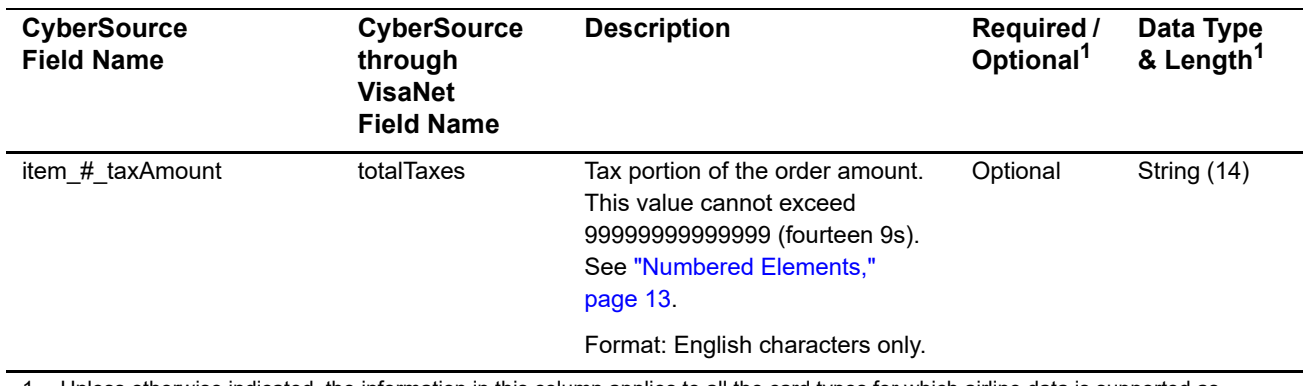

1 Unless otherwise indicated, the information in this column applies to all the card types for which airline data is supported as described in ["Airline Data Processing," page 54.](#page-53-0)

# **Examples**

# **Name-Value Pair Examples**

#### **Example 26 Capture Request with Airline Data**

merchantID=World Wide Travel merchantReferenceCode=R98TV09EN200W purchaseTotals\_currency=USD purchaseTotals\_grandTotalAmount=204.78 ccCaptureService\_run=true ccCaptureService\_authRequestID=0839543530000172034078 ccCaptureService\_industryDatatype=airline airlineData\_agentCode=98222147 airlineData\_agentName=Cyber Vacations airlineData\_ticketNumber=02721187251 airlineData\_restrictedTicketIndicator=0 airlineData\_passengerName=Johnny Smith airlineData\_leg\_0\_carrierCode=AA airlineData\_leg\_0\_originatingAirportCode=SJC airlineData\_leg\_0\_departureDate=121511 airlineData\_leg\_0\_destination=SEA airlineData\_leg\_0\_fareBasis=HL7WNR airlineData\_leg\_0\_couponNumber=1 airlineData\_leg\_0\_departureTime=0931 airlineData\_leg\_0\_departureTimeSegment=A airlineData\_leg\_0\_arrivalTime=1131 airlineData\_leg\_0\_arrivalTimeSegment=A airlineData\_leg\_1\_carrierCode=AA airlineData\_leg\_1\_originatingAirportCode=SEA airlineData\_leg\_1\_departureDate=122011 airlineData\_leg\_1\_destination=SJC airlineData\_leg\_1\_fareBasis=HL7WNR airlineData\_leg\_1\_couponNumber=2 airlineData\_leg\_1\_departureTime=1625 airlineData\_leg\_1\_departureTimeSegment=P airlineData\_leg\_1\_arrivalTime=1837 airlineData\_leg\_1\_arrivalTimeSegment=P

#### **Example 27 Capture Reply with Airline Data**

```
merchantReferenceCode=R98TV09EN200W
requestID=0305782650000167905080
decision=ACCEPT
reasonCode=100
purchaseTotals_currency=USD
ccCaptureReply_reasonCode=100
ccCaptureReply_amount=204.78
ccCaptureReply_reconciliationID=1094820975023470
ccCaptureReply_enhancedDataEnabled=y
```
# **Example 28 Capture Request with Ancillary Data**

```
merchantID=World Wide Travel
merchantReferenceCode=R98TV09EN200W
purchaseTotals_currency=USD
purchaseTotals_grandTotalAmount=204.78
ccCaptureService_run=true
ccCaptureService_authRequestID=0839543530000172034078
ccCaptureService_industryDatatype=airline
ancillaryData_ticketNumber=123456789123456
ancillaryData_passengerName=Jane Smith
ancillaryData_connected TicketNumber=98765432112345
ancillaryData_creditReasonIndicator=A
ancillaryData_service_0_categoryCode=MEAL
ancillaryData_service_0_subcategoryCode=SPM
ancillaryData_service_1_categoryCode=ENTM
ancillaryData_service_1_subcategoryCode=DTV
```
#### **Example 29 Capture Reply with Ancillary Data**

```
request_id=4250238442125000001540
decision=ACCEPT
reasonCode=100
merchantReferenceCode=R98TV09EN200W
purchaseTotals_currency=USD
ccCaptureReply_reasonCode=100
ccCaptureReply_amount=204.78
ccCaptureReply_reconciliationID=4250238432115000001540
ccCaptureReply_enhancedDataEnabled=y
```
# **XML Examples**

#### **Example 30 Capture Request with Airline Data**

```
<requestMessage xmlns="urn:schemas-cybersource-com:transaction-data-1.60">
   <merchantID>World Wide Travel</merchantID>
   <merchantReferenceCode>R98TV09EN200W</merchantReferenceCode>
   <purchaseTotals>
      <currency>USD</currency>
      <grandTotalAmount>204.78</grandTotalAmount>
   </purchaseTotals>
   <ccCaptureService run="true">
      <authRequestID>0839543530000172034078</authRequestID>
      <industryDatatype>airline</industryDatatype>
   </ccCaptureService>
   <airlineData>
      <agentCode>98222147</agentCode>
      <agentName>Cyber Vacations</agentName>
      <ticketNumber>02721187251</ticketNumber>
      <restrictedTicketIndicator>0</restrictedTicketIndicator>
      <passengerName>Johnny Smith</passengerName>
      <leg id="0">
         <carrierCode>AA</carrierCode>
         <originatingAirportCode>SJC</originatingAirportCode>
         <departureDate>121511</departureDate>
         <destination>SEA</destination>
         <fareBasis>HL7WNR</fareBasis>
         <couponNumber>1</couponNumber>
         <departureTime>0931</departureTime>
         <departureTimeSegment>A</departureTimeSegment>
         <arrivalTime>1131</arrivalTime>
         <arrivalTimeSegment>A</arrivalTimeSegment>
      </leg>
      <leg id="1">
         <carrierCode>AA</carrierCode>
         <originatingAirportCode>SEA</originatingAirportCode>
         <departureDate>122011</departureDate>
         <destination>SJC</destination>
         <fareBasis>HL7WNR</fareBasis>
         <couponNumber>2</couponNumber>
         <departureTime>1625</departureTime>
         <departureTimeSegment>P</departureTimeSegment>
         <arrivalTime>1837</arrivalTime>
         <arrivalTimeSegment>P</arrivalTimeSegment>
      </leg>
   </airlineData>
</requestMessage>
```
#### **Example 31 Capture Reply with Airline Data**

```
<c:replyMessage xmlns:c="urn:schemas-cybersource-com:transaction-data-1.60">
   <c:merchantReferenceCode>R98TV09EN200W</c:merchantReferenceCode>
   <c:requestID>0305782650000167905080</c:requestID>
   <c:decision>ACCEPT</c:decision>
   <c:reasonCode>100</c:reasonCode>
   <c:purchaseTotals>
      <c:currency>USD</c:currency>
   </c:purchaseTotals>
   <c:ccCaptureReply>
      <c:reasonCode>100</c:reasonCode>
      <c:amount>204.78</c:amount>
      <c:reconciliationID>1094820975023470</c:reconciliationID>
      <c:enhancedDataEnabled>y</c:enhancedDataEnabled>
   </c:ccCaptureReply>
</c:replyMessage>
```
#### **Example 32 Capture Request with Ancillary Data**

```
<requestMessage xmlns="urn:schemas-cybersource-com:transaction-data-1.60">
  <merchantID>World Wide Travel</merchantID>
  <merchantReferenceCode>R98TV09EN200W</merchantReferenceCode>
  <purchaseTotals>
      <currency>USD</currency>
      <grandTotalAmount>204.78</grandTotalAmount>
  </purchaseTotals>
  <ccCaptureService run="true">
      <authRequestID>0839543530000172034078</authRequestID>
      <industryDatatype>airline</industryDatatype>
  </ccCaptureService>
  <ancillaryData>
      <ticketNumber>123456789123456</ticketNumber>
      <passengerName>Jane Smith</passengerName>
      <connectedTicketNumber>98765432112345</connectedTicketNumber>
      <creditReasonIndicator>A</creditReasonIndicator>
      <service sequenceNumber="0">
         <categoryCode>MEAL</categoryCode>
         <subCategoryCode>SPM</subCategoryCode>
      </service>
      <service sequenceNumber="1">
         <categoryCode>ENTM</categoryCode>
         <subCategoryCode>DTV</subCategoryCode>
      </service>
  </ancillaryData>
</requestMessage>
```
#### **Example 33 Capture Reply with Ancillary Data**

```
<c:replyMessage xmlns:c="urn:schemas-cybersource-com:transaction-data-1.60">
   <c:requestID>4250238442125000001540</c:requestID>
   <c:decision>ACCEPT</c:decision>
   <c:reasonCode>100</c:reasonCode>
   <c:merchantReferenceCode>R98TV09EN200W</c:merchantReferenceCode>
   <c:purchaseTotals>
      <c:currency>USD</c:currency>
   </c:purchaseTotals>
   <c:ccCaptureReply>
      <c:reasonCode>100</c:reasonCode>
      <c:amount>204.78</c:amount>
      <c:reconciliationID>1094820975023470</c:reconciliationID>
      <c:enhancedDataEnabled>y</c:enhancedDataEnabled>
   </c:ccCaptureReply>
</c:replyMessage>
```
# Elavon Airline Data

# **Airline Data Processing**

The following table describes various features for airline data processing with Elavon.

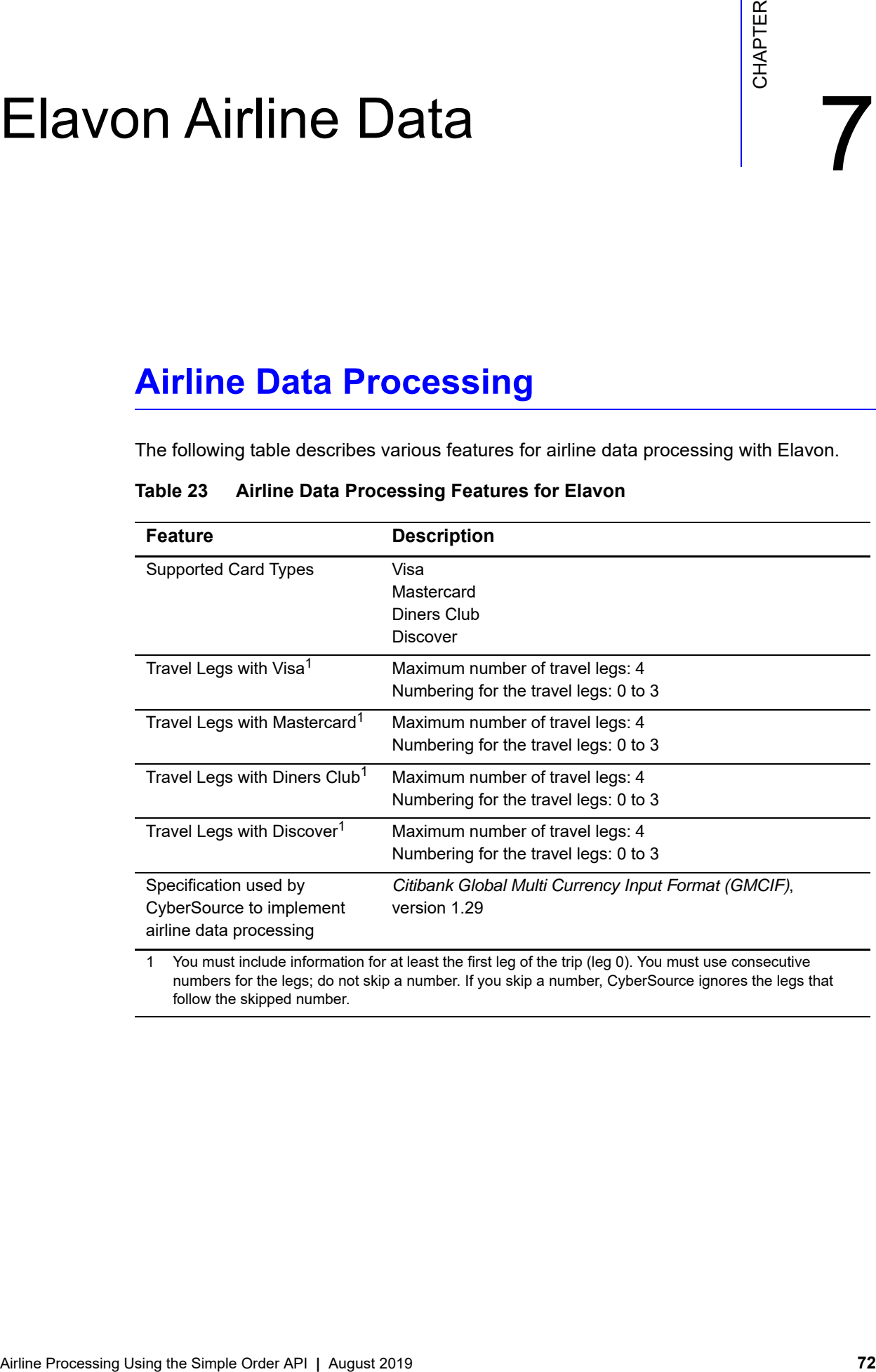

# **Table 23 Airline Data Processing Features for Elavon**

numbers for the legs; do not skip a number. If you skip a number, CyberSource ignores the legs that follow the skipped number.
# **Request Fields**

The tables in this section describe the airline request fields to use with a capture or credit request.

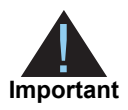

When you send a capture or credit request with airline data, you must include the basic fields required for every capture or credit request. For information about the non-airline-data fields required for capture and credit requests, see *[Credit Card Services Using the Simple Order API](http://apps.cybersource.com/library/documentation/dev_guides/CC_Svcs_SO_API/Credit_Cards_SO_API.pdf)*.

# **Table 24 General Request Fields**

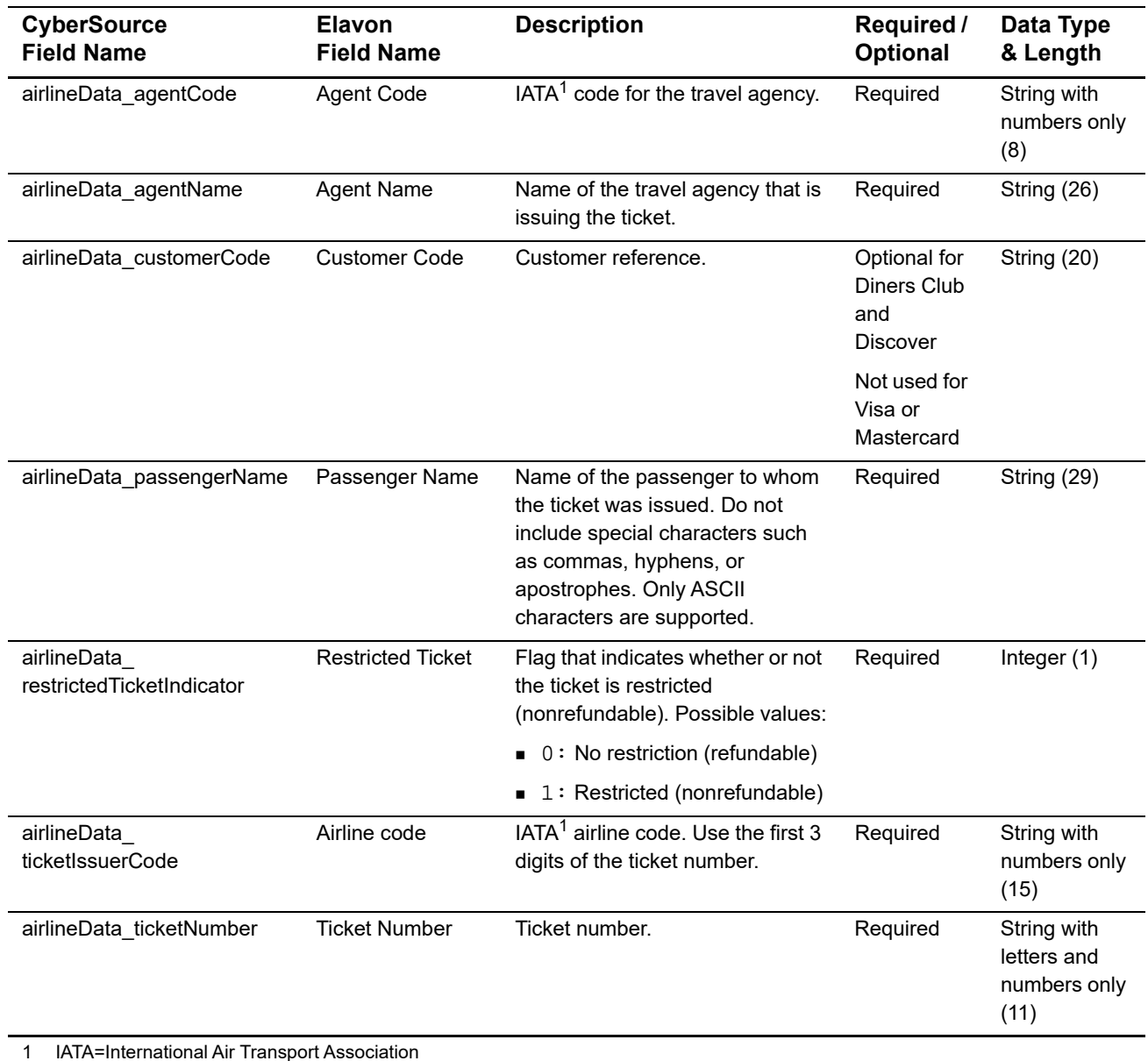

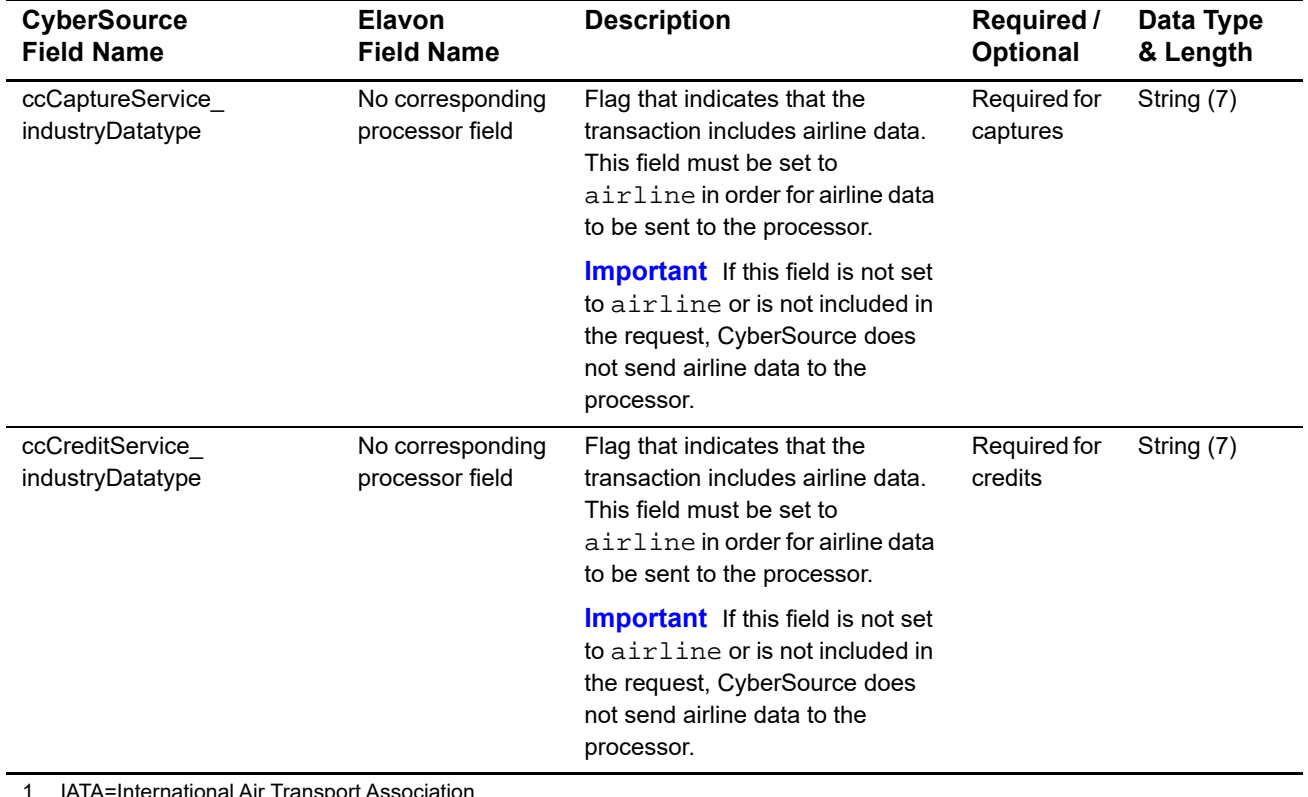

# **Table 24 General Request Fields (Continued)**

1 IATA=International Air Transport Association

You must include information for at least the first leg of the trip (leg 0). You must use consecutive numbers for the legs; do not skip a number. If you skip a number, CyberSource ignores the legs that follow the skipped number.

# **Table 25 Request Fields for Travel Legs**

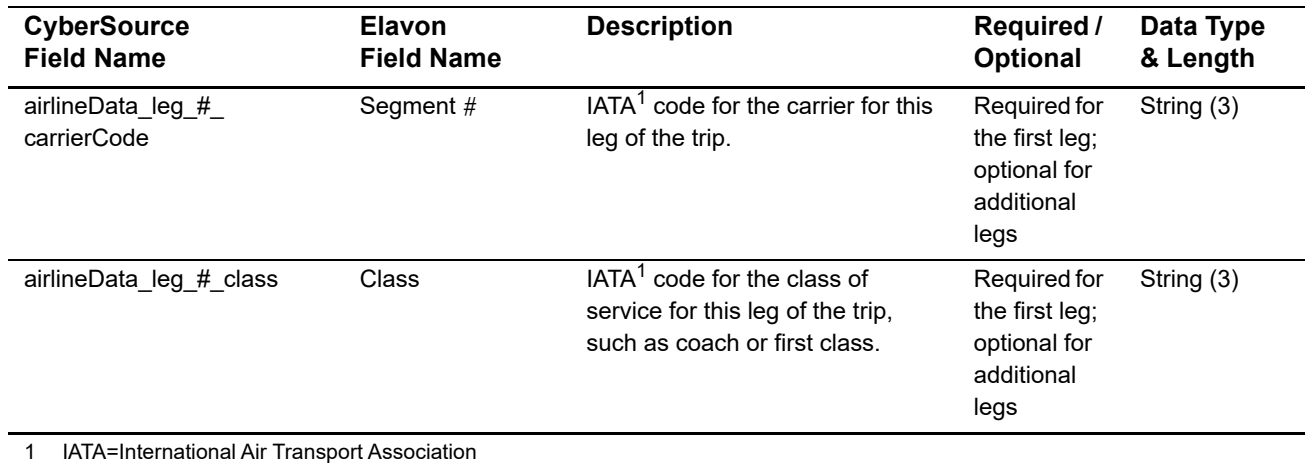

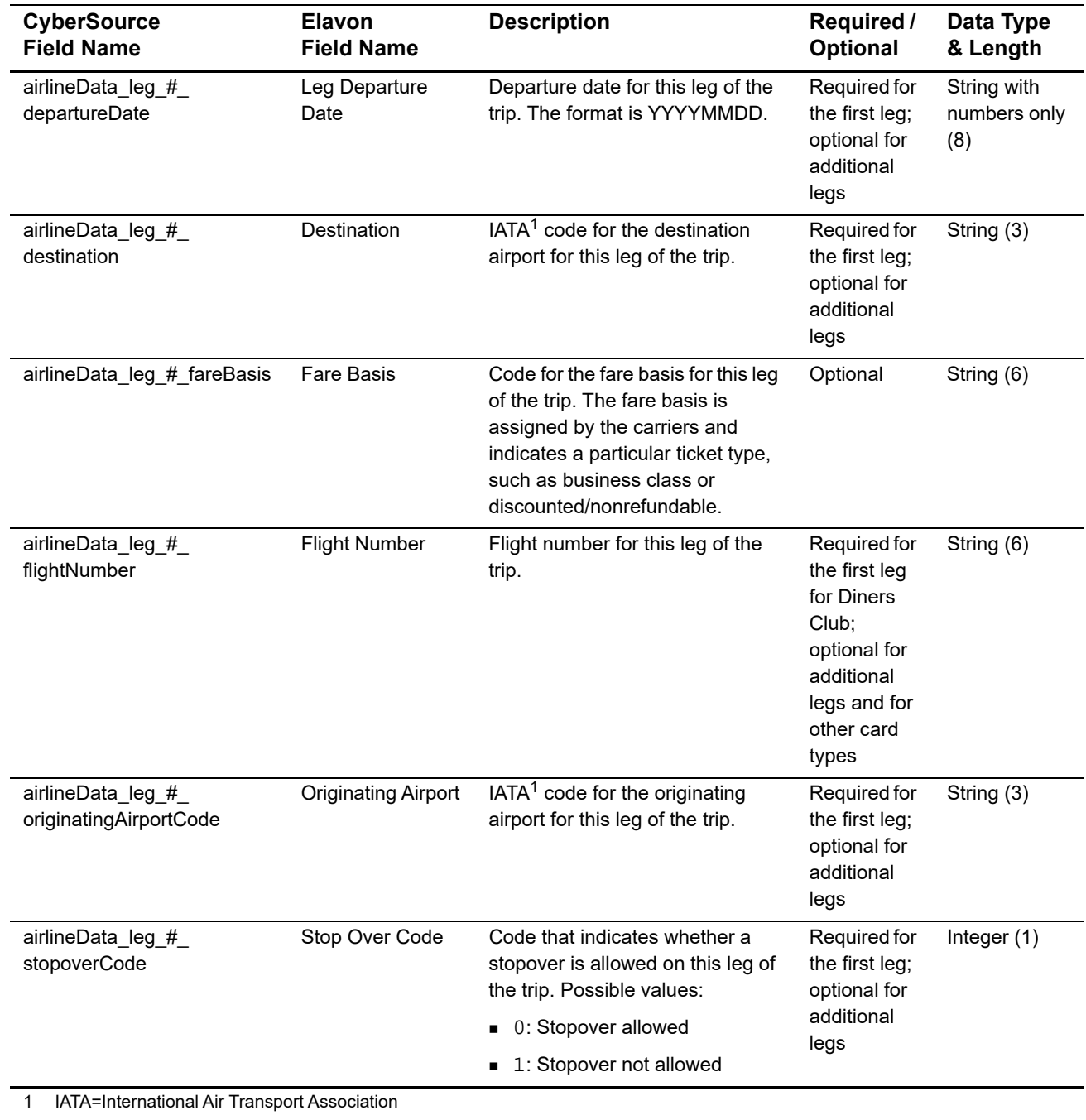

# **Table 25 Request Fields for Travel Legs (Continued)**

# **Examples**

#### **Example 34 Capture Request Using Name-Value Pairs**

```
merchantID=World Wide Travel
ccCaptureService_run=true
ccCaptureService_industryDatatype=airline
merchantReferenceCode=R98TV09EN200W
ccCaptureService_authRequestID=0839543530000172034078
purchaseTotals_currency=USD
purchaseTotals_grandTotalAmount=204.78
airlineData_agentCode=98222147
airlineData_agentName=Regent Travel
airlineData_ticketNumber=02721187251
airlineData_restrictedTicketIndicator=1
airlineData_ticketIssuerCode=927
airlineData_passengerName=John Smith
airlineData_leg_0_carrierCode=AA
airlineData_leg_0_flightNumber=397
airlineData_leg_0_originatingAirportCode=SJC
airlineData_leg_0_class=H
airlineData_leg_0_stopoverCode=1
airlineData_leg_0_departureDate=20041013
airlineData_leg_0_destination=SEA
airlineData_leg_0_fareBasis=HL7WNR
airlineData_leg_1_carrierCode=AA
airlineData_leg_1_class==H
airlineData_leg_1_stopoverCode=1
airlineData_leg_1_departureDate=20041020
airlineData_leg_1_destination=SJC
airlineData_leg_1_fareBasis=HL7WNR
```
#### **Example 35 Capture Request Using XML**

```
<requestMessage xmlns="urn:schemas-cybersource-com:transaction-data-1.11">
  <merchantID>World Wide Travel</merchantID>
  <merchantReferenceCode>R98TV09EN200W</merchantReferenceCode>
  <purchaseTotals>
      <currency>USD</currency>
      <grandTotalAmount>204.78</grandTotalAmount>
  </purchaseTotals>
  <ccCaptureService run="true">
      <authRequestID>0839543530000172034078</authRequestID>
      <industryDatatype>airline</industryDatatype>
  </ccCaptureService>
   <airlineData>
      <agentCode>98222147<agentCode>
      <agentName>Regent Travel</agentName>
      <ticketNumber>02721187251</ticketNumber>
      <restrictedTicketIndicator>1</restrictedTicketIndicator>
      <ticketIssuerCode>927</ticketIssuerCode>
      <passengerName>John Smith</passengerName>
      <leg id="0">
         <carrierCode>AA</carrierCode>
         <flightNumber>397</flightNumber>
         <originatingAirportCode>SJC</originatingAirportCode>
         <class>H</class>
         <stopoverCode>1</stopoverCode>
         <departureDate>20041013</departureDate>
         <destination>SEA</destination>
         <fareBasis>HL7WNR</fareBasis>
      </leg>
      <leg id="1">
         <carrierCode>AA</carrierCode>
         <class>H</class>
         <stopoverCode>1</stopoverCode>
         <departureDate>20041020</departureDate>
         <destination>SJC</destination>
         <fareBasis>HL7WNR</fareBasis>
      </leg>
  </airlineData>
</requestMessage>
```
# FDC Nashville Global Airline Data

# **Airline Data Processing**

The following table describes various features for airline data processing with FDC Nashville Global.

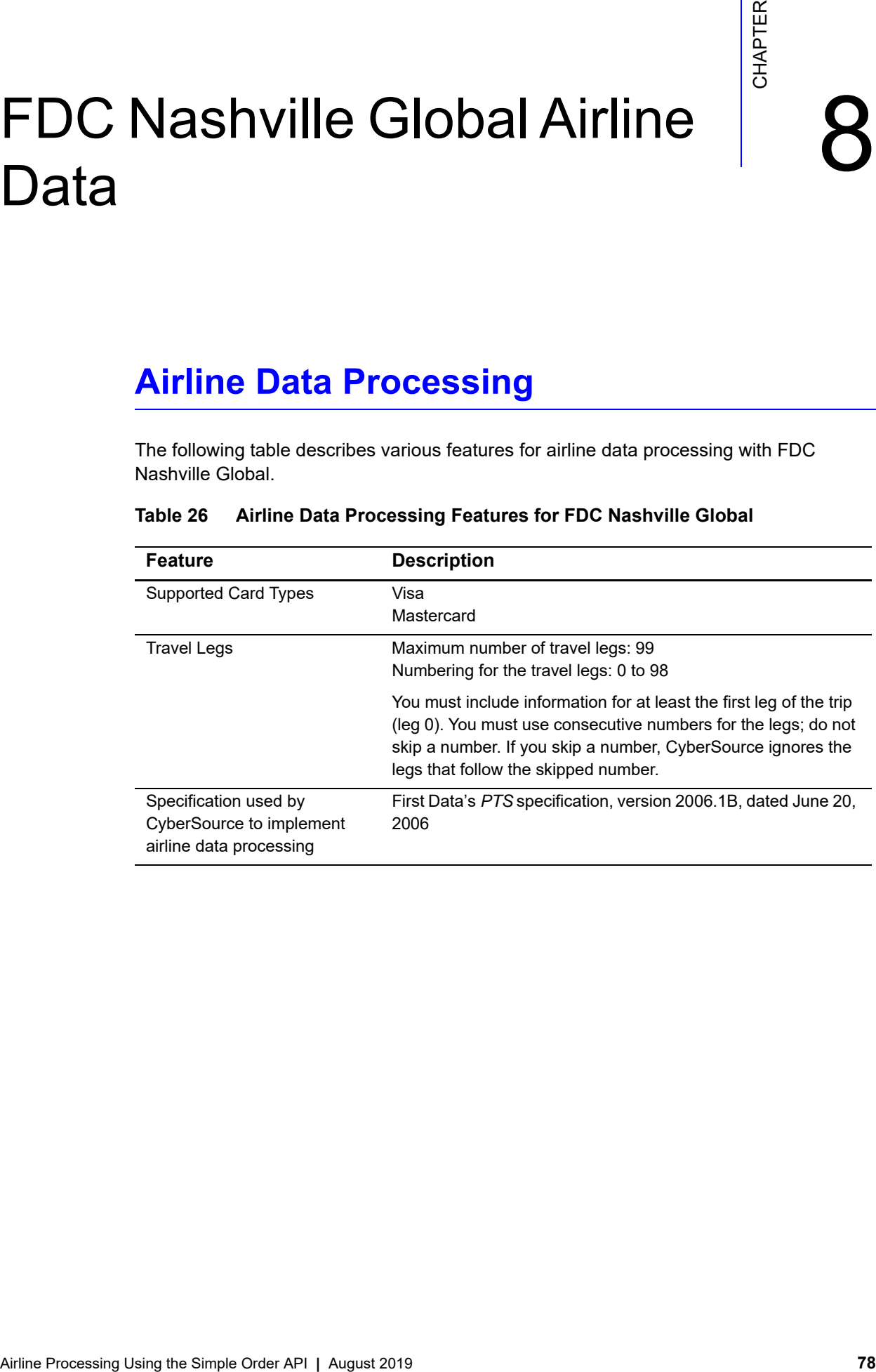

#### **Table 26 Airline Data Processing Features for FDC Nashville Global**

# **Request Fields**

The tables in this section describe the airline request fields to use with a capture or credit request.

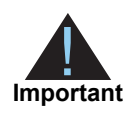

When you send a capture or credit request with airline data, you must include the basic fields required for every capture or credit request. For information about the non-airline-data fields required for capture and credit requests, see *[Credit Card Services Using the Simple Order API](http://apps.cybersource.com/library/documentation/dev_guides/CC_Svcs_SO_API/Credit_Cards_SO_API.pdf)*.

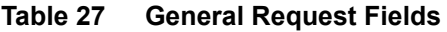

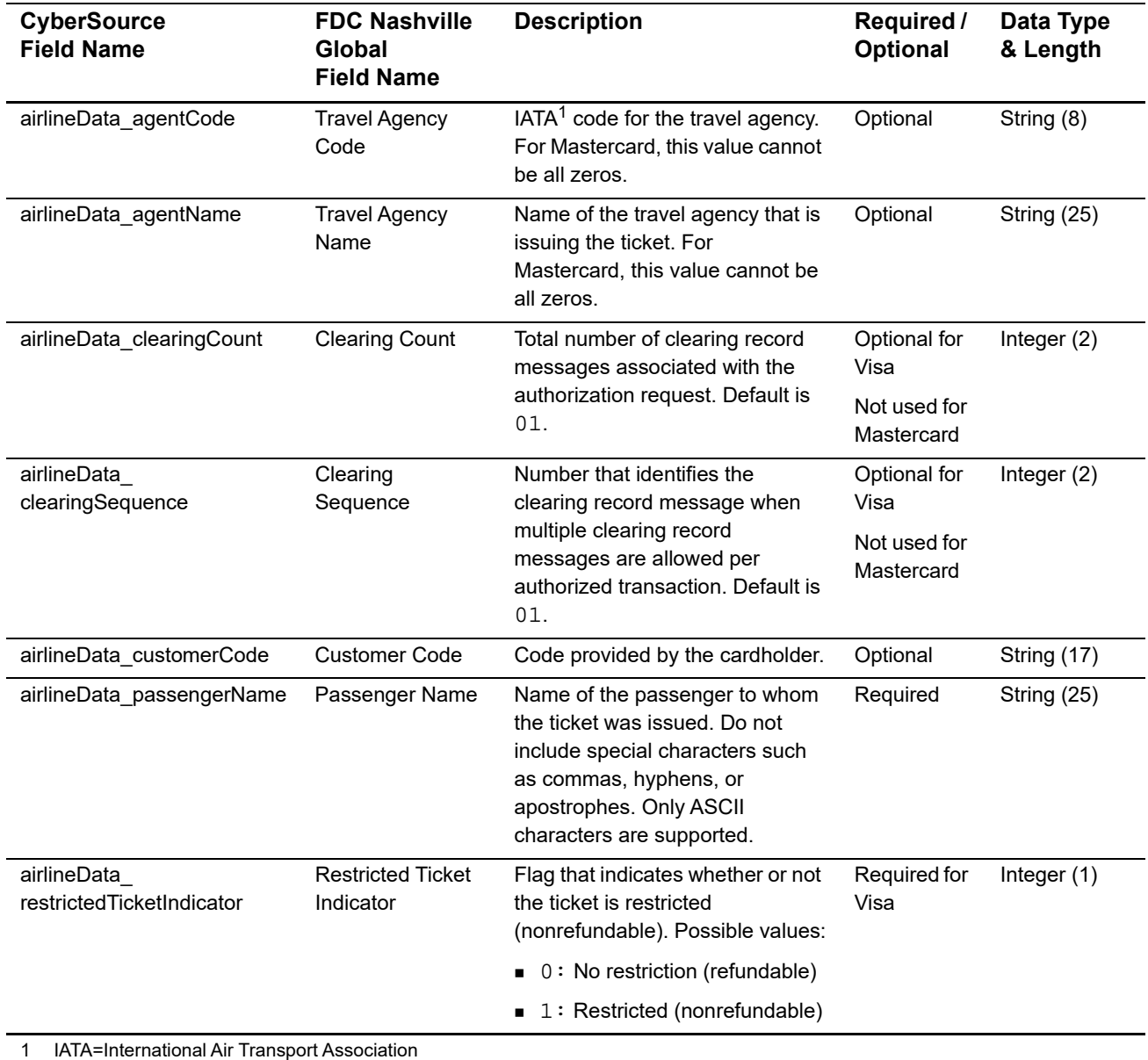

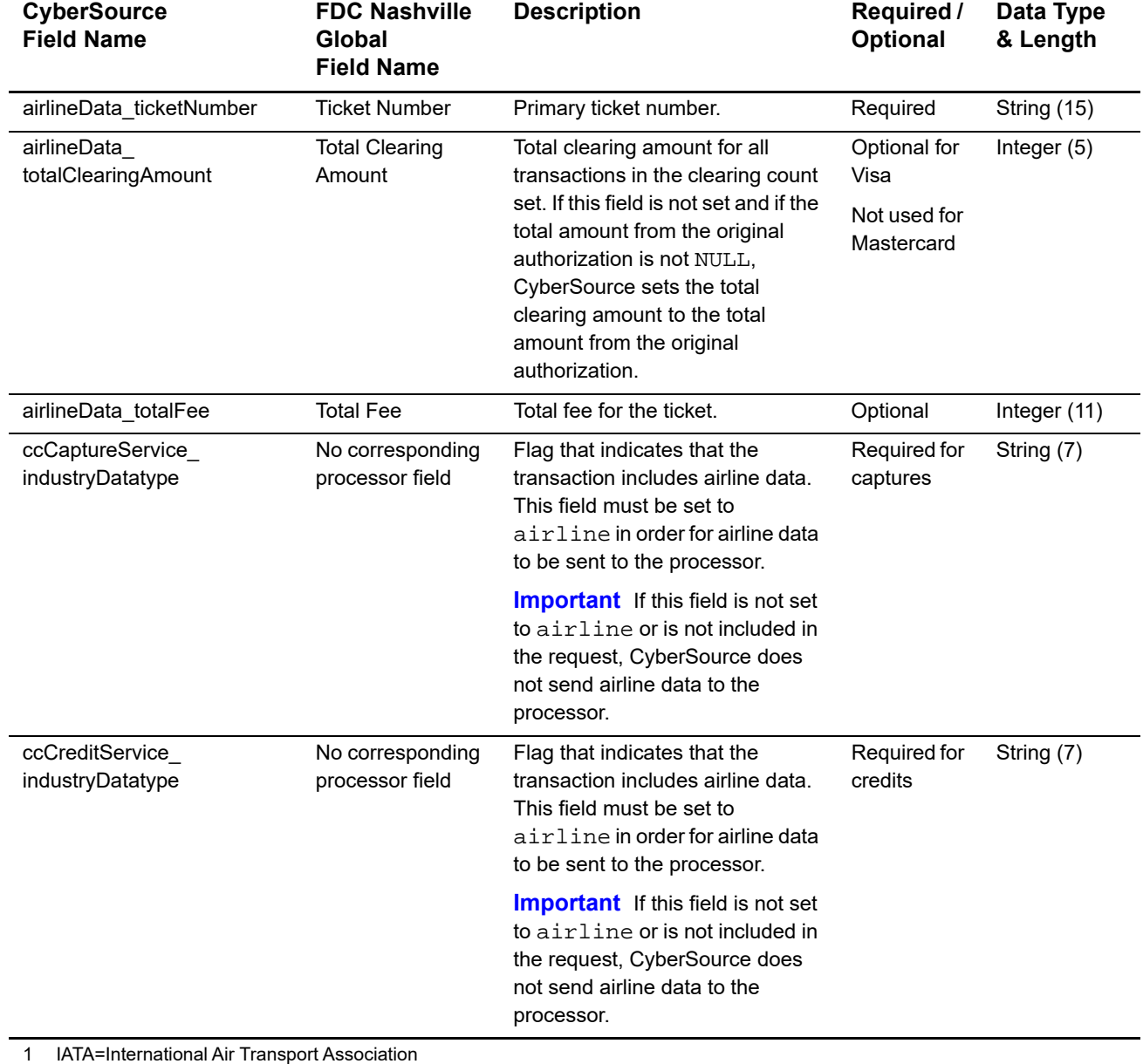

# **Table 27 General Request Fields (Continued)**

You must include information for at least the first leg of the trip (leg 0). You must use consecutive numbers for the legs; do not skip a number. If you skip a number, CyberSource ignores the legs that follow the skipped number.

| <b>CyberSource</b><br><b>Field Name</b>  | <b>FDC Nashville</b><br>Global<br><b>Field Name</b> | <b>Description</b>                                                                                                    | Required /<br>Optional                                            | Data Type<br>& Length |
|------------------------------------------|-----------------------------------------------------|----------------------------------------------------------------------------------------------------|-------------------------------------------------------------------|-----------------------|
| airlineData_leg_#_<br>arrivalTime        | <b>Arrival Time</b>                                 | Time of arrival for this leg of the<br>trip. The format is military time<br>and HHMM: If not all zeros, then<br>the hours must be 00-23 and the<br>minutes must be 00-59.                                       | Required for<br>Mastercard                                        | Integer (4)           |
|                                          |                                                     |                                                                                                    | Optional for<br>Visa                                              |                       |
| airlineData_leg_#_<br>arrivalTimeSegment | <b>Arrival Time</b><br>Segment                      | AM or PM for the arrival time for<br>this leg of the trip. Possible<br>values:                                                                                                    | Required for<br>Mastercard<br>Optional for<br>Visa                | String (1)            |
|                                          |                                                     | $\blacksquare$ A: 12:00 midnight to 11:59<br>a.m.                                                                                                    |                                                                   |                       |
|                                          |                                                     | $\blacksquare$ P: 12:00 noon to 11:59 p.m.                                                                                                    |                                                                   |                       |
| airlineData_leg_#_<br>carrierCode        | <b>Carrier Code</b><br>and                          | Carrier Code: IATA <sup>1</sup> code for the<br>carrier for this leg of the trip.                                                                                                    | Required                                                          | String (4)            |
|                                          | <b>Issuing Carrier</b>                              | Issuing Carrier: IATA <sup>1</sup> code for<br>the carrier that issued the entire<br>ticket. There is only one issuing<br>carrier for the ticket, not one for<br>each leg. Only the value for leg 0<br>is used. |                                                                   |                       |
| airlineData_leg_#_class                  | Service Class                                       | $IATA1$ code for the class of<br>service for this leg of the trip.                                                                                                    | Required for<br>reduced<br>interchange;<br>otherwise,<br>optional | String (2)            |
| airlineData_leg_#_<br>conjunctionTicket  | Conjunction<br><b>Ticket</b>                        | Ticket that contains additional<br>coupons for this leg of the trip on<br>an itinerary that has more than<br>four segments.                                                                                     | Optional                                                          | String (14)           |
| airlineData_leg_#_<br>couponNumber       | Coupon Number                                       | Each leg on the ticket requires a<br>separate coupon, and each<br>coupon is identified by the<br>coupon number.                                                                                                 | Required for<br>Mastercard                                        | String (1)            |
|                                          |                                                     |                                                                                                    | Optional for<br>Visa                                              |                       |
| airlineData_leg_#_<br>departureDate      | <b>Travel Date</b>                                  | Departure date for this leg of the<br>trip. The format is MMDDYY.                                                                                                    | Required                                                          | Integer (6)           |

**Table 28 Request Fields for Travel Legs**

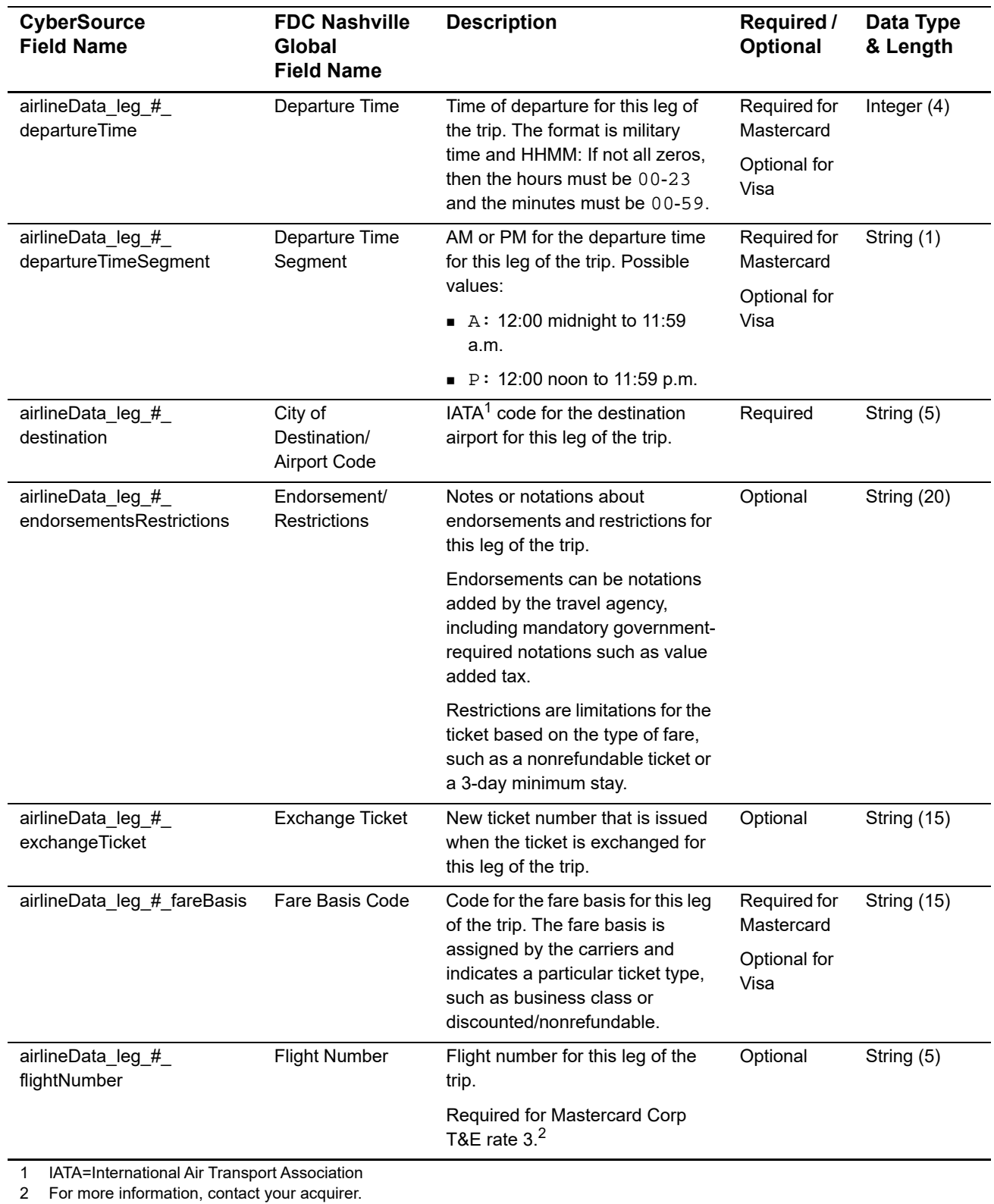

# **Table 28 Request Fields for Travel Legs (Continued)**

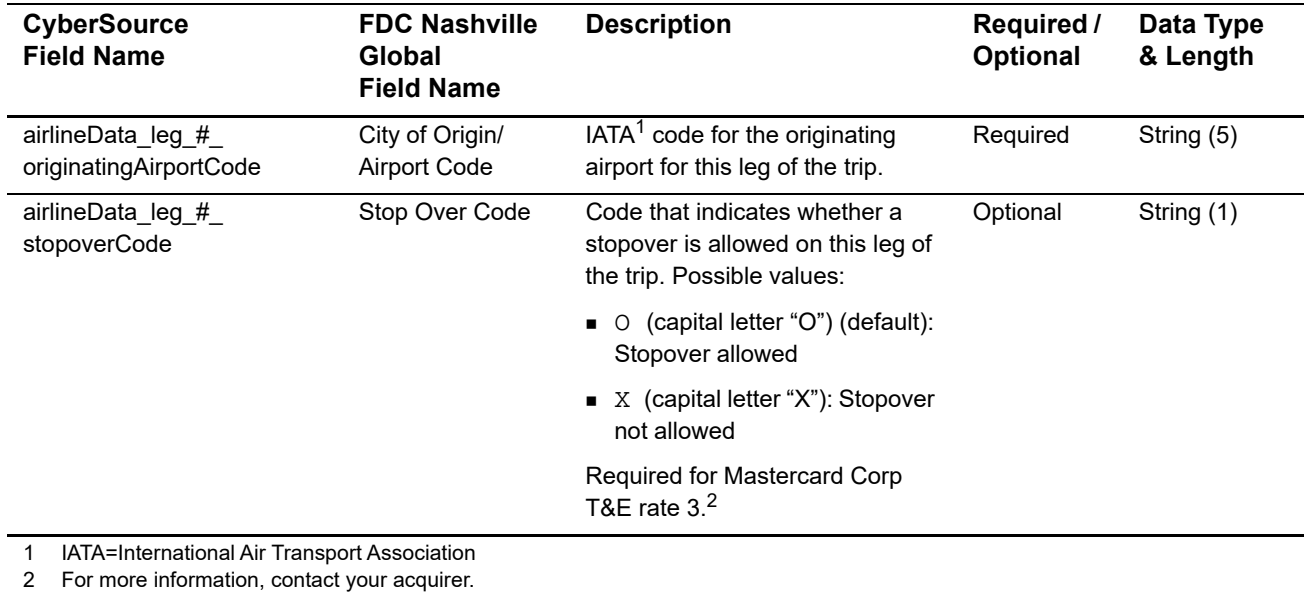

# **Table 28 Request Fields for Travel Legs (Continued)**

# **Examples**

# **Name-Value Pair Examples**

#### **Example 36 Capture Request**

```
ccCaptureService_run=true
merchantID=World Wide Travel
merchantReferenceCode=R98TV09EN200W
ccCaptureService_industryDatatype=airline
ccCaptureService_authRequestID=0839543530000172034078
purchaseTotals_currency=USD
purchaseTotals_grandTotalAmount=204.78
airlineData_agentCode=98222147
airlineData_agentName=Cyber Vacations
airlineData_passengerName=Johnny Smith
airlineData_restrictedTicketIndicator=0
airlineData_ticketNumber=02721187251
airlineData_leg_0_departureDate=121506
airlineData_leg_0_departureTime=0931
airlineData_leg_0_departureTimeSegment=A
airlineData_leg_0_originatingAirportCode=SJC
airlineData_leg_0_carrierCode=AA
airlineData_leg_0_destination=SEA
airlineData_leg_0_fareBasis=HL7WNR
airlineData_leg_0_couponNumber=1
airlineData_leg_0_arrivalTime=1131
airlineData_leg_0_arrivalTimeSegment=A
airlineData_leg_1_departureDate=122006
airlineData_leg_1_departureTime=1625
airlineData_leg_1_departureTimeSegment=P
airlineData_leg_1_originatingAirportCode=SEA
airlineData_leg_1_carrierCode=AA
airlineData_leg_1_destination=SJC
airlineData_leg_1_fareBasis=HL7WNR
airlineData_leg_1_couponNumber=2
airlineData_leg_1_arrivalTime=1837
airlineData_leg_1_arrivalTimeSegment=P
```
#### **Example 37 Capture Reply**

```
requestID=0305782650000167905080
decision=ACCEPT
reasonCode=100
merchantReferenceCode=R98TV09EN200W
purchaseTotals_currency=USD
ccCaptureReply_reasonCode=100
ccCaptureReply_amount=204.78
ccCaptureReply_reconciliationID=1094820975023470
ccCaptureReply_enhancedDataEnabled=y
```
# **XML Examples**

#### **Example 38 Capture Request**

```
<requestMessage xmlns="urn:schemas-cybersource-com:transaction-data-1.23">
   <merchantID>World Wide Travel</merchantID>
   <merchantReferenceCode>R98TV09EN200W</merchantReferenceCode>
   <ccCaptureService run="true">
      <industryDatatype>airline</industryDatatype>
      <authRequestID>0839543530000172034078</authRequestID>
   </ccCaptureService>
   <purchaseTotals>
      <currency>USD</currency>
      <grandTotalAmount>204.78</grandTotalAmount>
   </purchaseTotals>
   <airlineData>
      <agentCode>98222147</agentCode>
      <agentName>Cyber Vacations</agentName>
      <passengerName>Johnny Smith</passengerName>
      <restrictedTicketIndicator>0</restrictedTicketIndicator>
      <ticketNumber>02721187251</ticketNumber>
      <leg id="0">
         <departureDate>121506</departureDate>
         <departureTime>0931</departureTime>
         <departureTimeSegment>A</departureTimeSegment>
         <originatingAirportCode>SJC</originatingAirportCode>
         <carrierCode>AA</carrierCode>
         <destination>SEA</destination>
         <fareBasis>HL7WNR</fareBasis>
         <couponNumber>1</couponNumber>
         <arrivalTime>1131</arrivalTime>
         <arrivalTimeSegment>A</arrivalTimeSegment>
      </leg>
      <leg id="1">
         <departureDate>122006</departureDate>
         <departureTime>1625</departureTime>
         <departureTimeSegment>P</departureTimeSegment>
         <originatingAirportCode>SEA</originatingAirportCode>
         <carrierCode>AA</carrierCode>
         <destination>SJC</destination>
         <fareBasis>HL7WNR</fareBasis>
         <couponNumber>2</couponNumber>
         <arrivalTime>1837</arrivalTime>
         <arrivalTimeSegment>P</arrivalTimeSegment>
      </leg>
   </airlineData>
</requestMessage>
```
#### **Example 39 Capture Reply**

```
<c:replyMessage xmlns:c="urn:schemas-cybersource-com:transaction-data-1.23">
   <c:requestID>0305782650000167905080</c:requestID>
   <c:decision>ACCEPT</c:decision>
   <c:reasonCode>100</c:reasonCode>
   <c:merchantReferenceCode>R98TV09EN200W</c:merchantReferenceCode>
   <c:purchaseTotals><c:currency>USD</c:currency></c:purchaseTotals>
   <c:ccCaptureReply>
      <c:reasonCode>100</c:reasonCode>
      <c:amount>204.78</c:amount>
      <c:reconciliationID>1094820975023470</c:reconciliationID>
      <c:enhancedDataEnabled>y</c:enhancedDataEnabled>
   </c:ccCaptureReply>
```
</c:replyMessage>

# Getnet Airline Data

# **Airline Data Processing**

The following table describes various features for airline data processing with Getnet.

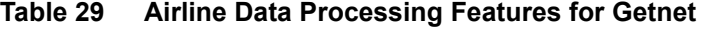

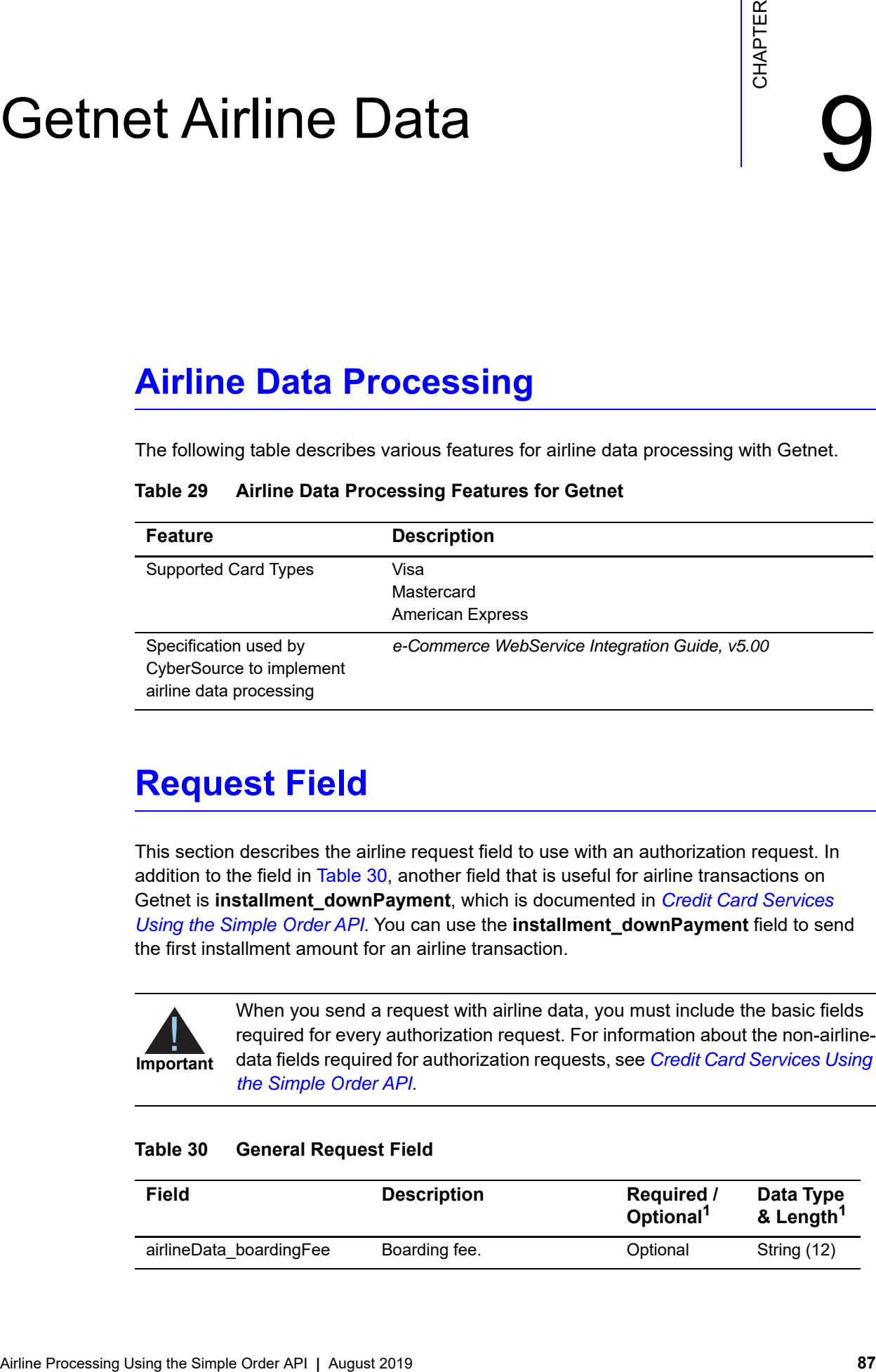

# **Request Field**

This section describes the airline request field to use with an authorization request. In addition to the field in [Table 30,](#page-86-0) another field that is useful for airline transactions on Getnet is **installment\_downPayment**, which is documented in *[Credit Card Services](http://apps.cybersource.com/library/documentation/dev_guides/CC_Svcs_SO_API/Credit_Cards_SO_API.pdf)  [Using the Simple Order API](http://apps.cybersource.com/library/documentation/dev_guides/CC_Svcs_SO_API/Credit_Cards_SO_API.pdf)*. You can use the **installment\_downPayment** field to send the first installment amount for an airline transaction.

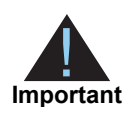

When you send a request with airline data, you must include the basic fields required for every authorization request. For information about the non-airlinedata fields required for authorization requests, see *[Credit Card Services Using](http://apps.cybersource.com/library/documentation/dev_guides/CC_Svcs_SO_API/Credit_Cards_SO_API.pdf)  [the Simple Order API](http://apps.cybersource.com/library/documentation/dev_guides/CC_Svcs_SO_API/Credit_Cards_SO_API.pdf)*.

#### <span id="page-86-0"></span>**Table 30 General Request Field**

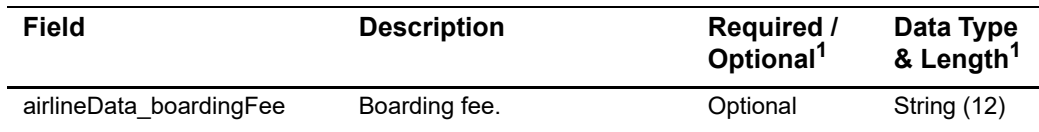

# Lloyds-OmniPay Airline Data

# **Airline Data Processing**

The following table describes various features for airline data processing with Lloyds-OmniPay.

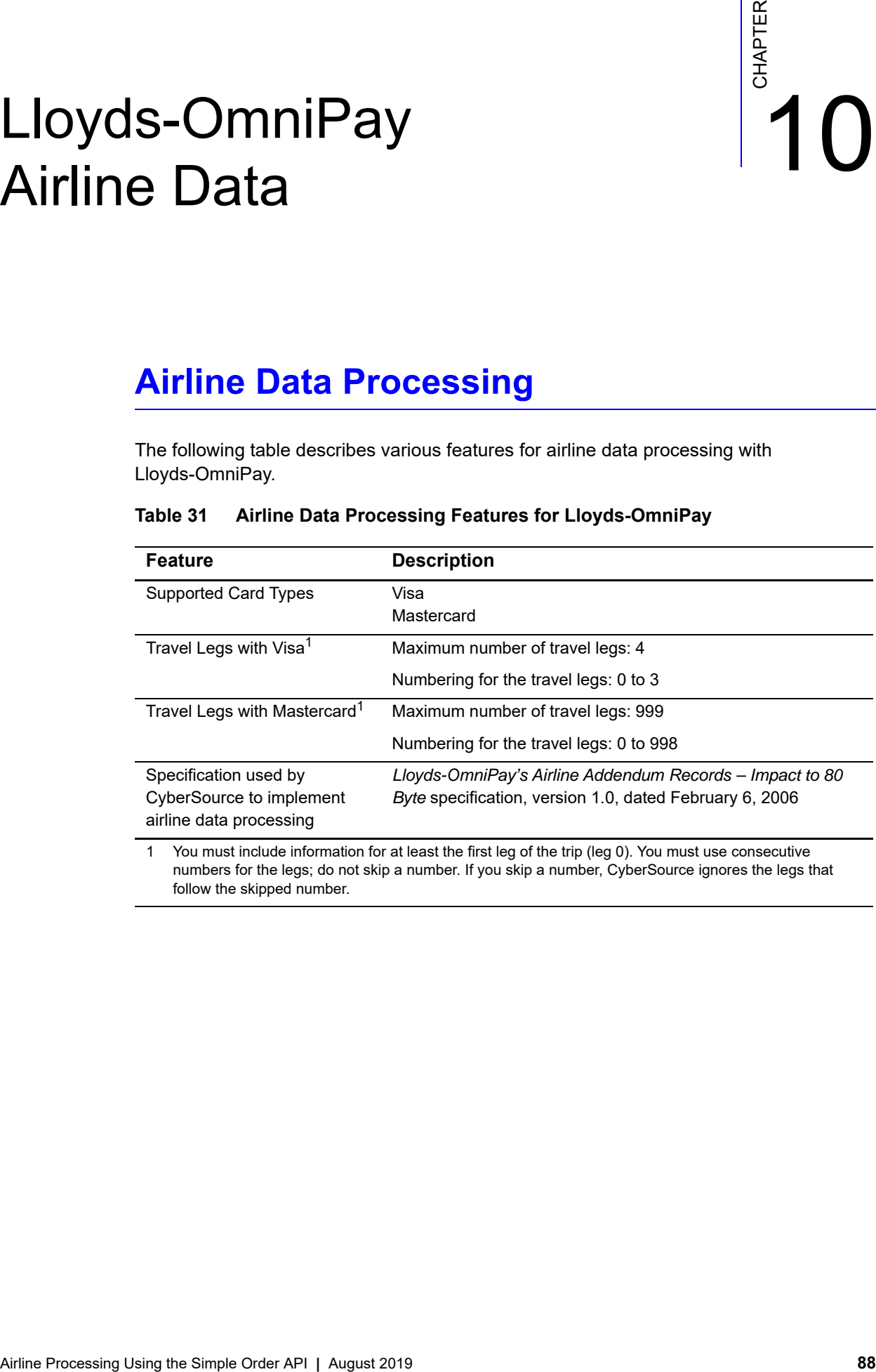

# **Table 31 Airline Data Processing Features for Lloyds-OmniPay**

# **Request Fields**

The tables in this section describe the airline request fields to use with a capture or credit request.

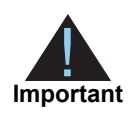

When you send a capture or credit request with airline data, you must include the basic fields required for every capture or credit request. For information about the non-airline-data fields required for capture and credit requests, see *[Credit Card Services Using the Simple Order API](http://apps.cybersource.com/library/documentation/dev_guides/CC_Svcs_SO_API/Credit_Cards_SO_API.pdf)*.

# **Table 32 General Request Fields**

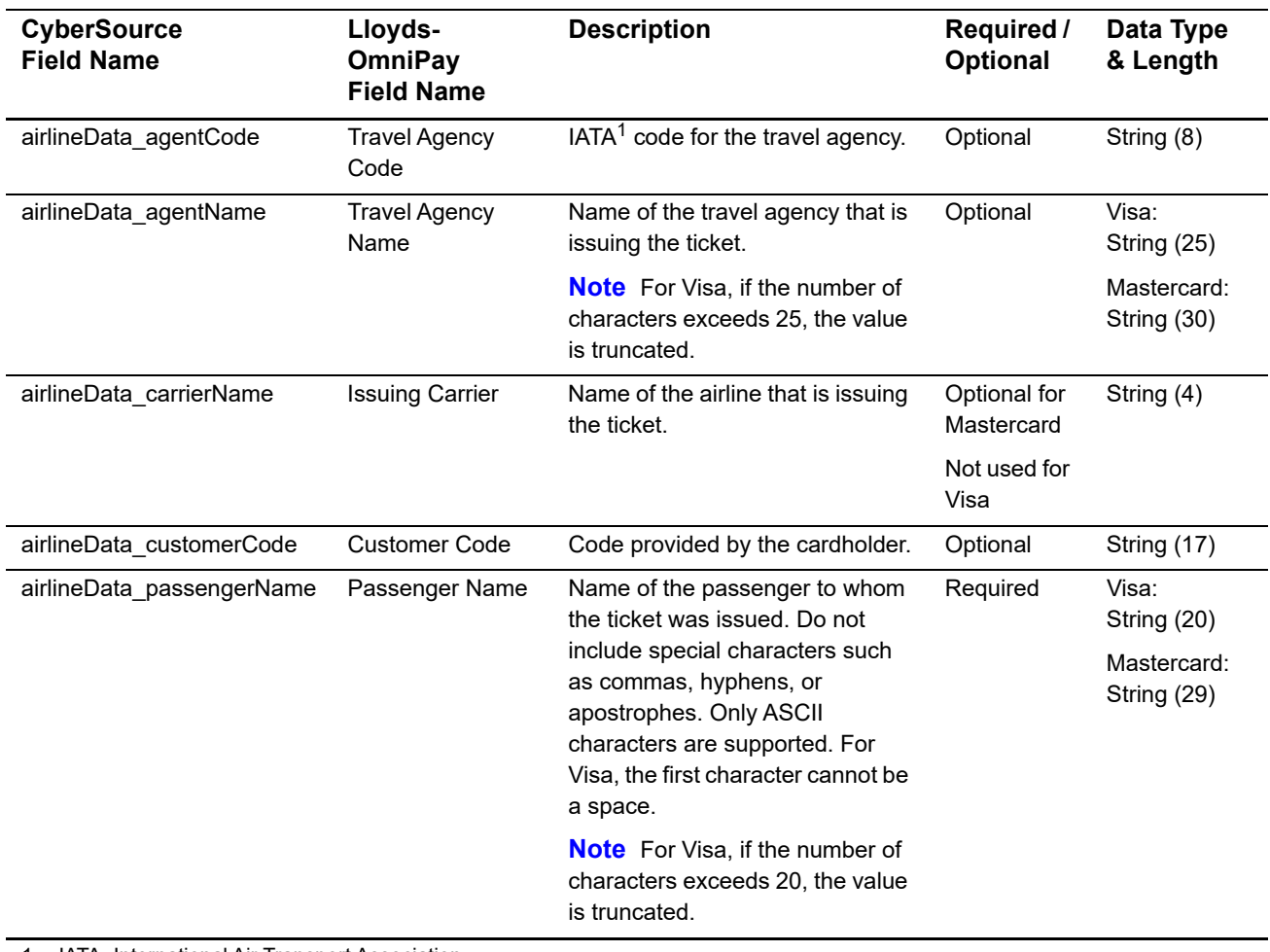

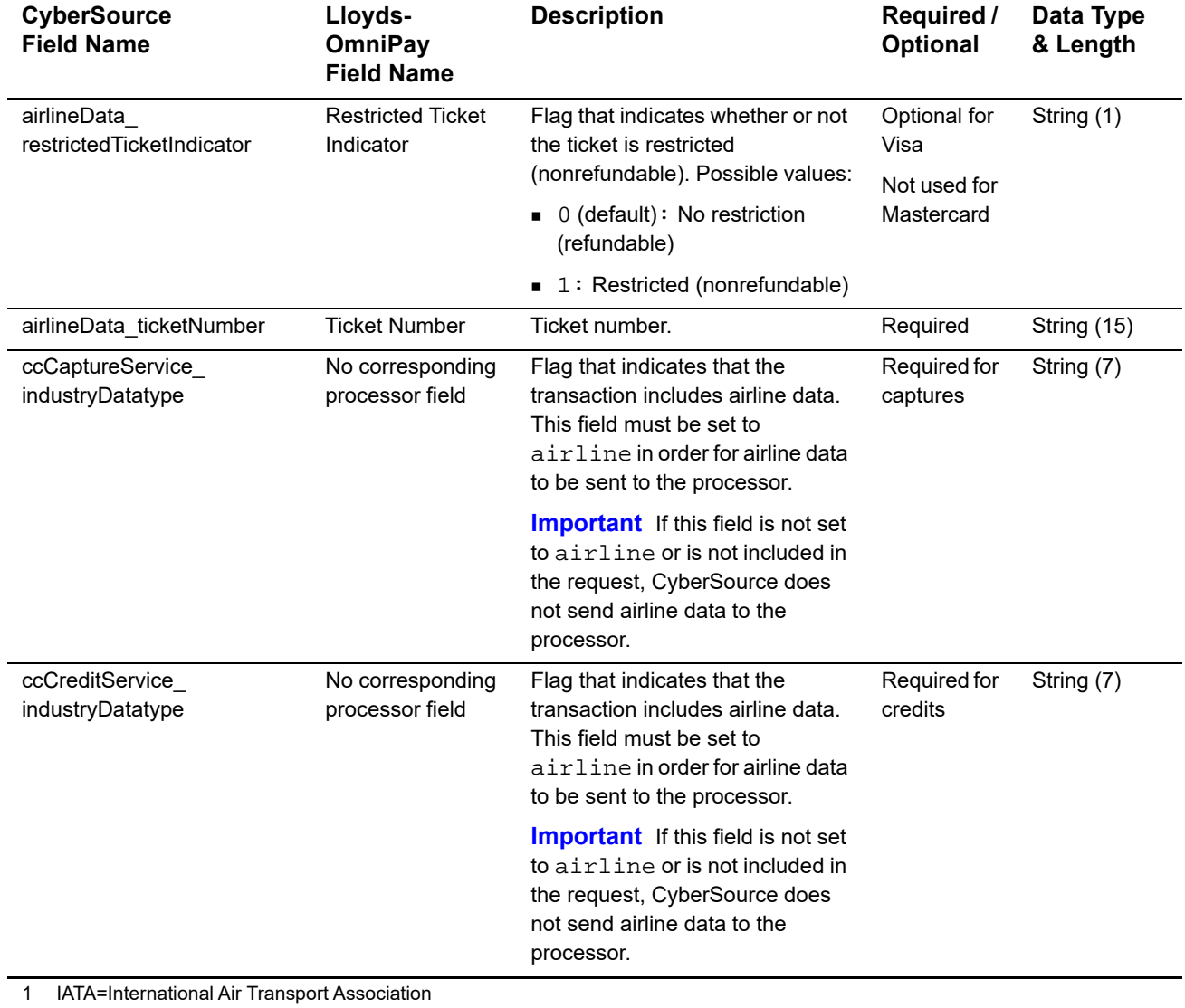

# **Table 32 General Request Fields (Continued)**

You must include information for at least the first leg of the trip (leg 0). You must use consecutive numbers for the legs; do not skip a number. If you skip a number, CyberSource ignores the legs that follow the skipped number.

| <b>CyberSource</b><br><b>Field Name</b>    | Lloyds-<br><b>OmniPay</b><br><b>Field Name</b>        | <b>Description</b>                                                                                                    | Required /<br><b>Optional</b> | Data Type<br>& Length     |
|--------------------------------------------|-------------------------------------------------------|----------------------------------------------------------------------------------------------------|-------------------------------|---------------------------|
| airlineData_leg_#_<br>carrierCode          | Mastercard:<br><b>Carrier Code</b>                    | $IATA1$ code for the carrier for this<br>leg of the trip.                                                                     | Required                      | String (2)                |
|                                            | Visa: Trip Leg n<br><b>Carrier Code</b>               |                                                                                                    |                               |                           |
| airlineData_leg_#_class                    | Mastercard:<br><b>Service Class</b>                   | IATA <sup>1</sup> code for the class of<br>service for this leg of the trip,                                                  | Required                      | Visa:<br>String (1)       |
|                                            | Code                                                  | such as coach or first class.                                                                                                 |                               | Mastercard:<br>String (2) |
|                                            | Visa: Trip Leg n<br><b>Service Class</b>              | <b>Note</b> For Visa, if there is more<br>than one character, the value is<br>truncated.                                      |                               |                           |
| airlineData_leg_#_<br>departureDate        | Mastercard:<br><b>Travel Date</b>                     | Departure date for this leg of the<br>trip. Format: YYYYMMDD. This<br>date must be in the future.                             | Required                      | Integer (6)               |
|                                            | Visa: Departure<br>Date                               |                                                                                                    |                               |                           |
| airlineData_leg_#_<br>departureTime        | Departure Time                                        | Time of departure. The format is<br>HHMM. If not all zeros, then the<br>hours must be 00-23 and the<br>minutes must be 00-59. | Optional for<br>Mastercard    | Integer (4)               |
|                                            |                                                       |                                                                                                    | Not used for<br>Visa          |                           |
| airlineData_leg_#_<br>departureTimeSegment | Departure Time<br>Segment                             | AM or PM for the departure time.<br>Possible values:                                                                          | Optional for<br>Mastercard    | String (1)                |
|                                            |                                                       | $\blacksquare$ A: 12:00 midnight to 11:59<br>a.m.                                                                             | Not used for<br>Visa          |                           |
|                                            |                                                       | $\blacksquare$ P: 12:00 noon to 11:59 p.m.                                                                                    |                               |                           |
| airlineData leg #<br>destination           | Mastercard: City<br>of Destination/                   | IATA <sup>1</sup> code for the destination<br>airport for this leg of the trip.                                               | Required                      | Visa:<br>String (3)       |
|                                            | Airport Code                                          | <b>Note</b> For Visa, if the number of<br>characters exceeds 3, the value<br>is truncated.                                    |                               | Mastercard:<br>String (5) |
|                                            | Visa: Trip Leg n<br>Destination City/<br>Airport Code |                                                                                                    |                               |                           |

**Table 33 Request Fields for Travel Legs**

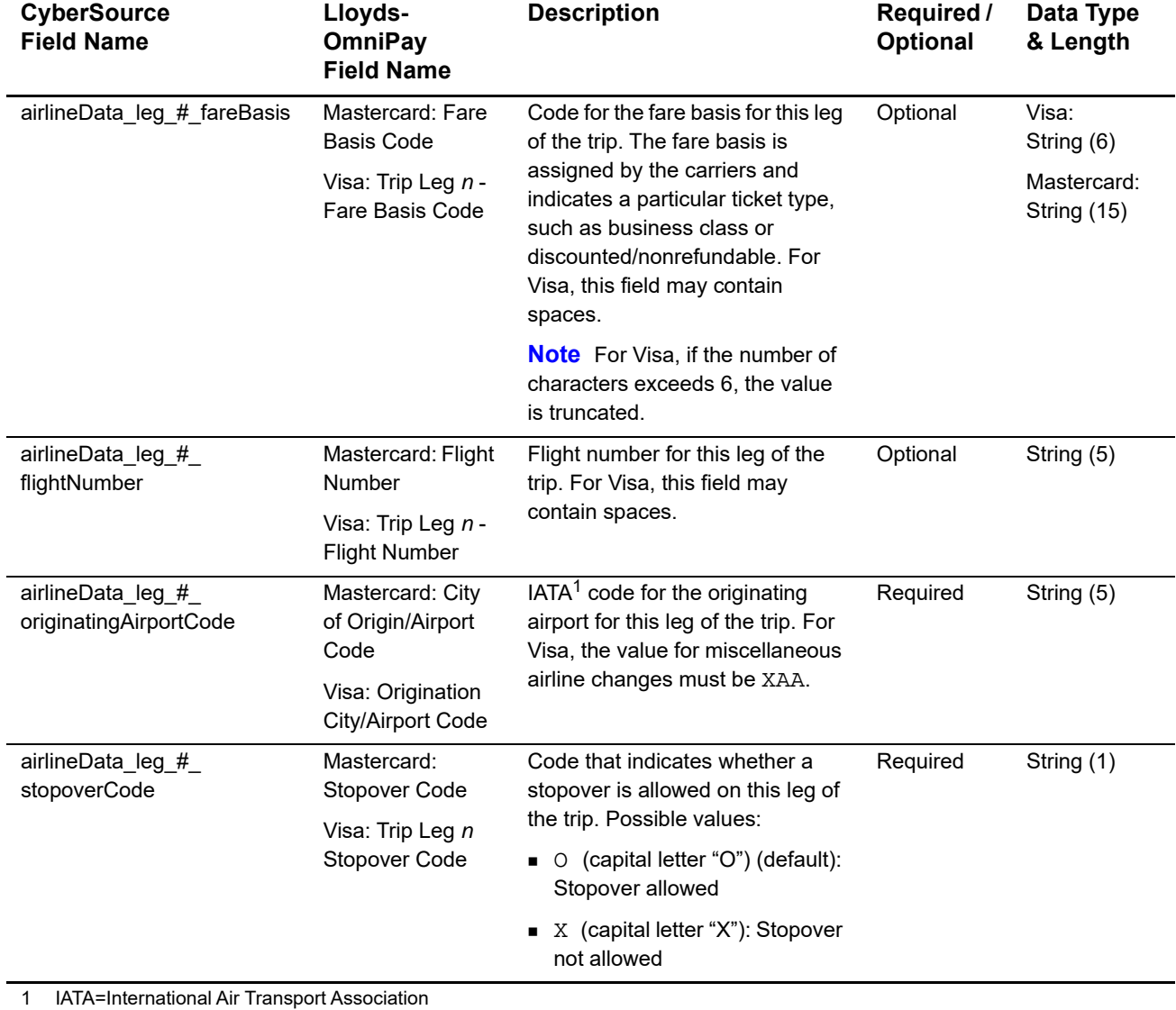

# **Table 33 Request Fields for Travel Legs (Continued)**

# **Examples**

# **Name-Value Pair Examples**

#### **Example 40 Capture Request**

```
ccCaptureService_run=true
merchantID=okgo
merchantReferenceCode=R98TV09EN200W
ccCaptureService_industryDatatype=airline
ccCaptureService_authRequestID=0839543530000172034078
purchaseTotals_currency=USD
purchaseTotals_grandTotalAmount=204.78
airlineData_agentCode=98222147
airlineData_agentName=Cyber Vacations
airlineData_passengerName=Johnny Smith
airlineData_ticketNumber=02721187251
airlineData_leg_0_departureDate=20061215
airlineData_leg_0_originatingAirportCode=SJC
airlineData_leg_0_carrierCode=AA
airlineData_leg_0_destination=SEA
airlineData_leg_0_fareBasis=HL7WNR
airlineData_leg_0_class=H
airlineData_leg_0_stopoverCode=O
airlineData_leg_1_departureDate=20061220
airlineData_leg_1_originatingAirportCode=SEA
airlineData_leg_1_carrierCode=AA
airlineData_leg_1_destination=SJC
airlineData_leg_1_fareBasis=HL7WNR
airlineData_leg_1_class=H
airlineData_leg_1_stopoverCode=O
```
#### **Example 41 Capture Reply**

```
requestID=0305782650000167905080
decision=ACCEPT
reasonCode=100
merchantReferenceCode=R98TV09EN200W
purchaseTotals_currency=USD
ccCaptureReply_reasonCode=100
ccCaptureReply_amount=204.78
ccCaptureReply_reconciliationID=1094820975023470
ccCaptureReply_enhancedDataEnabled=y
```
# **XML Examples**

#### **Example 42 Capture Request**

```
<requestMessage xmlns="urn:schemas-cybersource-com:transaction-data-1.23">
   <merchantID>okgo</merchantID>
   <merchantReferenceCode>R98TV09EN200W</merchantReferenceCode>
   <ccCaptureService run="true">
      <industryDatatype>airline</industryDatatype>
      <authRequestID>0839543530000172034078</authRequestID>
   </ccCaptureService>
   <purchaseTotals>
      <currency>USD</currency>
      <grandTotalAmount>204.78</grandTotalAmount>
   </purchaseTotals>
   <airlineData>
      <agentCode>98222147</agentCode>
      <agentName>Cyber Vacations</agentName>
      <passengerName>Johnny Smith</passengerName>
      <ticketNumber>02721187251</ticketNumber>
      <leg id="0">
         <departureDate>20061215</departureDate>
         <originatingAirportCode>SJC</originatingAirportCode>
         <carrierCode>AA</carrierCode>
         <destination>SEA</destination>
         <fareBasis>HL7WNR</fareBasis>
         <class>H</class>
         <stopoverCode>O</stopoverCode>
      </leg>
      <leg id="1">
         <departureDate>20061220</departureDate>
         <originatingAirportCode>SEA</originatingAirportCode>
         <carrierCode>AA</carrierCode>
         <destination>SJC</destination>
         <fareBasis>HL7WNR</fareBasis>
         <class>H</class>
         <stopoverCode>O</stopoverCode>
      </leg>
   </airlineData>
</requestMessage>
```
#### **Example 43 Capture Reply**

```
<c:replyMessage xmlns:c="urn:schemas-cybersource-com:transaction-data-1.23">
   <c:requestID>0305782650000167905080</c:requestID>
   <c:decision>ACCEPT</c:decision>
   <c:reasonCode>100</c:reasonCode>
   <c:merchantReferenceCode>R98TV09EN200W</c:merchantReferenceCode>
   <c:purchaseTotals><c:currency>USD</c:currency></c:purchaseTotals>
   <c:ccCaptureReply>
      <c:reasonCode>100</c:reasonCode>
      <c:amount>204.78</c:amount>
      <c:reconciliationID>1094820975023470</c:reconciliationID>
      <c:enhancedDataEnabled>y</c:enhancedDataEnabled>
   </c:ccCaptureReply>
</c:replyMessage>
```
# **14 OmniPay Direct Airline Data**

# <span id="page-95-0"></span>**Airline Data Processing**

The following table describes various features for airline data processing with OmniPay Direct.

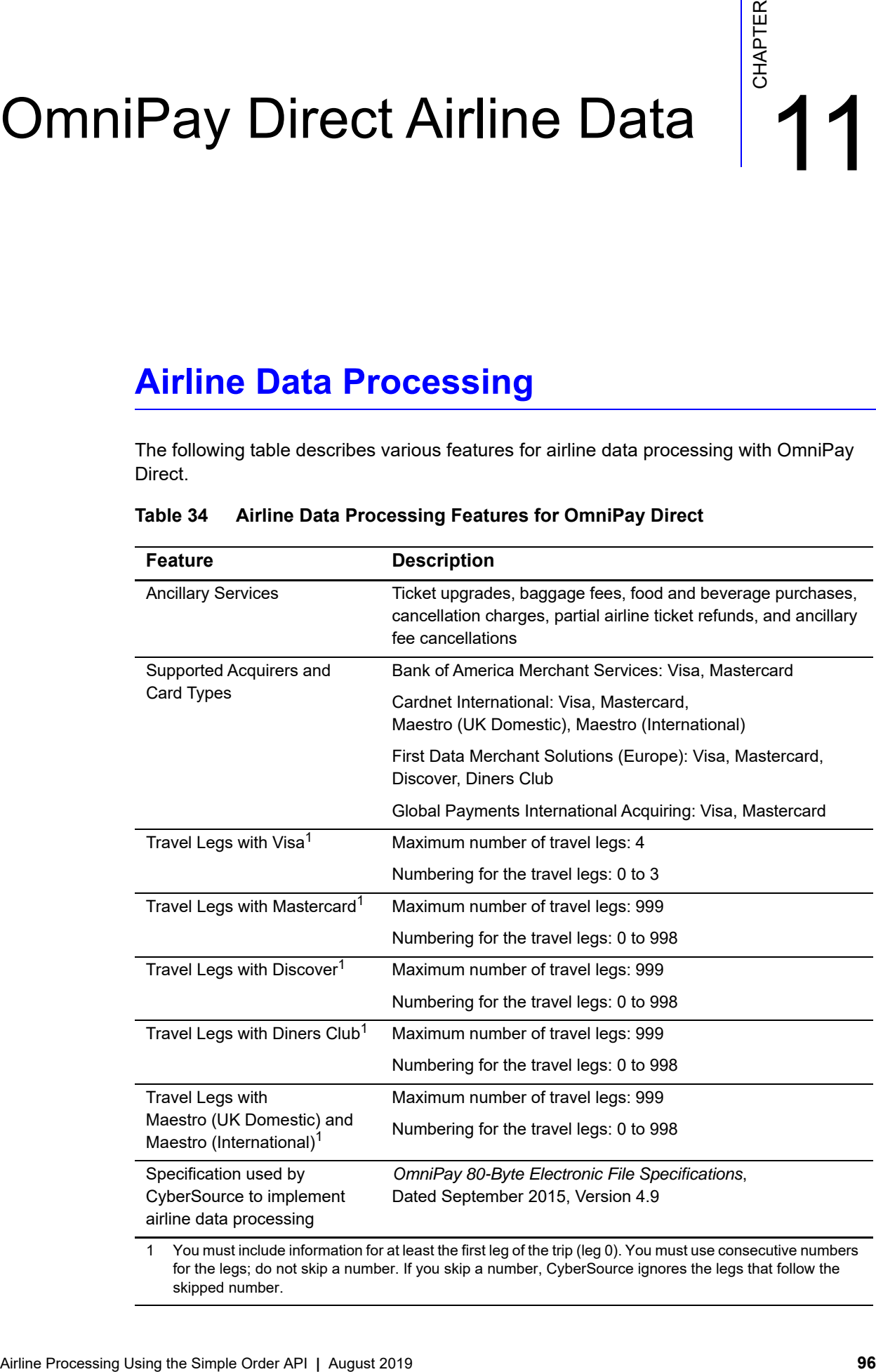

#### **Table 34 Airline Data Processing Features for OmniPay Direct**

for the legs; do not skip a number. If you skip a number, CyberSource ignores the legs that follow the skipped number.

# **Request Fields**

The tables in this section describe the airline request fields to use with a capture or credit request.

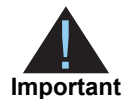

When you send a capture or credit request with airline data, you must include the basic fields required for every capture or credit request. For information about the non-airline-data fields required for capture and credit requests, see *[Credit Card Services Using the Simple Order API](http://apps.cybersource.com/library/documentation/dev_guides/CC_Svcs_SO_API/Credit_Cards_SO_API.pdf)*. You can also include fields for card-present transactions. See *[Card-Present Processing Using the Simple](http://apps.cybersource.com/library/documentation/dev_guides/Retail_SO_API/Retail_SO_API.pdf)  [Order API](http://apps.cybersource.com/library/documentation/dev_guides/Retail_SO_API/Retail_SO_API.pdf)*.

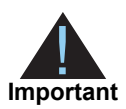

Submit ancillary data in a separate request. Do not combine ancillary data and airline data in the same request. When you include ancillary data in a request with airline data, OmniPay Direct ignores the ancillary data.

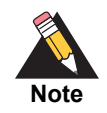

If you are using the Simple Order API in XML format, you must use version 1.124 or later of the XML schema to implement airline data in capture and credit requests for OmniPay Direct.

# **Table 35 General Request Fields**

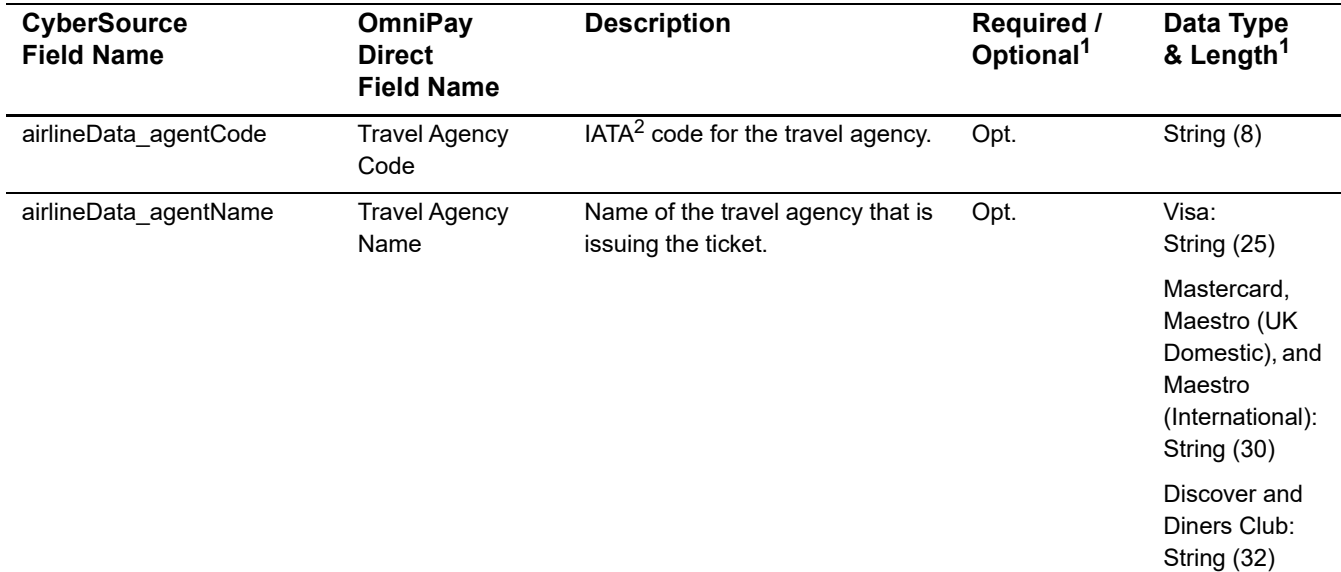

1 Unless otherwise indicated, the information in this column applies to all card types for which airline data is supported as described in ["Airline Data Processing," page 96](#page-95-0).

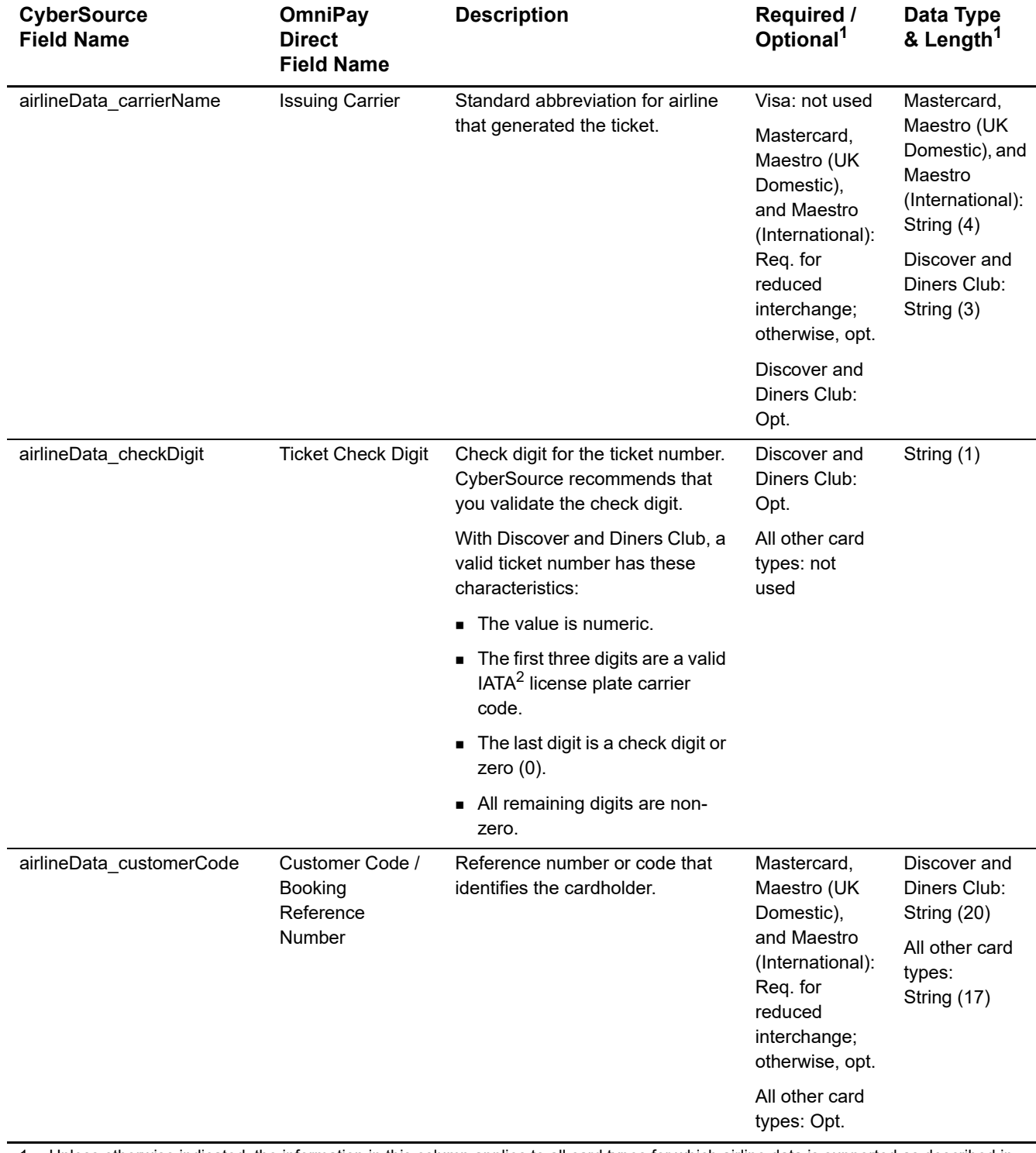

# **Table 35 General Request Fields (Continued)**

1 Unless otherwise indicated, the information in this column applies to all card types for which airline data is supported as described in "Airline Data Processing," page 96.

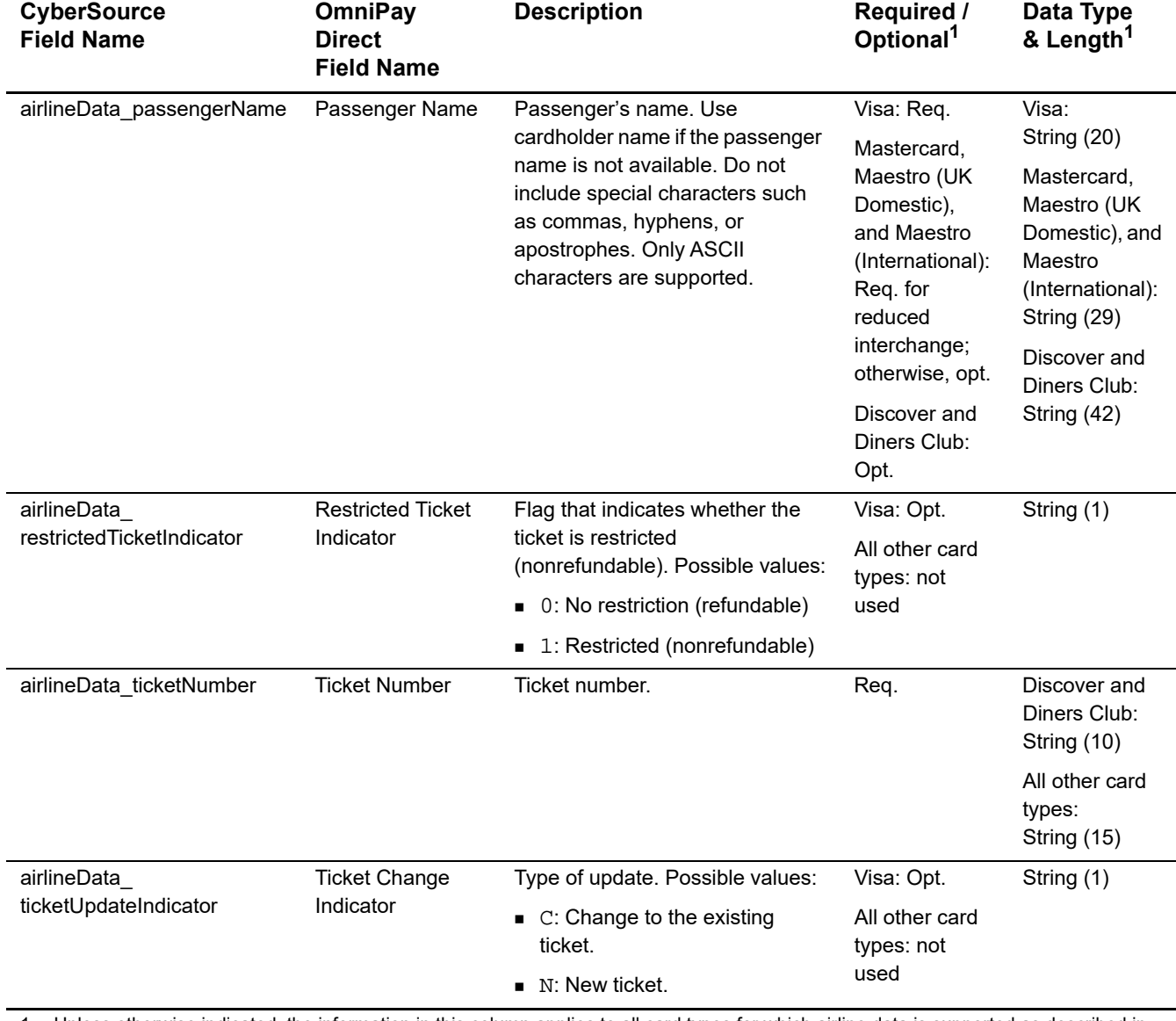

# **Table 35 General Request Fields (Continued)**

1 Unless otherwise indicated, the information in this column applies to all card types for which airline data is supported as described in "Airline Data Processing," page 96.

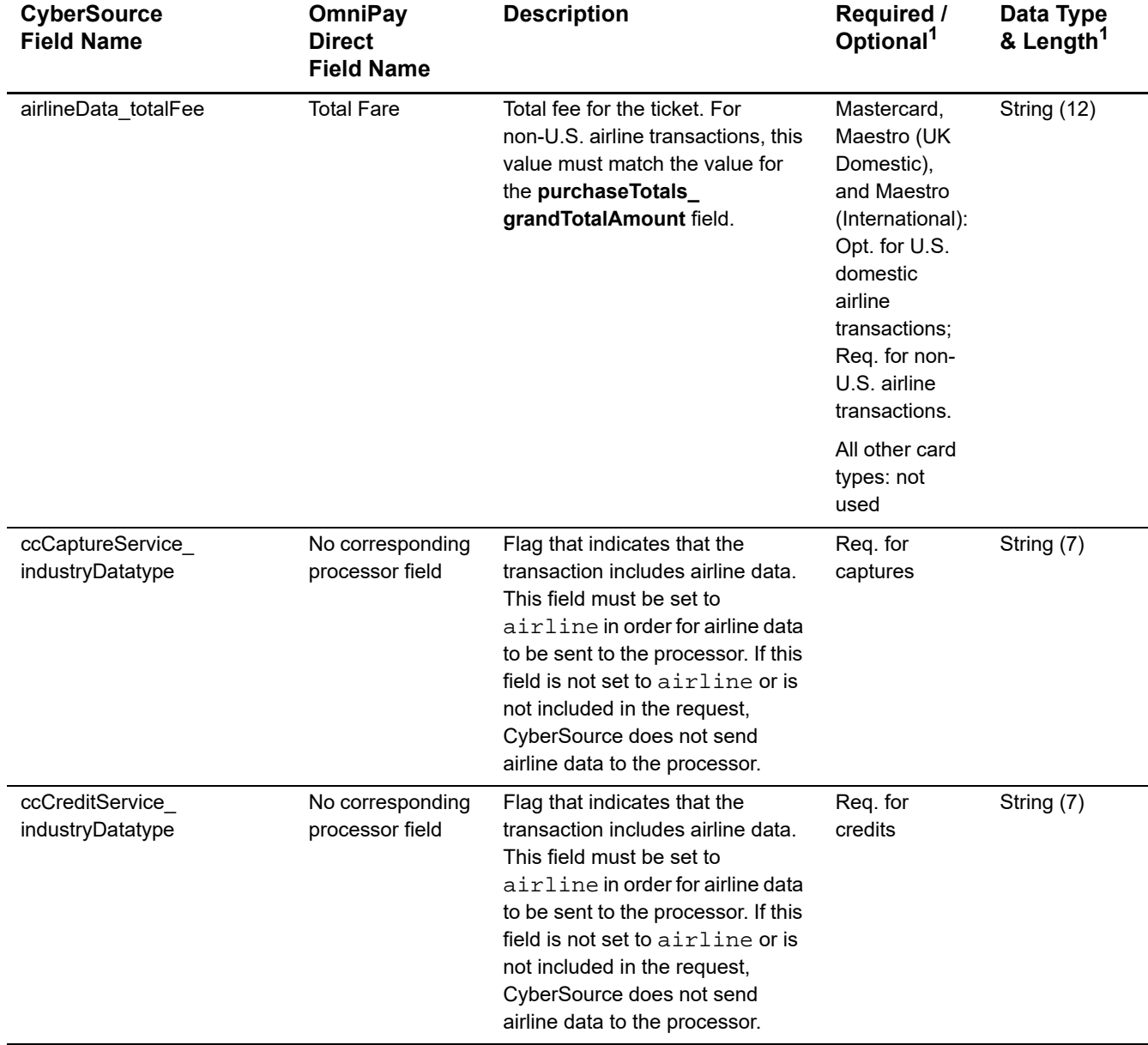

# **Table 35 General Request Fields (Continued)**

1 Unless otherwise indicated, the information in this column applies to all card types for which airline data is supported as described in "Airline Data Processing," page 96.

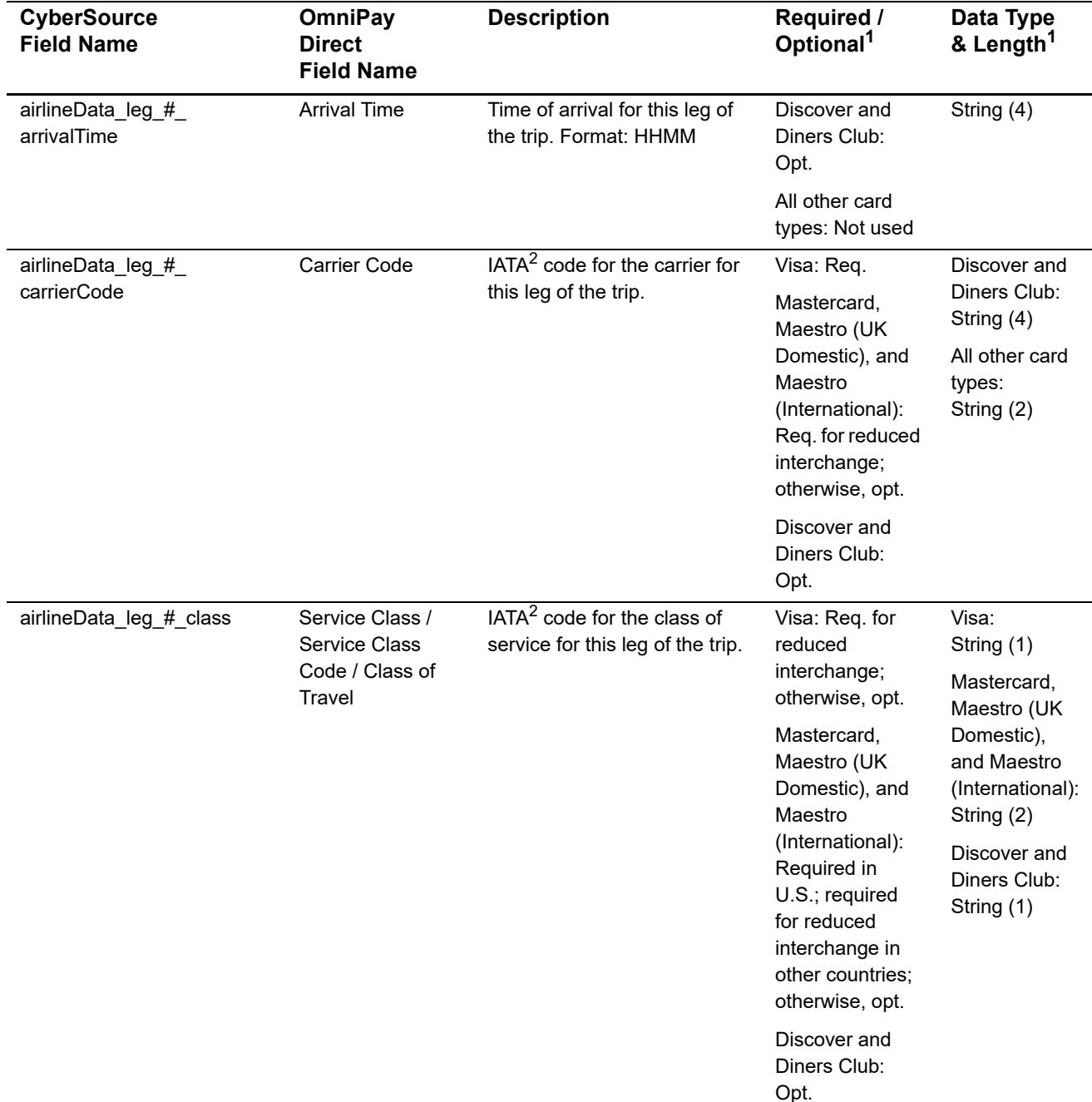

# **Table 36 Request Fields for Travel Legs**

1 Unless otherwise indicated, the information in this column applies to all the card types for which airline data is supported as described in ["Airline Data Processing," page 96.](#page-95-0)

2 IATA=International Air Transport Association

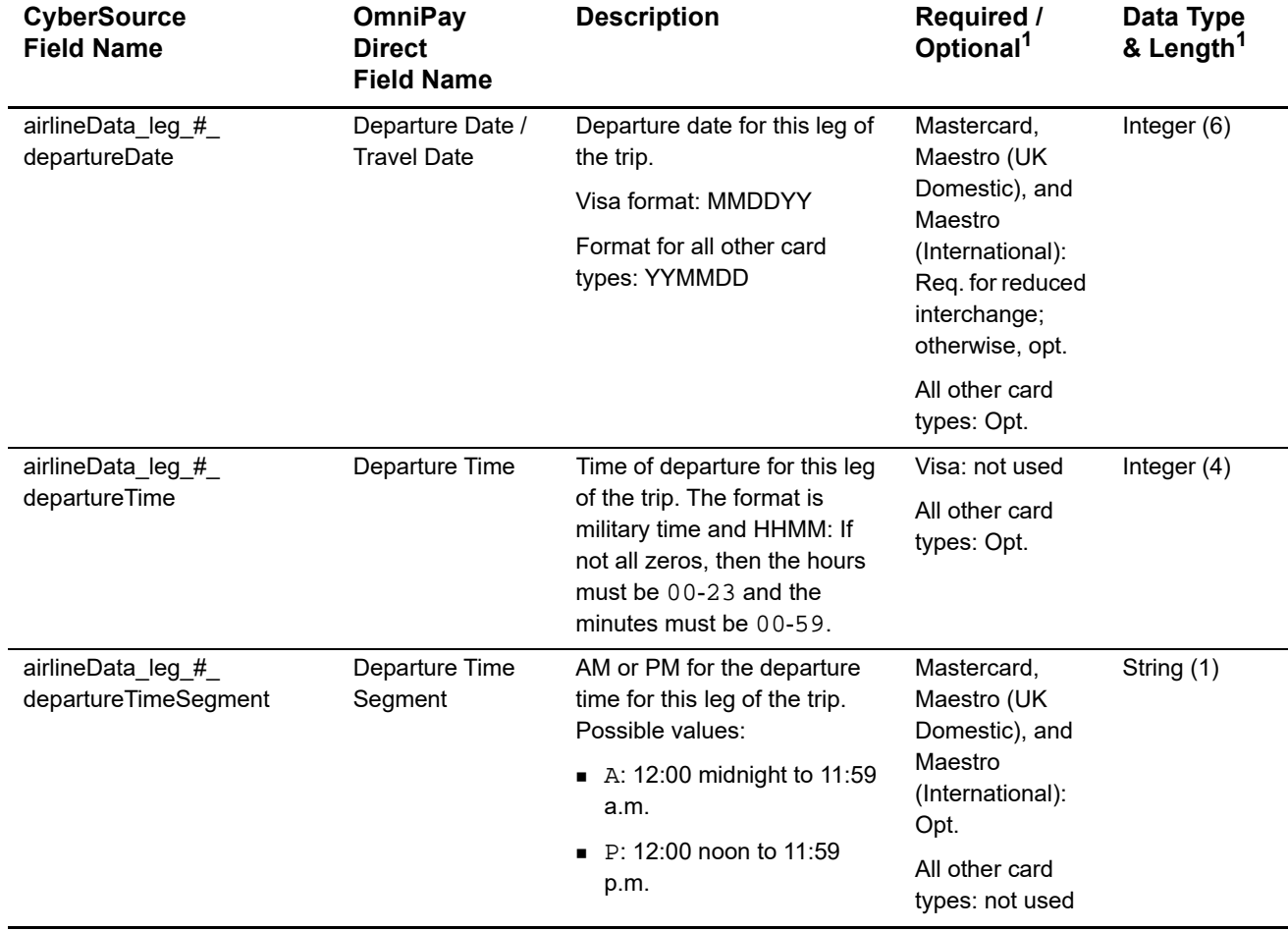

### **Table 36 Request Fields for Travel Legs (Continued)**

1 Unless otherwise indicated, the information in this column applies to all the card types for which airline data is supported as described in "Airline Data Processing," page 96.

2 IATA=International Air Transport Association

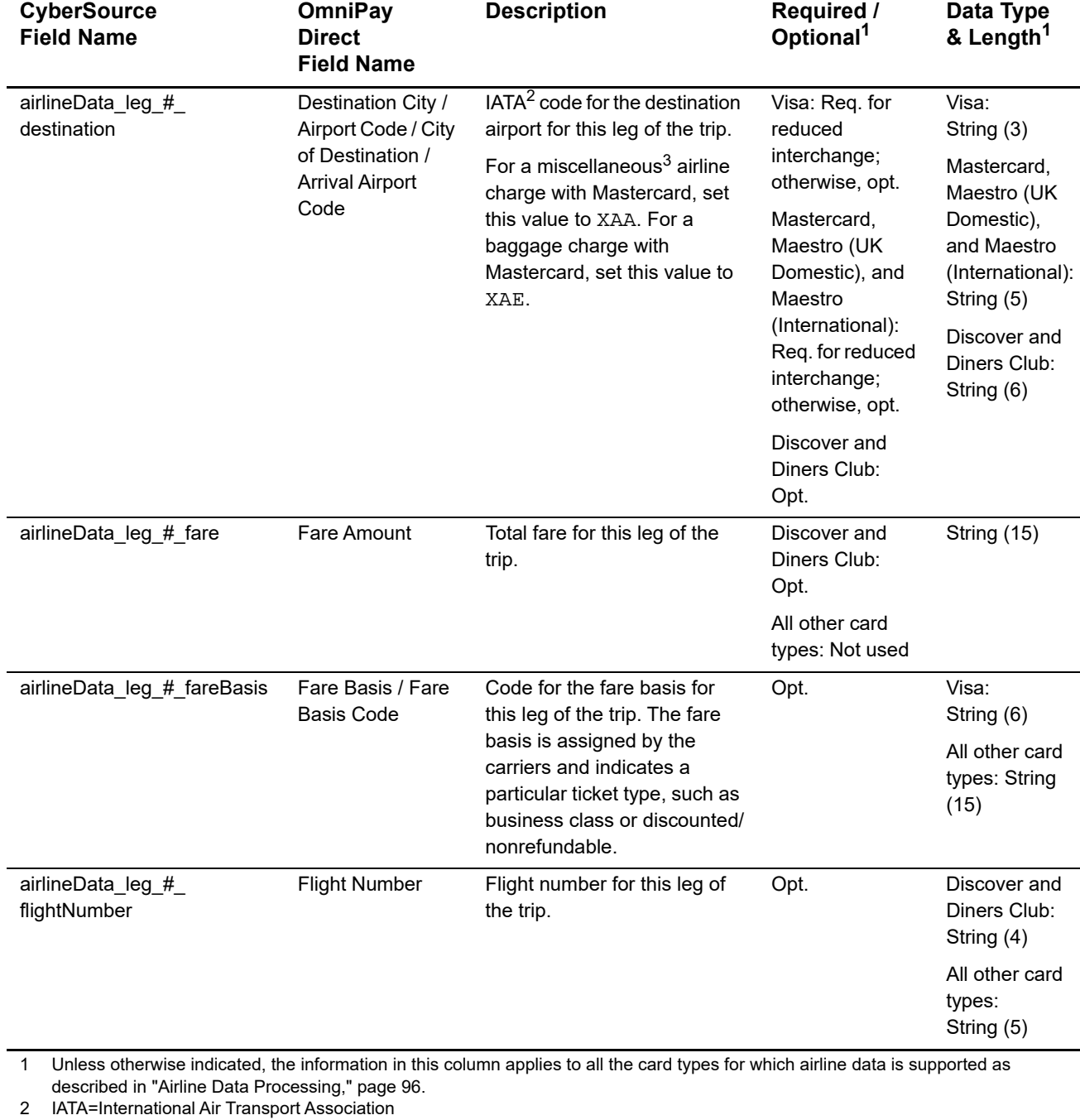

## **Table 36 Request Fields for Travel Legs (Continued)**

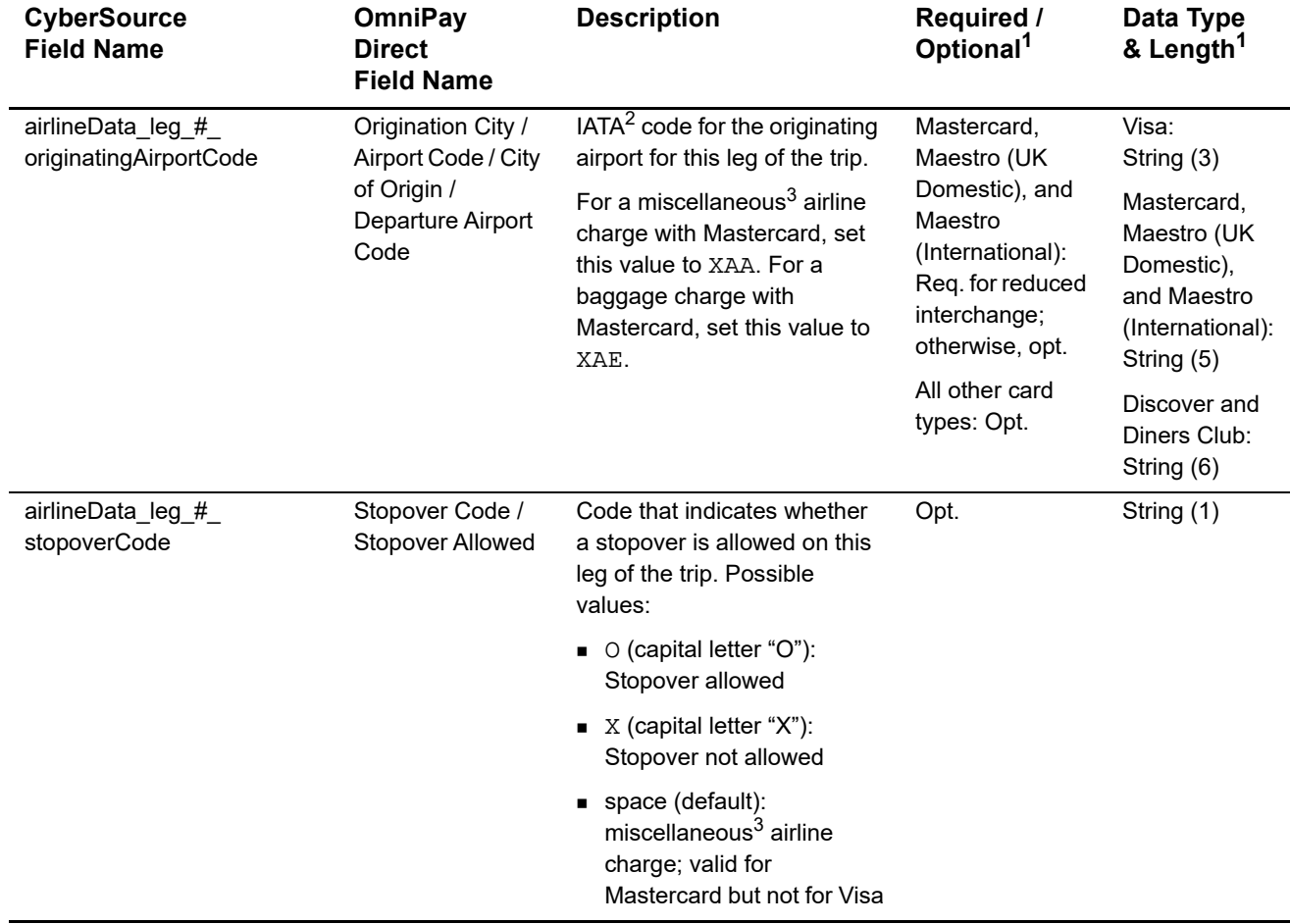

### **Table 36 Request Fields for Travel Legs (Continued)**

1 Unless otherwise indicated, the information in this column applies to all the card types for which airline data is supported as described in "Airline Data Processing," page 96.

2 IATA=International Air Transport Association

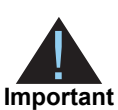

Submit ancillary data in a separate request. Do not combine ancillary data and airline data in the same request. When you include ancillary data in a request with airline data, OmniPay Direct ignores the ancillary data.

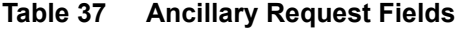

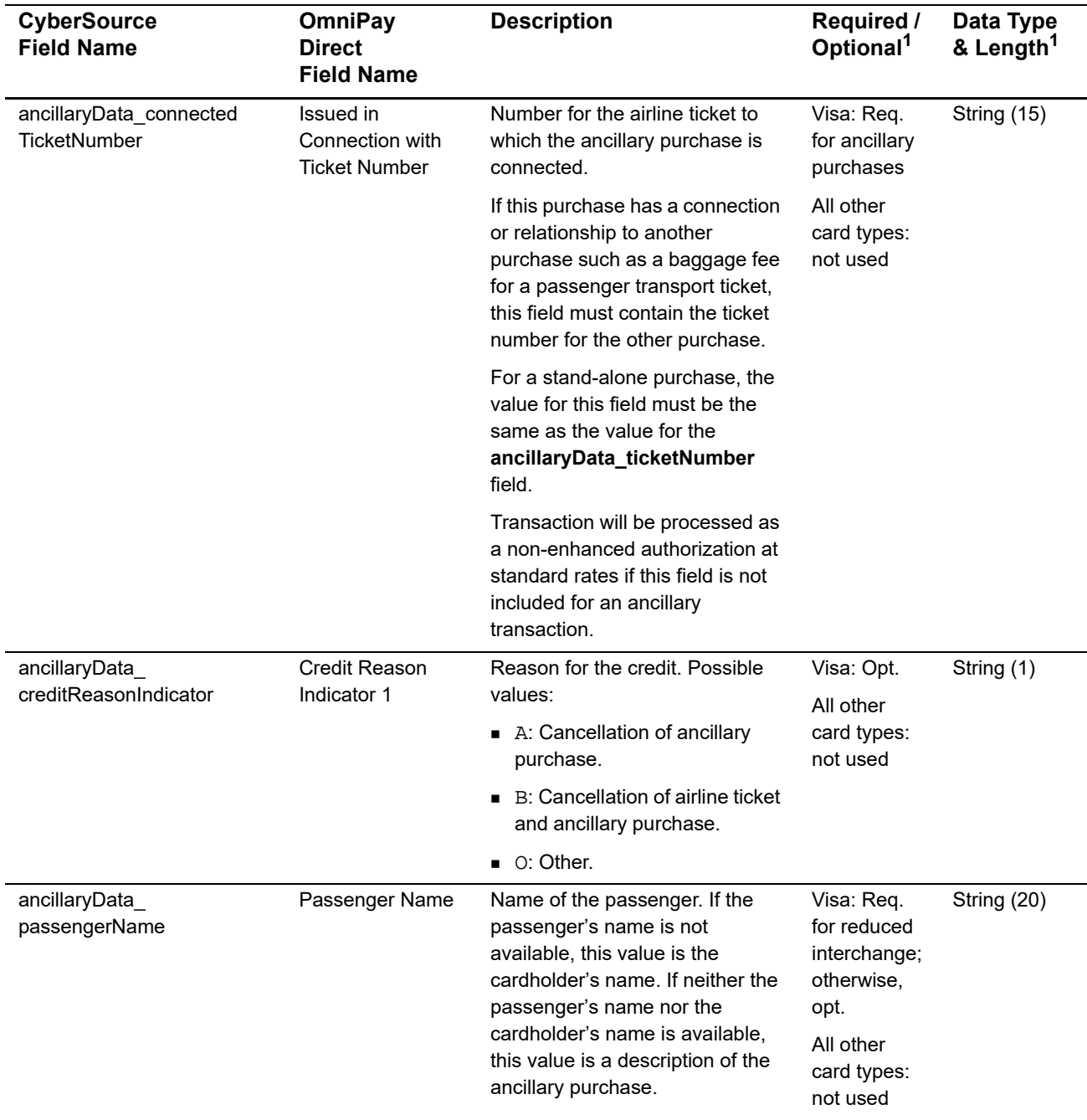

1 Unless otherwise indicated, the information in this column applies to all card types for which airline data is supported as described in ["Airline Data Processing," page 96.](#page-95-0)

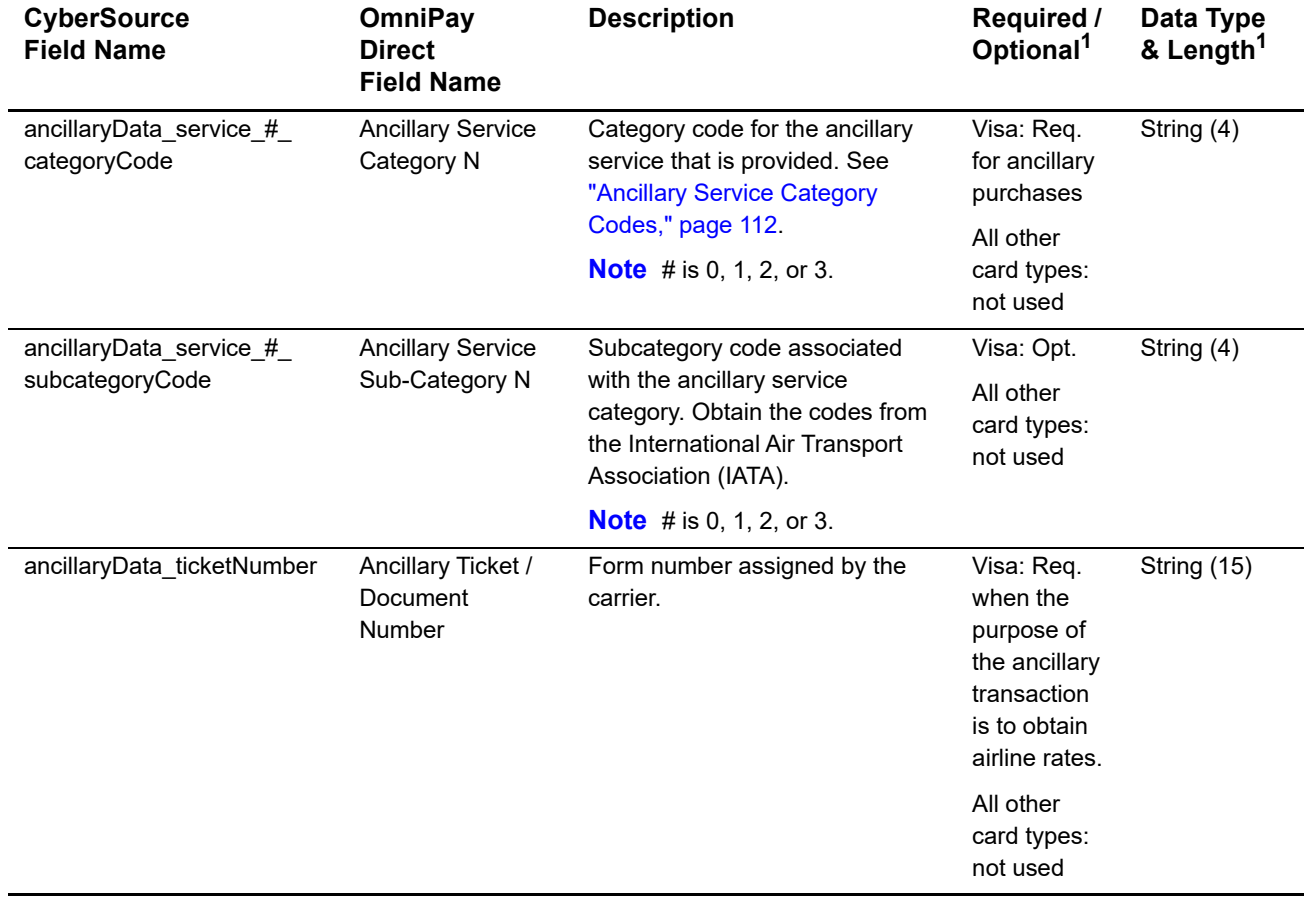

# **Table 37 Ancillary Request Fields (Continued)**

1 Unless otherwise indicated, the information in this column applies to all card types for which airline data is supported as described in "Airline Data Processing," page 96.

# **Examples**

# **Name-Value Pair Examples**

#### **Example 44 Capture Request with Airline Data**

```
ccCaptureService_run=true
merchantID=World Wide Travel
merchantReferenceCode=R98TV09EN200W
ccCaptureService_industryDatatype=airline
ccCaptureService_authRequestID=0839543530000172034078
purchaseTotals_currency=EUR
purchaseTotals_grandTotalAmount=204.78
airlineData_agentCode=98222147
airlineData_agentName=Cyber Vacations
airlineData_passengerName=Jane Smith
airlineData_restrictedTicketIndicator=0
airlineData_ticketNumber=02721187251
airlineData_leg_0_departureDate=121516
airlineData_leg_0_departureTime=0931
airlineData_leg_0_departureTimeSegment=A
airlineData_leg_0_carrierCode=AA
airlineData_leg_0_class=H
airlineData_leg_0_destination=CDG
airlineData_leg_0_fareBasis=HL7WNR
airlineData_leg_1_departureDate=122016
airlineData_leg_1_departureTime=1625
airlineData_leg_1_departureTimeSegment=P
airlineData_leg_1_carrierCode=AA
airlineData_leg_1_class=H
airlineData_leg_1_destination=LHR
airlineData_leg_1_fareBasis=HL7WNR
```
#### **Example 45 Capture Reply with Airline Data**

```
requestID=0305782650000167905080
decision=ACCEPT
reasonCode=100
merchantReferenceCode=R98TV09EN200W
purchaseTotals_currency=EUR
ccCaptureReply_reasonCode=100
ccCaptureReply_amount=204.78
ccCaptureReply_reconciliationID=1094820975023470
ccCaptureReply_enhancedDataEnabled=y
```
#### **Example 46 Capture Request with Ancillary Data**

```
ccCaptureService_run=true
merchantID=World Wide Travel
merchantReferenceCode=ABCDEFG0123456
ccCaptureService_industryDatatype=airline
ccCaptureService_authRequestID=4685801292856003701540
purchaseTotals_currency=GBP
purchaseTotals_grandTotalAmount=234.00 
ancillaryData_ticketNumber=BA123456
ancillaryData_service_0_categoryCode=BF
ancillaryData_passengerName=Jane Smith
ancillaryData_creditReasonIndicator=A
ancillaryData_connectedTicketNumber=BA1234567
```
#### **Example 47 Capture Reply with Ancillary Data**

```
requestID=4685801292856003701540
decision=ACCEPT
reasonCode=100
merchantReferenceCode=ABCDEFG0123456
purchaseTotals_currency=GBP
ccCaptureReply_reasonCode=100
ccCaptureReply_amount=234.00
ccCaptureReply_reconciliationID=5406772989
ccCaptureReply_enhancedDataEnabled=y
```
## **XML Examples**

#### **Example 48 Capture Request with Airline Data**

```
<requestMessage xmlns="urn:schemas-cybersource-com:transaction-data-1.124">
   <merchantID>World Wide Travel</merchantID>
   <merchantReferenceCode>R98TV09EN200W</merchantReferenceCode>
   <ccCaptureService run="true">
      <industryDatatype>airline</industryDatatype>
      <authRequestID>0839543530000172034078</authRequestID>
   </ccCaptureService>
   <purchaseTotals>
      <currency>EUR</currency>
      <grandTotalAmount>204.78</grandTotalAmount>
   </purchaseTotals>
   <airlineData>
      <agentCode>98222147</agentCode>
      <agentName>Cyber Vacations</agentName>
      <passengerName>Jane Smith</passengerName>
      <restrictedTicketIndicator>0</restrictedTicketIndicator>
      <ticketNumber>02721187251</ticketNumber>
      <leg id="0">
         <class>H</class>
         <departureDate>121516</departureDate>
         <departureTime>0931</departureTime>
         <departureTimeSegment>A</departureTimeSegment>
         <carrierCode>AA</carrierCode>
         <destination>CDG</destination>
         <fareBasis>HL7WNR</fareBasis>
      </leg>
      <leg id="1">
         <class>H</class>
         <departureDate>122016</departureDate>
         <departureTime>1625</departureTime>
         <departureTimeSegment>P</departureTimeSegment>
         <carrierCode>AA</carrierCode>
         <destination>LHR</destination>
         <fareBasis>HL7WNR</fareBasis>
      </leg>
   </airlineData>
</requestMessage>
```
#### **Example 49 Capture Reply with Airline Data**

```
<c:replyMessage xmlns:c="urn:schemas-cybersource-com:transaction-data-1.124">
   <c:requestID>0305782650000167905080</c:requestID>
   <c:decision>ACCEPT</c:decision>
   <c:reasonCode>100</c:reasonCode>
   <c:merchantReferenceCode>R98TV09EN200W</c:merchantReferenceCode>
   <c:purchaseTotals><c:currency>EUR</c:currency></c:purchaseTotals>
   <c:ccCaptureReply>
      <c:reasonCode>100</c:reasonCode>
      <c:amount>204.78</c:amount>
      <c:reconciliationID>1094820975023470</c:reconciliationID>
      <c:enhancedDataEnabled>y</c:enhancedDataEnabled>
   </c:ccCaptureReply>
</c:replyMessage>
```
#### **Example 50 Capture Request with Ancillary Data**

```
<requestMessage xmlns="urn:schemas-cybersource-com:transaction-data-1.124">
   <merchantID>World Wide Travel</merchantID>
   <merchantReferenceCode>ABCDEFG0123456</merchantReferenceCode>
   <ccCaptureService run="true">
      <industryDatatype>airline</industryDatatype>
      <authRequestID>4685801292856003701540</authRequestID>
   </ccCaptureService>
   <purchaseTotals>
      <currency>GBP</currency>
      <grandTotalAmount>234.00</grandTotalAmount>
   </purchaseTotals>
   <ancillaryData>
      <ticketNumber>BA123456</ticketNumber>
      <service id="0">
         <categoryCode>BF</categoryCode>
      </service>
      <passengerName>Jane Smith</passengerName>
      <creditReasonIndicator>A</creditReasonIndicator>
      <connectedTicketNumber>BA1234567</connectedTicketNumber>
   </ancillaryData>
</requestMessage>
```
#### **Example 51 Capture Reply with Ancillary Data**

```
<c:replyMessage xmlns:c="urn:schemas-cybersource-com:transaction-data-1.124">
   <c:requestID>4685801292856003701540</c:requestID>
   <c:decision>ACCEPT</c:decision>
   <c:reasonCode>100</c:reasonCode>
   <c:merchantReferenceCode>ABCDEFG0123456</c:merchantReferenceCode>
   <c:purchaseTotals><c:currency>GBP</c:currency></c:purchaseTotals>
   <c:ccCaptureReply>
      <c:reasonCode>100</c:reasonCode>
      <c:amount>234.00</c:amount>
      <c:reconciliationID>5406772989</c:reconciliationID>
      <c:enhancedDataEnabled>y</c:enhancedDataEnabled>
   </c:ccCaptureReply>
</c:replyMessage>
```
## **Ancillary Service Category Codes**

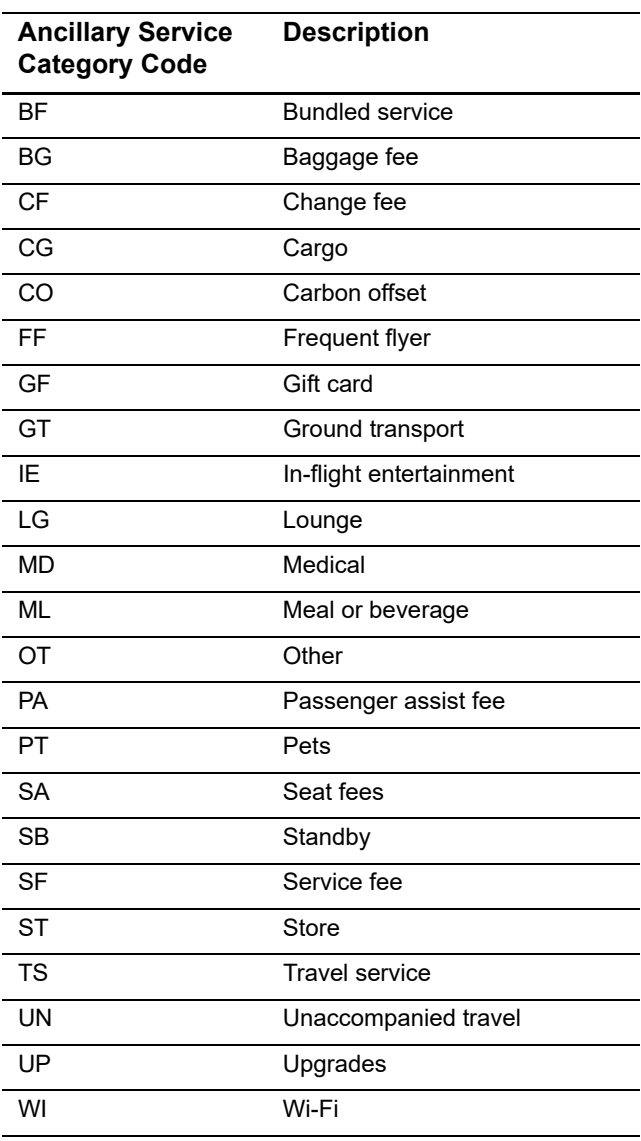

**Table 38 Ancillary Service Category Codes**

# Streamline Airline Data

## **Airline Data Processing**

The following table describes various features for airline data processing with Streamline.

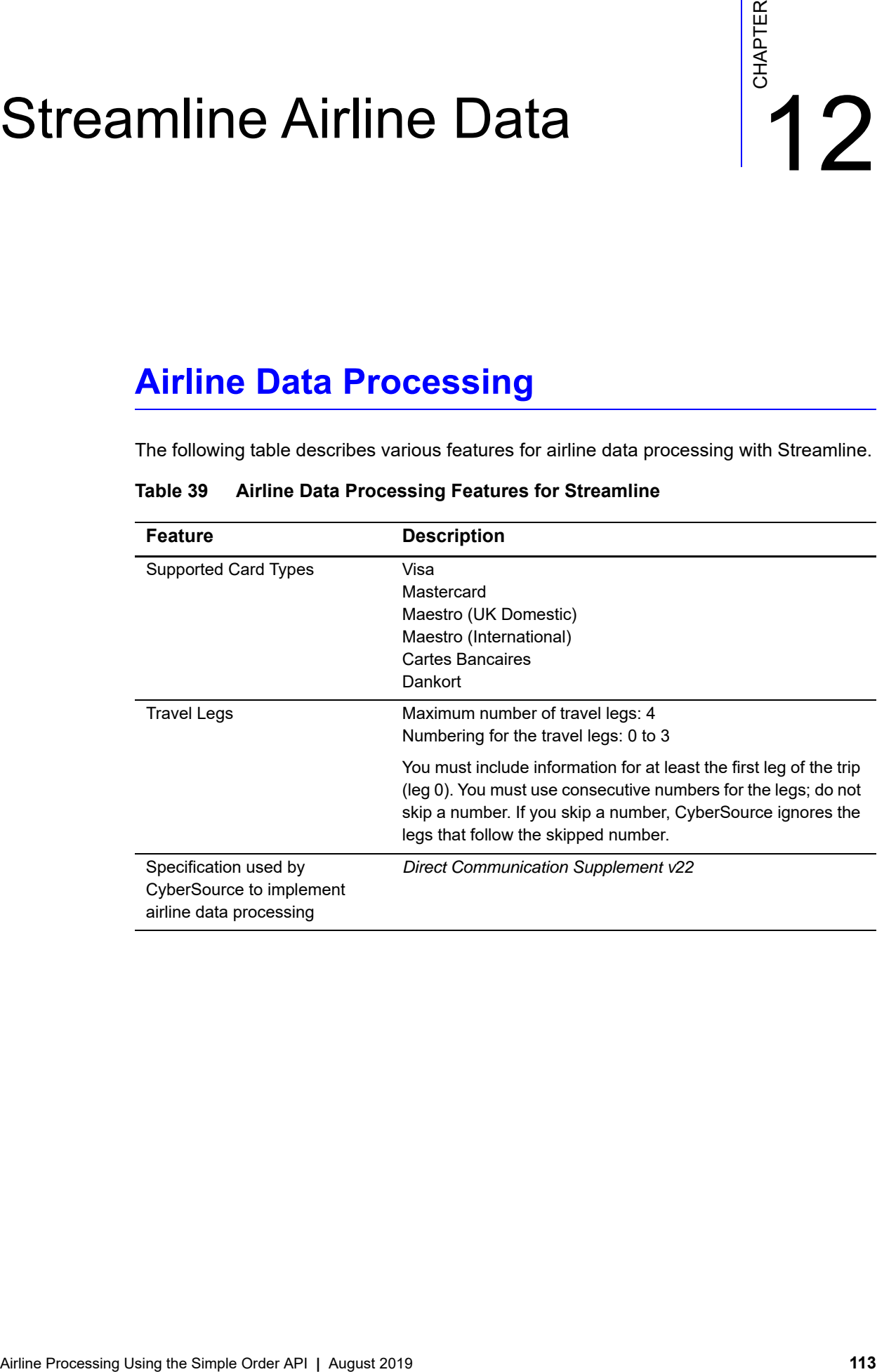

#### **Table 39 Airline Data Processing Features for Streamline**

## **Miscellaneous Charge Orders (MCOs)**

An MCO is an airline transaction for a non-ticket purchase, such as an insurance payment or an excess baggage fee. An MCO must be a separate airline transaction; do not include MCO information and flight leg information in the same transaction.

Include the following values in an MCO request:

- **airlineData\_leg\_0\_originatingAirportCode**=XAA
- **airlineData\_leg\_0\_destination**=XAO

Do not include any other fields for travel legs in an MCO request:

- Do not include any other fields for leg 0.
- Do not include any fields for legs 1, 2, or 3.

## **Request Fields**

The tables in this section describe the airline request fields to use with a capture or credit request.

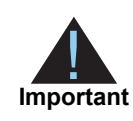

When you send a capture or credit request with airline data, you must include the basic fields required for every capture or credit request. For information about the non-airline-data fields required for capture and credit requests, see *[Credit Card Services Using the Simple Order API](http://apps.cybersource.com/library/documentation/dev_guides/CC_Svcs_SO_API/Credit_Cards_SO_API.pdf)*.

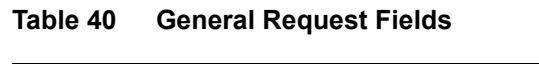

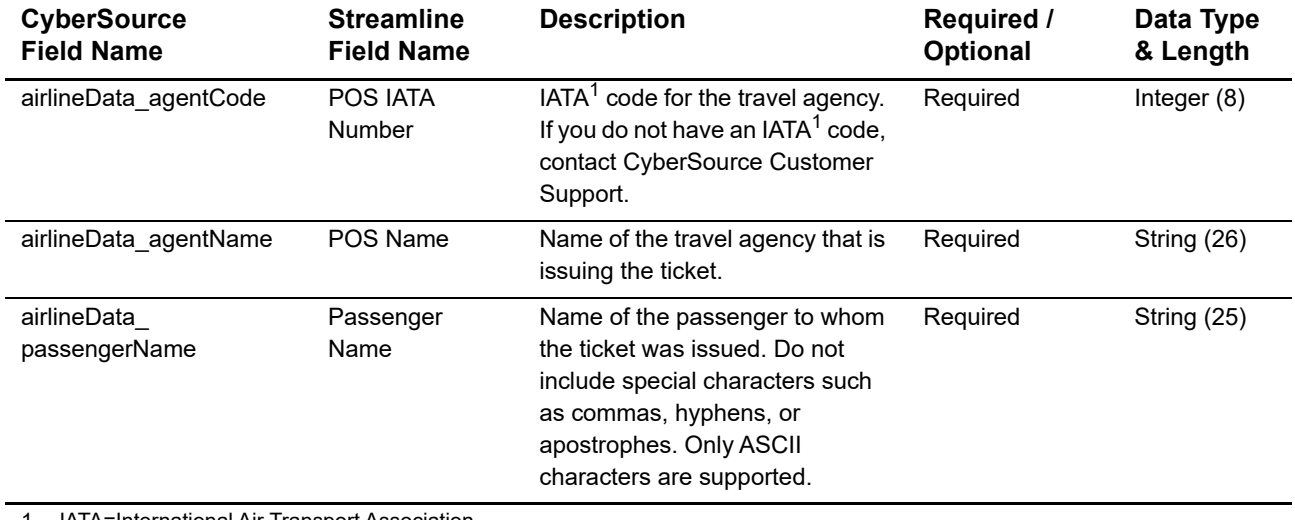

1 IATA=International Air Transport Association

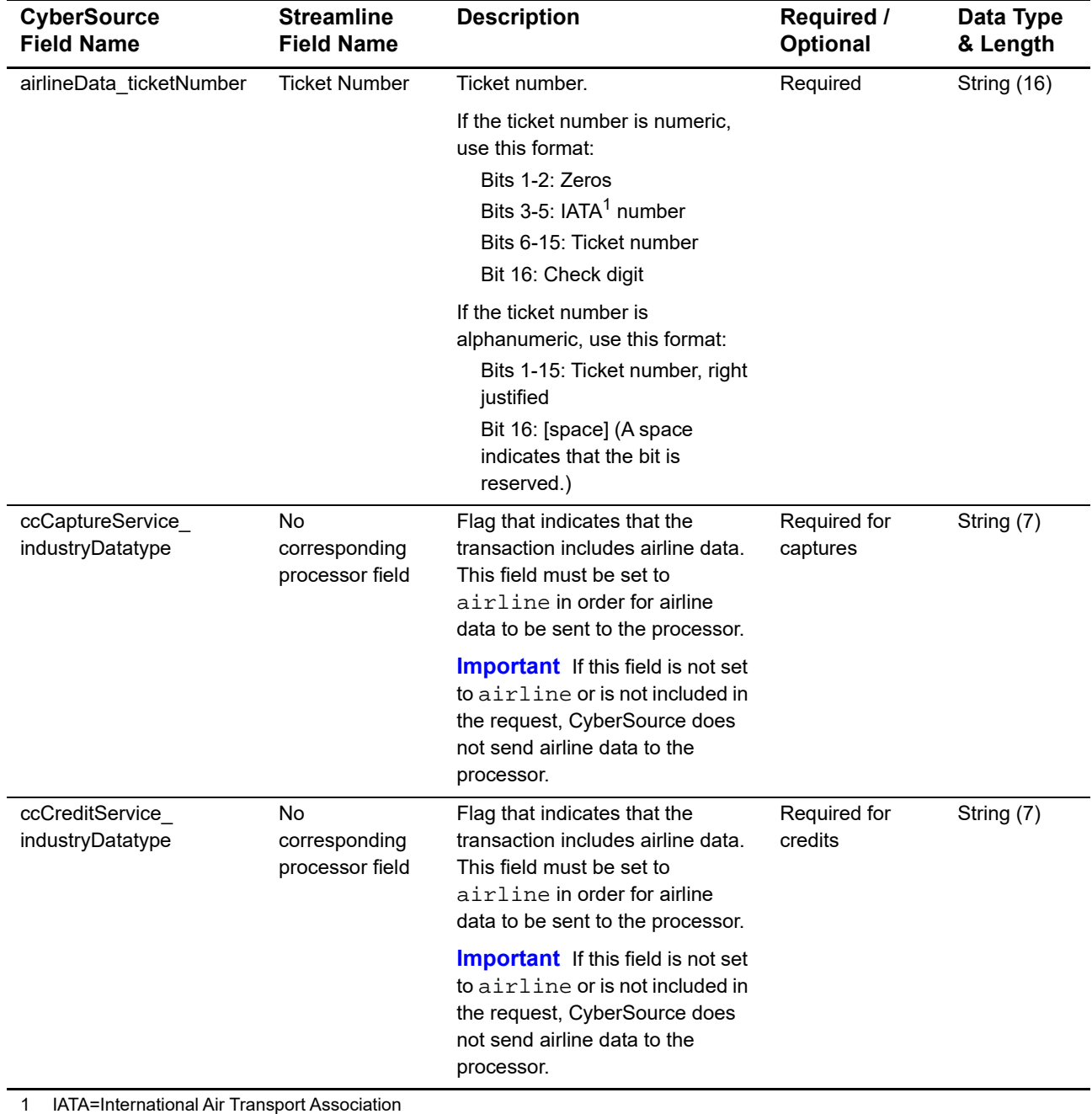

#### **Table 40 General Request Fields (Continued)**

You must include information for at least the first leg of the trip (leg 0). You must use consecutive numbers for the legs; do not skip a number. If you skip a number, CyberSource ignores the legs that follow the skipped number.

| <b>CyberSource</b><br><b>Field Name</b>           | <b>Streamline</b><br><b>Field Name</b> | <b>Description</b>                                                                                                    | <b>Required /</b><br>Optional                                                                      | Data Type<br>& Length |
|---------------------------------------------------|----------------------------------------|----------------------------------------------------------------------------------------------------|----------------------------------------------------------------------------------------------------|-----------------------|
| airlineData_leg_#_<br>carrierCode                 | Carrier                                | $IATA1$ code for the carrier for this<br>leg of the trip. If it is not a flight<br>travel leg, set this field to VO. If<br>you do not have an IATA <sup>1</sup> code,<br>contact CyberSource Customer<br>Support.                               | For non-MCO<br>transactions:<br>Required for the<br>first leg; optional<br>for additional<br>legs. | String (2)            |
|                                                   |                                        |                                                                                                    | For MCO<br>transactions: Do<br>not include this<br>field in the<br>request.                        |                       |
| airlineData_leg_#_class                           | Class                                  | IATA <sup>1</sup> code for the class of<br>service for this leg of the trip,<br>such as coach or first class. If it is<br>not a flight travel leg, set this field<br>to S. If you do not have an IATA <sup>1</sup><br>code, contact CyberSource | For non-MCO<br>transactions:<br>Required for the<br>first leg; optional<br>for additional<br>legs. | String (1)            |
|                                                   |                                        | Customer Support.                                                                                                    | For MCO<br>transactions: Do<br>not include this<br>field in the<br>request.                        |                       |
| airlineData_leg_#_<br>destination                 | Destination                            | IATA <sup>1</sup> code for the destination<br>airport for this leg of the trip. If<br>you do not have an IATA <sup>1</sup> code,<br>contact CyberSource Customer<br>Support.                                                                    | Required for the<br>first leg; optional<br>for additional<br>legs                                  | String (3)            |
| airlineData_leg_#_<br>departureDate               | Date of Travel                         | Departure data for this leg of the<br>trip. Format: DDMMYY.                                                                                                    | For non-MCO<br>transactions:<br>Required for the<br>first leg; optional<br>for additional<br>legs. | Integer (6)           |
| IATA=International Air Transport Association<br>1 |                                        |                                                                                                    | For MCO<br>transactions: Do<br>not include this<br>field in the<br>request.                        |                       |

**Table 41 Request Fields for Travel Legs**

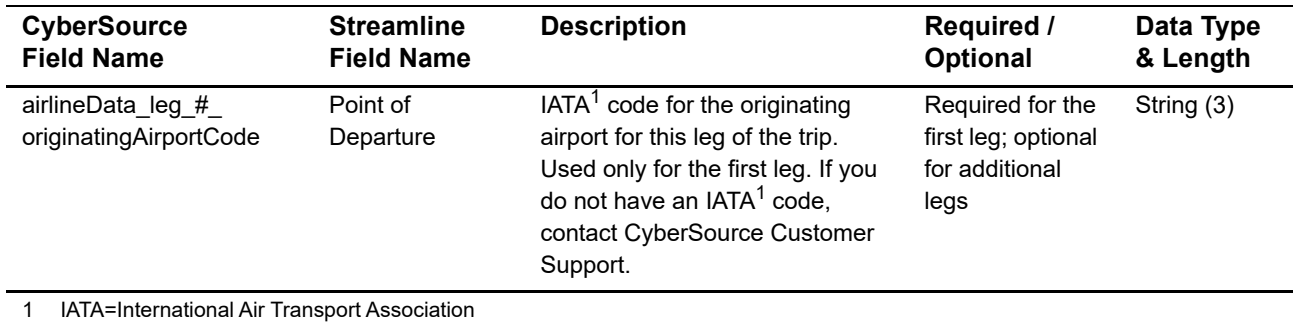

#### **Table 41 Request Fields for Travel Legs (Continued)**

## **Examples**

#### **Example 52 Capture Request Using Name-Value Pairs**

```
merchantID=regenttravel
ccCaptureService_run=true
ccCaptureService_industryDatatype=airline
merchantReferenceCode=R98TV09EN200W
ccCaptureService_authRequestID=0839543530000172034078
purchaseTotals_currency=GBP
purchaseTotals_grandTotalAmount=204.78
airlineData_agentCode=98222147
airlineData_agentName=Regent Travel
airlineData_ticketNumber=1234567890123450
airlineData_passengerName=John Smith
airlineData_leg_0_carrierCode=VS
airlineData_leg_0_class=C
airlineData_leg_0_destination=LGW
airlineData_leg_0_departureDate=080812
airlineData_leg_0_originatingAirportCode=GLA
```
#### **Example 53 Capture Request Using XML**

```
<requestMessage xmlns="urn:schemas-cybersource-com:transaction-data-1.11">
   <merchantID>regenttravel</merchantID>
   <merchantReferenceCode>R98TV09EN200W</merchantReferenceCode>
   <purchaseTotals>
      <currency>GBP</currency>
      <grandTotalAmount>204.78</grandTotalAmount>
   </purchaseTotals>
   <ccCaptureService run="true">
      <authRequestID>0839543530000172034078</authRequestID>
      <industryDatatype>airline</industryDatatype>
   </ccCaptureService>
   <airlineData>
      <agentCode>98222147<agentCode>
      <agentName>Regent Travel</agentName>
      <ticketNumber>1234567890123450</ticketNumber>
      <passengerName>John Smith</passengerName>
      <leg id="0">
         <carrierCode>VS</carrierCode>
         <originatingAirportCode>GLA</originatingAirportCode>
         <class>C</class>
         <departureDate>080812</departureDate>
         <destination>LGW</destination>
      </leg>
   </airlineData>
</requestMessage>
```
## TSYS Acquiring Solutions Airline Data

## **Airline Data Processing**

The following table describes various features for airline data processing with TSYS Acquiring Solutions.

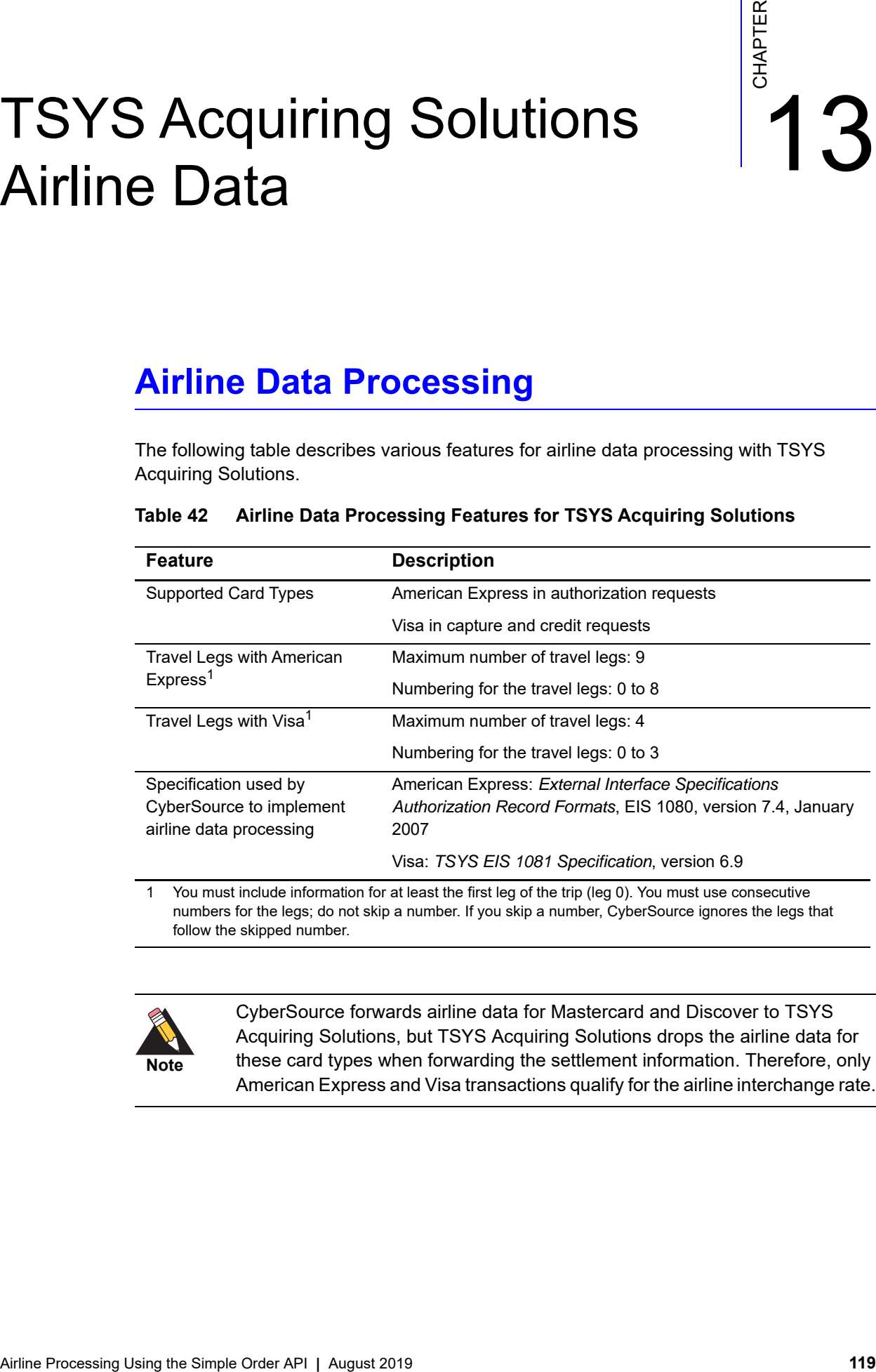

#### **Table 42 Airline Data Processing Features for TSYS Acquiring Solutions**

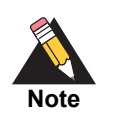

CyberSource forwards airline data for Mastercard and Discover to TSYS Acquiring Solutions, but TSYS Acquiring Solutions drops the airline data for these card types when forwarding the settlement information. Therefore, only American Express and Visa transactions qualify for the airline interchange rate.

## **Multiple Captures**

On TSYS Acquiring Solutions, you can request multiple partial captures for one authorization. You must ensure that the total amount for all captures does not exceed the authorized amount. For airline transactions, this functionality is available only with the Visa card type. You must include the following fields in each capture request when you are requesting multiple partial captures for an airline transaction:

- airlineData clearingCount
- airlineData\_clearingSequence
- ccCaptureService\_sequence
- ccCaptureService\_totalCount

For information about **airlineData\_clearingCount** and **airlineData\_clearingSequence**, see [Table 45, "General Request Fields for Capture and Credit Requests," on page 123](#page-122-0). For information about **ccCaptureService\_sequence** and **ccCaptureService\_ totalCount**, see *[Credit Card Services Using the Simple Order API](http://apps.cybersource.com/library/documentation/dev_guides/CC_Svcs_SO_API/Credit_Cards_SO_API.pdf)*.

## **Request Fields for Authorization Requests**

The tables in this section describe the airline request fields to use with an authorization request.

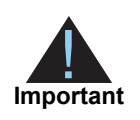

When you send an authorization request with airline data, you must include the basic fields required for every authorization request. For information about the non-airline-data fields required for authorization requests, see *[Credit Card](http://apps.cybersource.com/library/documentation/dev_guides/CC_Svcs_SO_API/Credit_Cards_SO_API.pdf)  [Services Using the Simple Order API](http://apps.cybersource.com/library/documentation/dev_guides/CC_Svcs_SO_API/Credit_Cards_SO_API.pdf)*.

#### **Table 43 General Request Fields for Authorization Requests**

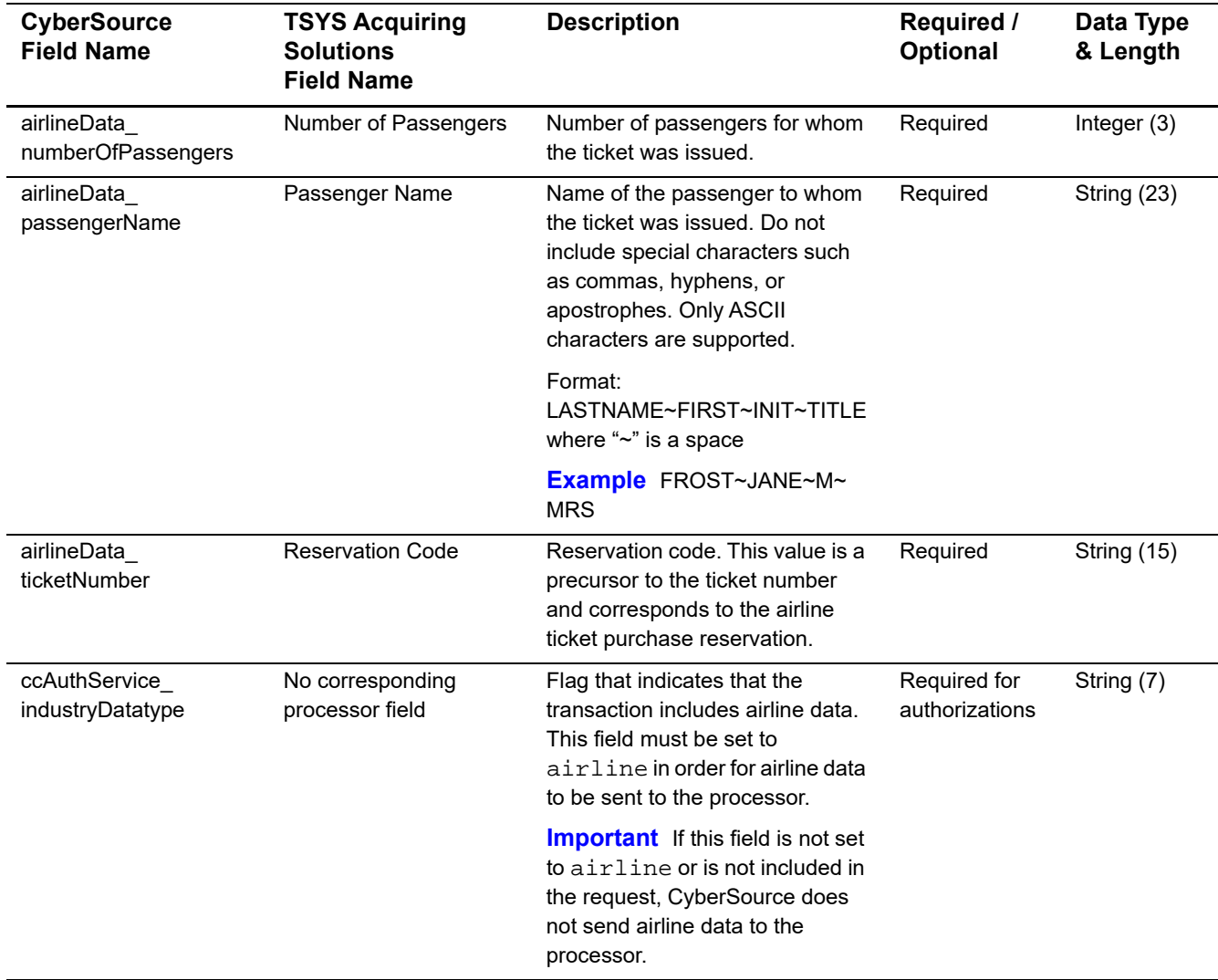

You must include information for at least the first leg of the trip (leg 0). You must use consecutive numbers for the legs; do not skip a number. If you skip a number, CyberSource ignores the legs that follow the skipped number.

| <b>CyberSource</b><br><b>Field Name</b>     | <b>TSYS Acquiring</b><br><b>Solutions</b><br><b>Field Name</b> | <b>Description</b>                                                                                                    | Required /<br><b>Optional</b> | Data Type<br>& Length |
|---------------------------------------------|----------------------------------------------------------------|----------------------------------------------------------------------------------------------------|-------------------------------|-----------------------|
| airlineData_leg_#_<br>carrierCode           | <b>Airline Carriers</b>                                        | IATA <sup>1</sup> code for the carrier for this<br>leg of the trip.                                                                                                    | Required for<br>each leg      | String (2)            |
| airlineData_leg_#_<br>departureDate         | Departure Date                                                 | Departure date for the first leg of<br>the trip. Format: YYYYMMDD.                                                                                                    | Required                      | Integer $(8)$         |
| airlineData leg #<br>destination            | Destination<br>and<br><b>Routing Cities</b>                    | IATA <sup>1</sup> code for the destination<br>airport for this leg of the trip.                                                                                                    | Required for<br>each leg      | String (5)            |
| airlineData_leg_#_<br>fareBasis             | <b>Fare Basis</b>                                              | Code for the fare basis for the<br>first leg of the trip. The fare basis<br>is assigned by the carriers and<br>indicates a particular ticket type,<br>such as business class or<br>discounted/nonrefundable. | Required                      | String (24)           |
| airlineData leg #<br>originatingAirportCode | Origin                                                         | IATA <sup>1</sup> code for the originating<br>airport for the first leg of the trip.                                                                                                    | Required                      | String (5)            |

**Table 44 Travel Leg Request Fields for Authorization Requests**

## **Request Fields for Capture and Credit Requests**

The tables in this section describe the airline request fields to use with a capture or credit request.

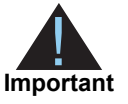

When you send a capture or credit request with airline data, you must include the basic fields required for every capture or credit request. For information about the non-airline-data fields required for capture and credit requests, see *[Credit Card Services Using the Simple Order API](http://apps.cybersource.com/library/documentation/dev_guides/CC_Svcs_SO_API/Credit_Cards_SO_API.pdf)*.

#### <span id="page-122-0"></span>**Table 45 General Request Fields for Capture and Credit Requests**

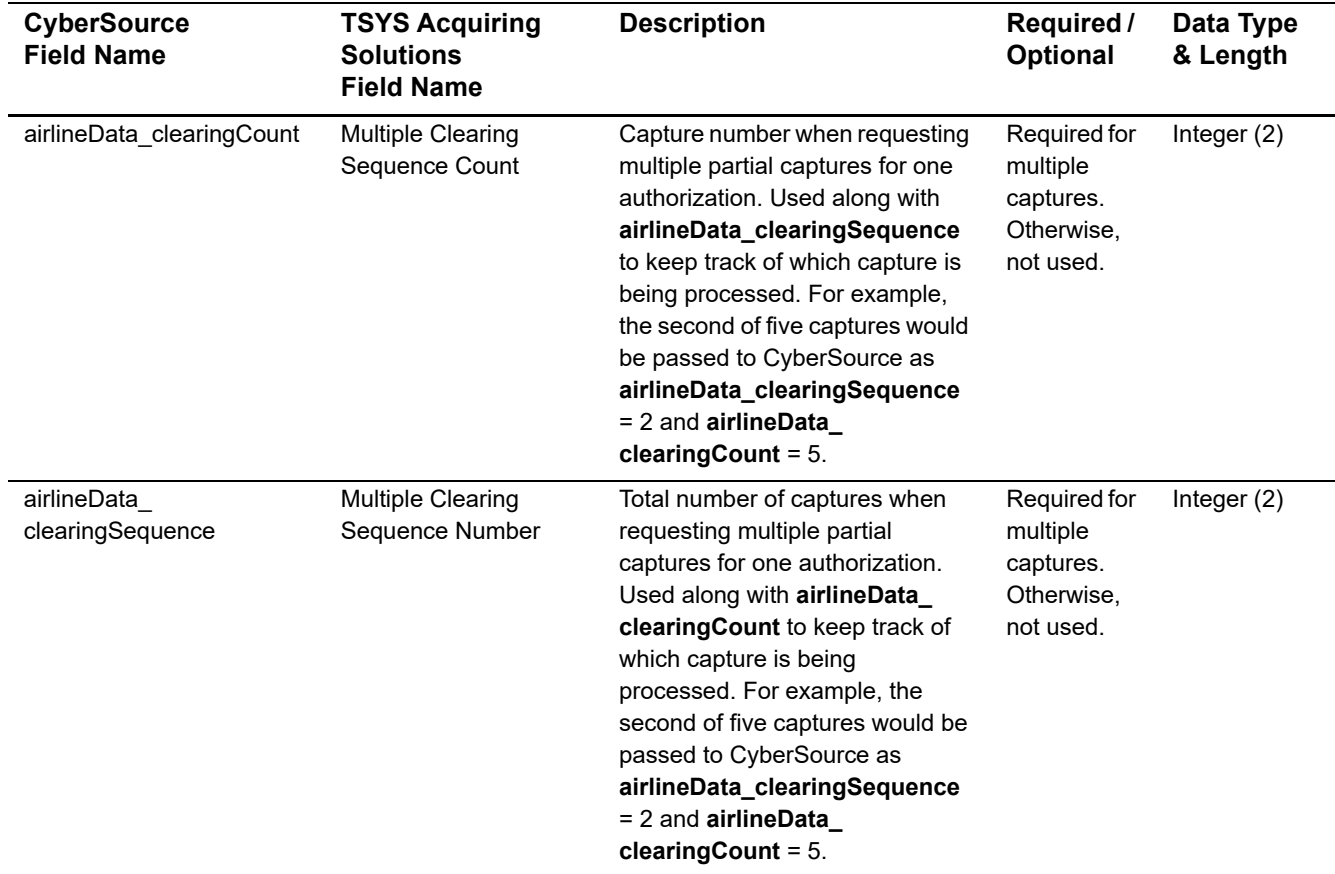

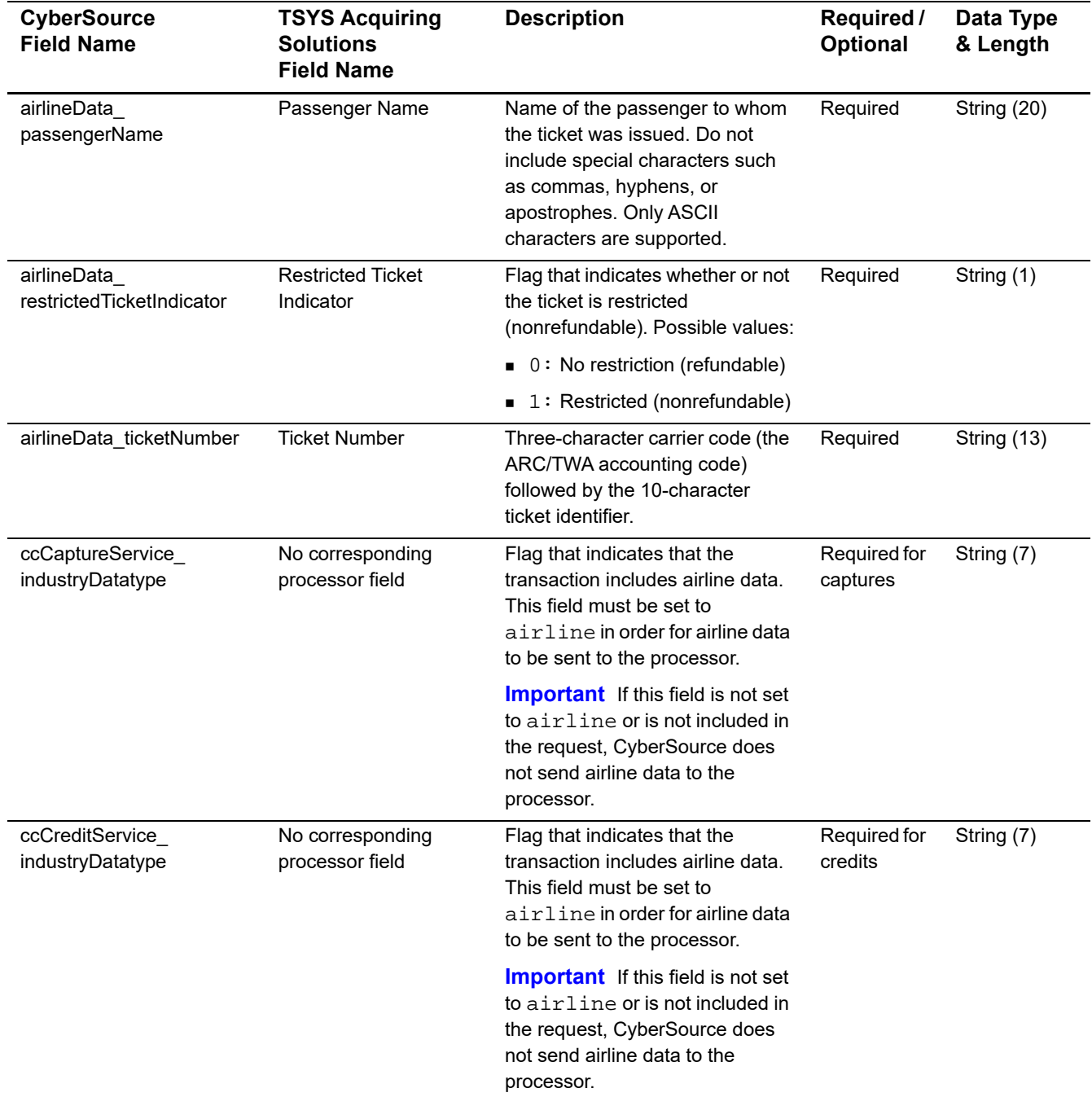

#### **Table 45 General Request Fields for Capture and Credit Requests (Continued)**

You must include information for at least the first leg of the trip (leg 0). You must use consecutive numbers for the legs; do not skip a number. If you skip a number, CyberSource ignores the legs that follow the skipped number.

| <b>CyberSource</b><br><b>Field Name</b>     | <b>TSYS Acquiring</b><br><b>Solutions</b><br><b>Field Name</b> | <b>Description</b>                                                                                  | Required /<br><b>Optional</b>                                        | Data Type<br>& Length |
|---------------------------------------------|----------------------------------------------------------------|----------------------------------------------------------------------------------------------------|----------------------------------------------------------------------|-----------------------|
| airlineData_leg_#_<br>carrierCode           | <b>Carrier Code</b><br>Abbreviation                            | $IATA1$ code for the carrier for this<br>leg of the trip.                                           | Required<br>only for the<br>first leg                                | String (2)            |
| airlineData leg # class                     | Service Class                                                  | $IATA1$ code for the class of<br>service for this leg of the trip,<br>such as coach or first class. | Required<br>only for the<br>first leg                                | String (1)            |
| airlineData_leg_#_<br>departureDate         | Departure Date                                                 | Departure date for this leg of the<br>trip. The format is YYYYMMDD.                                 | Optional                                                             | Integer (8)           |
| airlineData_leg_#_<br>destination           | <b>Destination City/Airport</b><br>Code                        | IATA <sup>1</sup> code for the destination<br>airport for this leg of the trip.                     | Required for<br>the first leg;<br>optional for<br>additional<br>legs | String (3)            |
| airlineData leg #<br>originatingAirportCode | <b>Origination City/Airport</b><br>Code                        | $IATA1$ code for the originating<br>airport for this leg of the trip.                               | Required for<br>the first leg;<br>optional for<br>additional<br>legs | String (3)            |
| airlineData_leg_#_<br>stopoverCode          | Stop-over Code                                                 | Code that indicates whether a<br>stopover is allowed on this leg of<br>the trip. Possible values:   | Required for<br>the first leg;<br>optional for                       | String (1)            |
|                                             |                                                                | ■ ○ (capital letter "O") (default):<br>Stopover allowed                                             | additional<br>legs                                                   |                       |
|                                             |                                                                | ■ X (capital letter "X"): Stopover<br>not allowed                                                   |                                                                      |                       |

**Table 46 Travel Leg Request Fields for Capture and Credit Requests**

## **Examples**

## **Name-Value Pair Examples**

```
Example 54 Authorization Request
```
ccAuthService\_run=true merchantID=okgo merchantReferenceCode=R98TV09EN200W ccAuthService\_industryDatatype=airline billTo\_firstName=Jane billTo\_lastName=Smith billTo\_street1=1295 Charleston Rd. billTo\_city=Mountain View billTo\_state=CA billTo\_postalCode=94043 billTo\_country=US billTo\_phoneNumber=650-965-6000 billTo\_email=jsmith@example.com card\_accountNumber=4111111111111111 card\_cardType=Visa card\_expirationMonth=09 card\_expirationYear=2011 purchaseTotals\_currency=USD purchaseTotals\_grandTotalAmount=204.78 airlineData\_numberOfPassengers=1 airlineData\_passengerName=Jane Smith airlineData\_ticketNumber=02721187251 airlineData\_leg\_0\_carrierCode=AA airlineData\_leg\_0\_departureDate=20070711 airlineData\_leg\_0\_originatingAirportCode=SJC airlineData\_leg\_0\_destination=SEA airlineData\_leg\_0\_fareBasis=HL7WNR airlineData\_leg\_1\_carrierCode=AA airlineData\_leg\_1\_destination=SJC

#### **Example 55 Authorization Reply**

```
requestID=0305782650000167905080
decision=ACCEPT
reasonCode=100
merchantReferenceCode=R98TV09EN200W
purchaseTotals_currency=USD
ccAuthReply_reasonCode=100
ccAuthReply_amount=204.78
ccAuthReply_authorizationCode=123456
ccAuthReply_avsCode=Y
ccAuthReply_processorResponse=A
ccAuthReply_enhancedDataEnabled=y
```
#### **Example 56 Capture Request**

```
ccCaptureService_run=true
merchantID=okgo
merchantReferenceCode=R98TV09EN200W
ccCaptureService_industryDatatype=airline
ccCaptureService_authRequestID=0839543530000172034078
purchaseTotals_currency=USD
purchaseTotals_grandTotalAmount=204.78
airlineData_passengerName=Johnny Smith
airlineData_restrictedTicketIndicator=1
airlineData_ticketNumber=02721187251
airlineData_leg_0_departureDate=20061215
airlineData_leg_0_originatingAirportCode=SJC
airlineData_leg_0_carrierCode=AA
airlineData_leg_0_destination=SEA
airlineData_leg_0_class=H
airlineData_leg_0_stopoverCode=X
```
#### **Example 57 Capture Reply**

```
requestID=0305782650000167905080
decision=ACCEPT
reasonCode=100
merchantReferenceCode=R98TV09EN200W
purchaseTotals_currency=USD
ccCaptureReply_reasonCode=100
ccCaptureReply_amount=204.78
ccCaptureReply_reconciliationID=1094820975023470
ccCaptureReply_enhancedDataEnabled=y
```
### **XML Examples**

#### **Example 58 Authorization Request**

```
<requestMessage xmlns="urn:schemas-cybersource-com:transaction-data-1.28">
   <merchantID>okgo</merchantID>
   <merchantReferenceCode>R98TV09EN200W</merchantReferenceCode>
   <ccAuthService run="true">
      <industryDatatype>airline</industryDatatype>
   </ccAuthService>
   <billTo>
      <firstName>Jane</firstName>
      <lastName>Smith</lastName>
      <street1>1295 Charleston Rd.</street1>
      <city>Mountain View</city>
      <state>CA</state>
      <postalCode>94043</postalCode>
      <country>US</country>
      <phoneNumber>650-965-6000</phoneNumber>
      <email>jsmith@example.com</email>
   </billTo>
   <card>
      <accountNumber>4111111111111111</accountNumber>
      <cardType>Visa</cardType>
      <expirationMonth>09</expirationMonth>
      <expirationYear>2011</expirationYear>
   </card>
   <purchaseTotals>
      <currency>USD</currency>
      <grandTotalAmount>204.78</grandTotalAmount>
   </purchaseTotals>
   <airlineData>
      <numberOfPassengers>1</numberOfPassengers>
      <passengerName>Jane Smith</passengerName>
      <ticketNumber>02721187251</ticketNumber>
      <leg id="0">
         <carrierCode>AA</carrierCode>
         <departureDate>20070711</departureDate>
         <originatingAirportCode>SJC</originatingAirportCode>
         <destination>SEA</destination>
         <fareBasis>HL7WNR></fareBasis>
      </leg>
      <leg id="1">
         <carrierCode>AA</carrierCode>
         <destination>SJC</destination>
      </leg>
   </airlineData>
</requestMessage>
```
#### **Example 59 Authorization Reply**

```
<c:replyMessage xmlns:c="urn:schemas-cybersource-com:transaction-data-1.28">
   <c:requestID>0305782650000167905080</c:requestID>
   <c:decision>ACCEPT</c:decision>
   <c:reasonCode>100</c:reasonCode>
   <c:merchantReferenceCode>R98TV09EN200W</c:merchantReferenceCode>
   <c:purchaseTotals><c:currency>USD</c:currency></c:purchaseTotals>
   <c:ccAuthReply>
      <c:reasonCode>100</c:reasonCode>
      <c:amount>204.78</c:amount>
      <c:authorizationCode>123456</c:authorizationCode>
      <c:avsCode>Y</c:avsCode>
      <c:processorResponse>A</c:processorResponse>
      <c:enhancedDataEnabled>y</c:enhancedDataEnabled>
   </c:ccAuthReply>
</c:replyMessage>
```
#### **Example 60 Capture Request**

```
requestMessage xmlns="urn:schemas-cybersource-com:transaction-data-1.23">
   <merchantID>okgo</merchantID>
   <merchantReferenceCode>R98TV09EN200W</merchantReferenceCode>
   <ccCaptureService run="true">
      <industryDatatype>airline</industryDatatype>
      <authRequestID>0839543530000172034078</authRequestID>
   </ccCaptureService>
   <purchaseTotals>
      <currency>USD</currency>
      <grandTotalAmount>204.78</grandTotalAmount>
   </purchaseTotals>
   <airlineData>
      <passengerName>Johnny Smith</passengerName>
      <restrictedTicketNumber>1</restrictedTicketNumber>
      <ticketNumber>02721187251</ticketNumber>
      <leg id="0">
         <departureDate>20061215</departureDate>
         <originatingAirportCode>SJC</originatingAirportCode>
         <carrierCode>AA</carrierCode>
         <destination>SEA</destination>
         <class>H</class>
         <stopoverCode>X</stopoverCode>
      </leg>
   </airlineData>
</requestMessage>
```
#### **Example 61 Capture Reply**

```
<c:replyMessage xmlns:c="urn:schemas-cybersource-com:transaction-data-1.23">
   <c:requestID>0305782650000167905080</c:requestID>
   <c:decision>ACCEPT</c:decision>
   <c:reasonCode>100</c:reasonCode>
   <c:merchantReferenceCode>R98TV09EN200W</c:merchantReferenceCode>
   <c:purchaseTotals><c:currency>USD</c:currency></c:purchaseTotals>
   <c:ccCaptureReply>
      <c:reasonCode>100</c:reasonCode>
      <c:amount>204.78</c:amount>
      <c:reconciliationID>1094820975023470</c:reconciliationID>
      <c:enhancedDataEnabled>y</c:enhancedDataEnabled>
   </c:ccCaptureReply>
</c:replyMessage>
```
# UATP Airline Data

## **Airline Data Processing**

|   | <b>UATP Airline Data</b>                                                                                                    |                       |                                                                                                    |                                         | CHAPTER      |  |
|---|----------------------------------------------------------------------------------------------------|-----------------------|----------------------------------------------------------------------------------------------------|-----------------------------------------|--------------|--|
|   |                                                                                                    |                       |                                                                                                    |                                         |              |  |
|   |                                                                                                    |                       |                                                                                                    |                                         |              |  |
|   |                                                                                                    |                       | <b>Airline Data Processing</b>                                                                                                    |                                         |              |  |
|   |                                                                                                    |                       | The following table describes various features for airline data processing with UATP.                                                                                                    |                                         |              |  |
|   | Table 47                                                                                                    |                       | <b>Airline Data Processing Features for UATP</b>                                                                                                    |                                         |              |  |
|   | <b>Feature</b>                                                                                                    |                       | <b>Description</b>                                                                                                    |                                         |              |  |
|   | <b>Supported Card Type</b>                                                                                                    |                       | UATP in capture and credit requests                                                                                                    |                                         |              |  |
|   | <b>Travel Legs</b>                                                                                                    |                       | Maximum number of travel legs: 4<br>Numbering for the travel legs: 0 to 3                                                                                                    |                                         |              |  |
|   |                                                                                                    |                       | You must include information for at least the first leg of the trip<br>(leg 0). You must use consecutive numbers for the legs; do not<br>skip a number. If you skip a number, CyberSource ignores the<br>legs that follow the skipped number. |                                         |              |  |
|   | Specification used by<br>CyberSource to implement<br>airline data processing                                                                                                    |                       | UATP's ATCAN Specification, version 2.30                                                                                                    |                                         |              |  |
|   |                                                                                                    | <b>Invoice Number</b> |                                                                                                    |                                         |              |  |
| 1 | To create the invoice number (INVN), CyberSource does the following:<br>Chooses a date to use. If the airline invoice date was sent in the request, CyberSource<br>uses that date. Otherwise, CyberSource uses the creation date, which is the date the<br>batch file was generated. The field name for the airline invoice date is airlineData<br>invoiceDate. |                       |                                                                                                    |                                         |              |  |
|   | Concatenates the following 14 characters:                                                                                                    |                       |                                                                                                    |                                         |              |  |
|   | 3 characters                                                                                                    | 2 characters          | 3 characters                                                                                                    | 4 characters                            | 2 characters |  |
|   | Airline code                                                                                                    | Year from the         | Day of year from the                                                                                                    | Acquirer: the left-<br>most 4 digits of | Spaces       |  |

**Table 47 Airline Data Processing Features for UATP**

## <span id="page-130-0"></span>**Invoice Number**

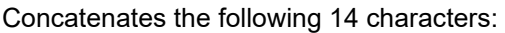

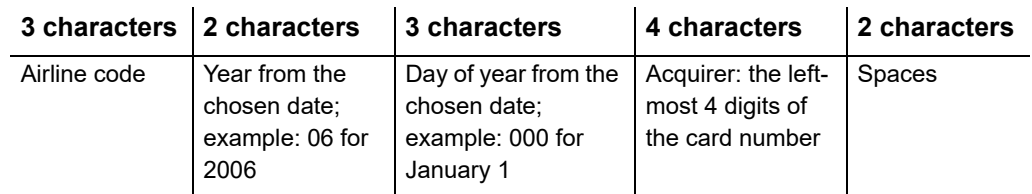

## **Request Fields**

The tables in this section describe the airline request fields to use with a capture or credit request.

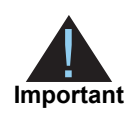

When you send a capture or credit request with airline data, you must include the basic fields required for every capture or credit request. For information about the non-airline-data fields required for capture and credit requests, see *[Credit Card Services Using the Simple Order API](http://apps.cybersource.com/library/documentation/dev_guides/CC_Svcs_SO_API/Credit_Cards_SO_API.pdf)*.

#### **Table 48 General Request Fields**

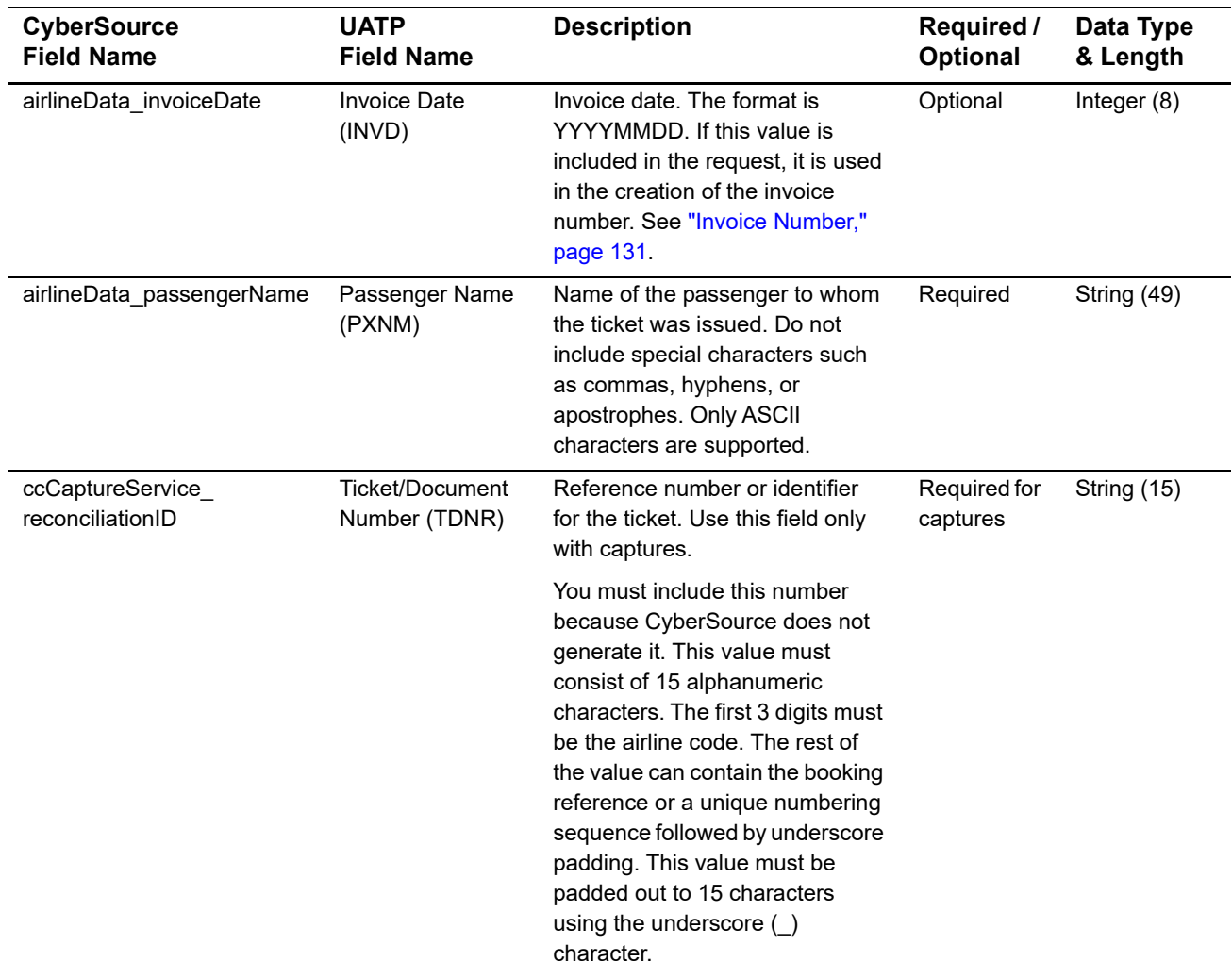

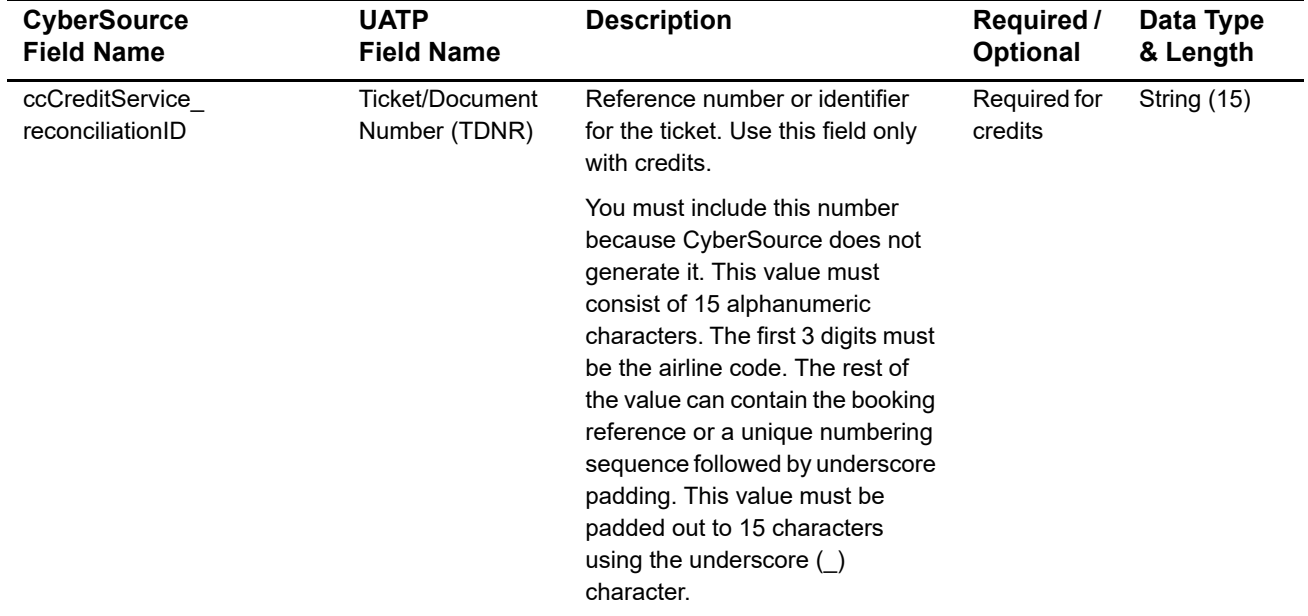

#### **Table 48 General Request Fields (Continued)**

You must include information for at least the first leg of the trip (leg 0). You must use consecutive numbers for the legs; do not skip a number. If you skip a number, CyberSource ignores the legs that follow the skipped number.

#### **Table 49 Request Fields for Travel Legs**

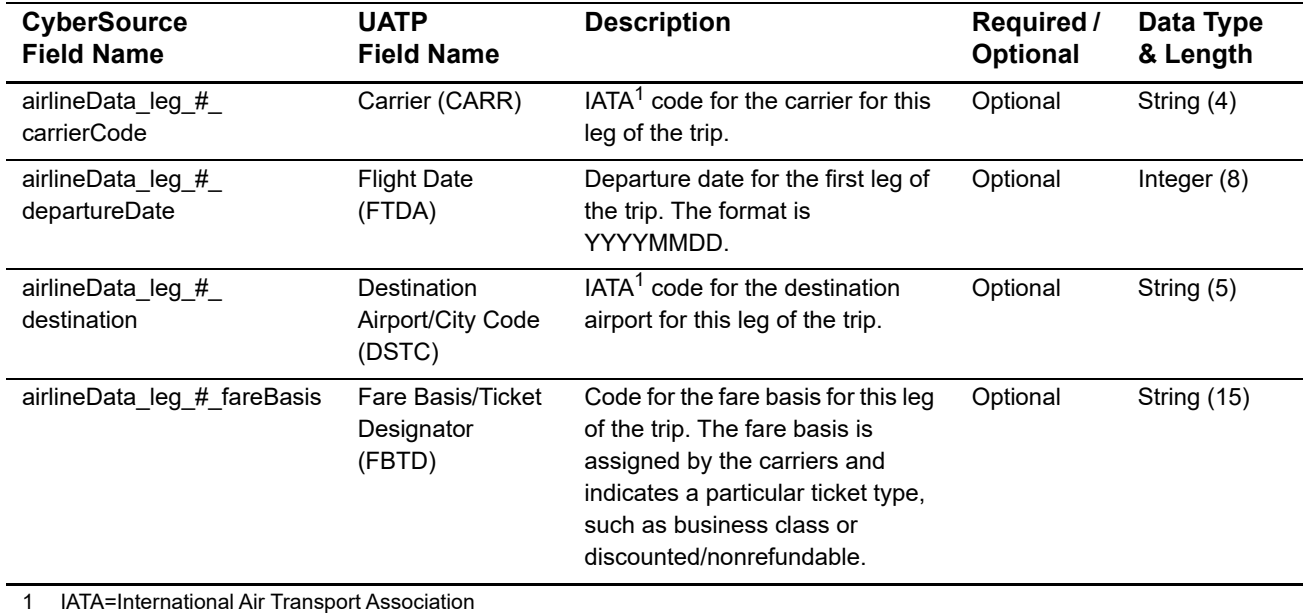

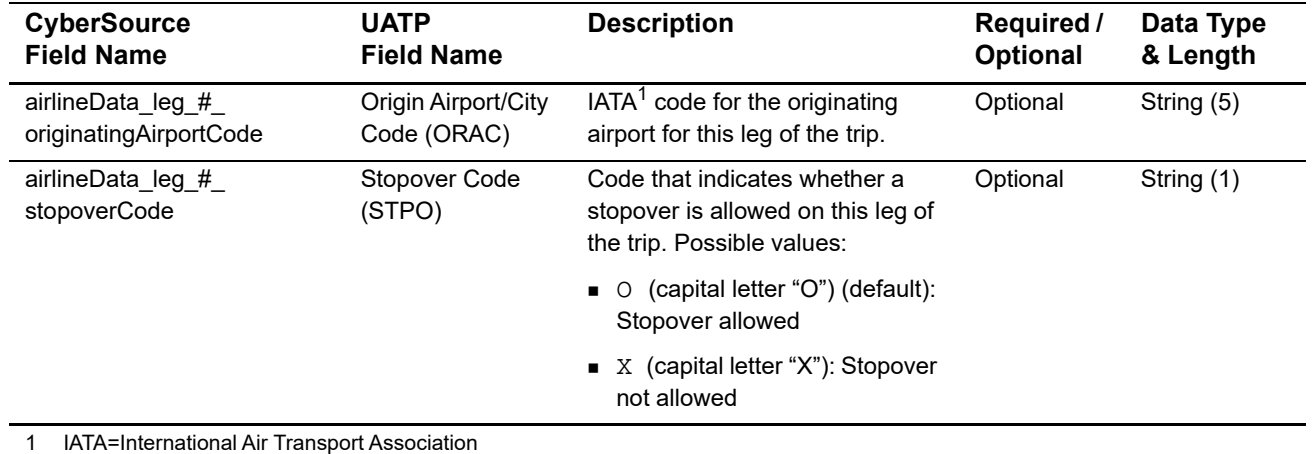

#### **Table 49 Request Fields for Travel Legs (Continued)**

## **Examples**

## **Name-Value Pair Examples**

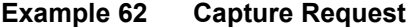

```
ccCaptureService_run=true
merchantID=okgo
merchantReferenceCode=R98TV09EN200W
ccCaptureService_authRequestID=0839543530000172034078
ccCaptureService_reconciliationID=98R33X7
purchaseTotals_currency=USD
purchaseTotals_grandTotalAmount=204.78
airlineData_passengerName=Johnny Smith
airlineData_leg_0_carrierCode=AA
airlineData_leg_0_departureDate=20061215
airlineData_leg_0_originatingAirportCode=SJC
airlineData_leg_0_destination=SEA
airlineData_leg_1_carrierCode=AA
airlineData_leg_1_destination=SJC
```
#### **Example 63 Capture Reply**

```
requestID=0305782650000167905080
decision=ACCEPT
reasonCode=100
merchantReferenceCode=R98TV09EN200W
purchaseTotals_currency=USD
ccCaptureReply_reasonCode=100
ccCaptureReply_amount=204.78
ccCaptureReply_reconciliationID=1094820975023470
ccCaptureReply_enhancedDataEnabled=y
```
### **XML Examples**

#### **Example 64 Capture Request**

```
<requestMessage xmlns="urn:schemas-cybersource-com:transaction-data-1.23">
   <merchantID>okgo</merchantID>
   <merchantReferenceCode>R98TV09EN200W</merchantReferenceCode>
   <ccCaptureService run="true">
      <authRequestID>0839543530000172034078</authRequestID>
      <reconciliationID>98R33X7</reconciliationID>
   </ccCaptureService>
   <purchaseTotals>
      <currency>USD</currency>
      <grandTotalAmount>204.78</grandTotalAmount>
   </purchaseTotals>
   <airlineData>
      <passengerName>Johnny Smith</passengerName>
      <leg id="0">
         <carrierCode>AA</carrierCode>
         <departureDate>20061215</departureDate>
         <originatingAirportCode>SJC</originatingAirportCode>
         <destination>SEA</destination>
      </leg>
      <leg id="1">
         <carrierCode>AA</carrierCode>
         <destination>SJC</destination>
      </leg>
   </airlineData>
</requestMessage>
```
#### **Example 65 Capture Reply**

```
<c:replyMessage xmlns:c="urn:schemas-cybersource-com:transaction-data-1.23">
  <c:requestID>0305782650000167905080</c:requestID>
  <c:decision>ACCEPT</c:decision>
  <c:reasonCode>100</c:reasonCode>
  <c:merchantReferenceCode>R98TV09EN200W</c:merchantReferenceCode>
  <c:purchaseTotals><c:currency>USD</c:currency></c:purchaseTotals>
  <c:ccCaptureReply>
      <c:reasonCode>100</c:reasonCode>
      <c:amount>204.78</c:amount>
      <c:reconciliationID>1094820975023470</c:reconciliationID>
      <c:enhancedDataEnabled>y</c:enhancedDataEnabled>
  </c:ccCaptureReply>
```

```
</c:replyMessage>
```
## Airline Document Type<br>Codes

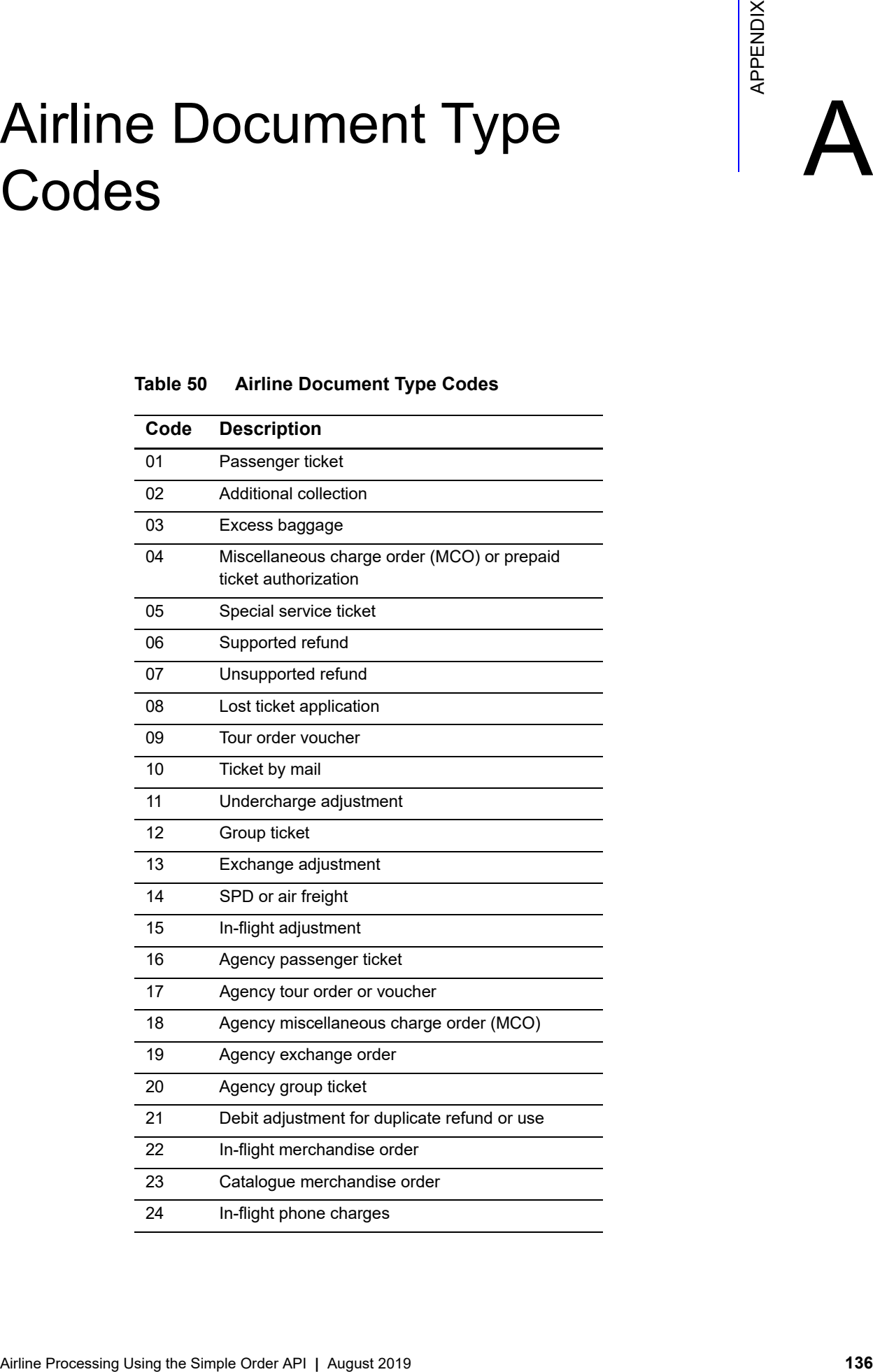

#### **Table 50 Airline Document Type Codes**

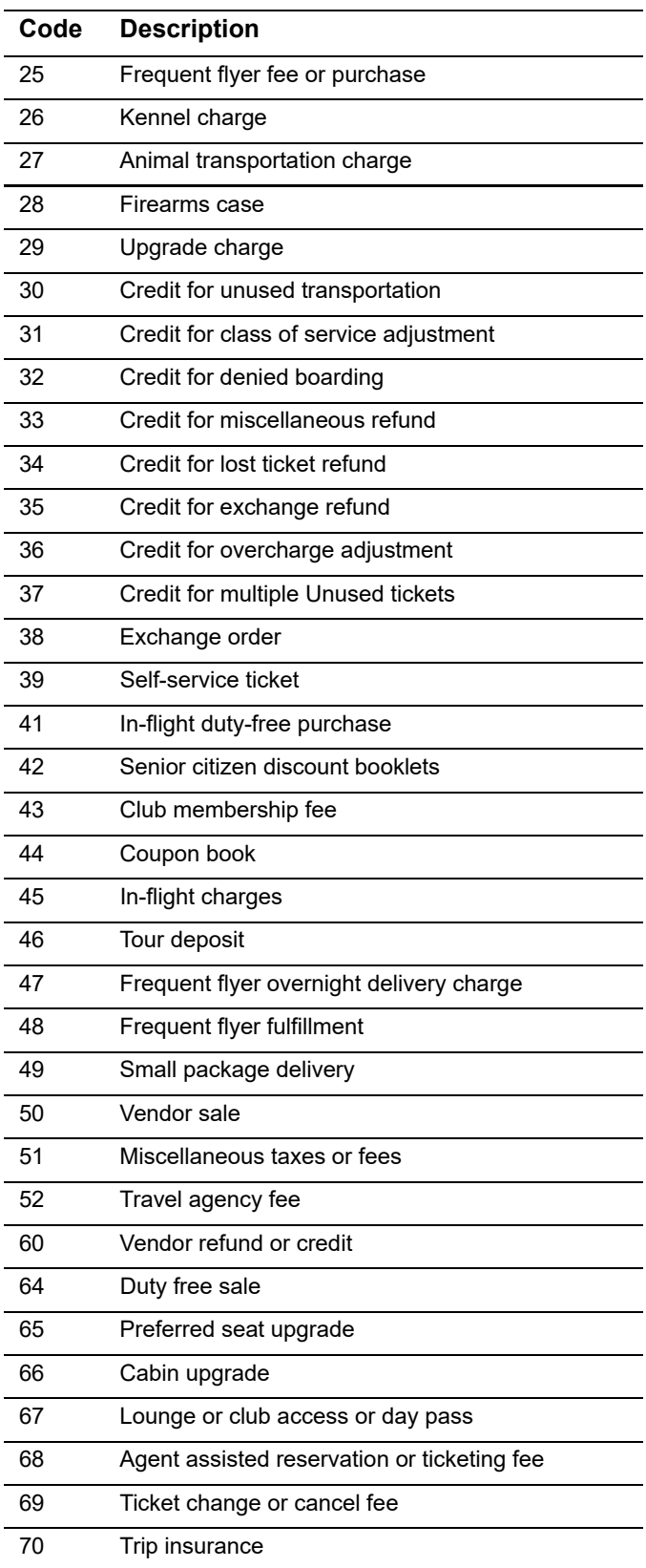

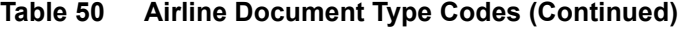

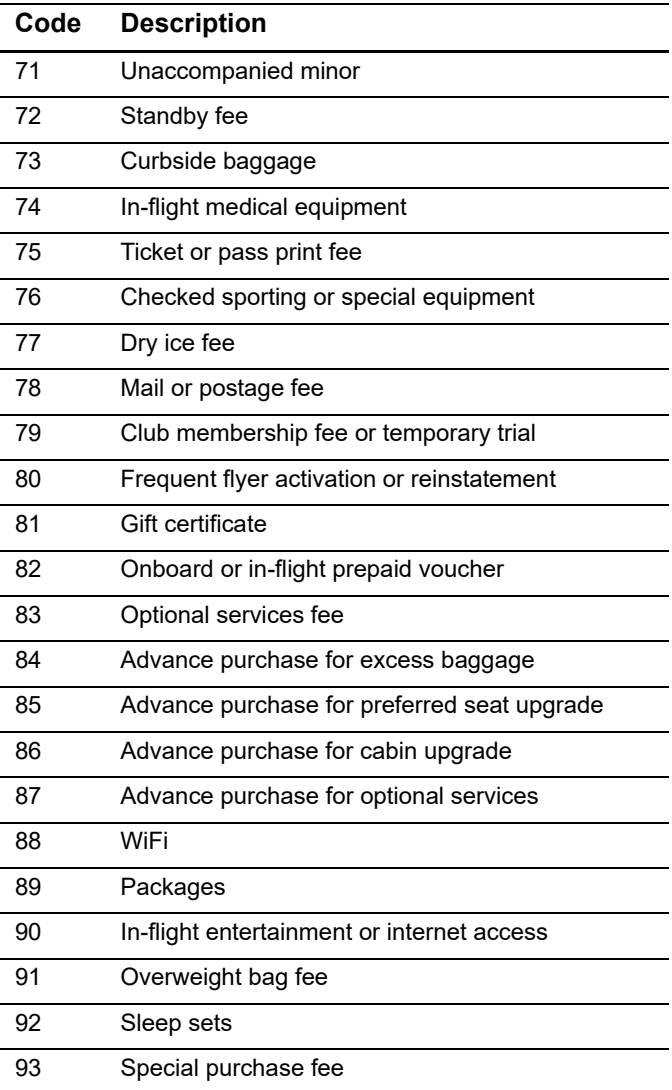

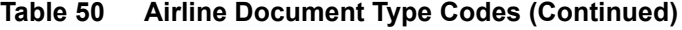